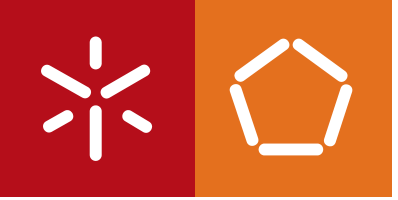

Universidade do Minho Escola de Engenharia

Rui Filipe Soares Moutinho

Otimização do Custo Total de Projetos em Redes de Atividades Multimodais e Estocásticas com Múltiplos Recursos Renováveis

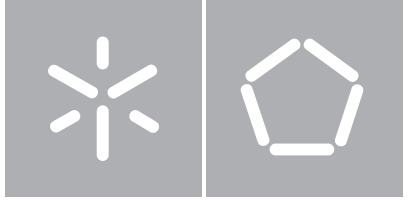

Universidade do Minho Escola de Engenharia

Rui Filipe Soares Moutinho

Otimização do Custo Total de Projetos em Redes de Atividades Multimodais e Estocásticas com Múltiplos Recursos Renováveis

Tese de Mestrado Mestrado em Informática

Trabalho efetuado sob a orientação de Professora Doutora Anabela Pereira Tereso

## DECLARAÇÃO

Nome: Rui Filipe Soares Moutinho

Endereço eletrónico: rumout@gmail.com Telemóvel: 969075464

Cartão de Cidadão: 11556024

Título da tese:

Otimização do Custo Total de Projetos em Redes de Atividades Multimodais e Estocásticas com Múltiplos Recursos Renováveis

Orientação por: Professora Doutora Anabela Pereira Tereso

Ano de Conclusão: 2014

Designação do Mestrado:

Mestrado em Informática

## É AUTORIZADA A REPRODUÇÃO INTEGRAL DESTA TESE APENAS PARA EFEITOS DE INVESTIGAÇÃO, MEDIANTE DECLARAÇÃO ESCRITA DO INTERESSADO, QUE A TAL SE COMPROMETE

Universidade do Minho, 31/10/2014

Assinatura: \_\_\_\_\_\_\_\_

# Agradecimentos

Agradeço à professora Doutora Anabela Tereso, minha orientadora, por acreditar nas minhas capacidades sem vacilar e estar sempre disponível para atender às minhas dúvidas.

Agradeço à instituição Universidade do Minho e a todos os meus professores por serem vetores do meu próprio desenvolvimento pessoal e profissional.

Grato a todos os meus amigos e família que me ajudaram com o seu tempo e, alguns, o seu ombro; outros até, os seus computadores. Em particular, a minha equipa de voluntários sem a qual não teria sido possível obter tantos resultados com a aplicação desenvolvida.

Ternamente agradecido ao meu pai, à minha mãe, ao meu irmão e à minha afilhada por serem sempre mar na minha areia.

## Resumo

Título: Otimização do Custo Total de Projetos em Redes de Atividades Multimodais e Estocásticas com Múltiplos Recursos Renováveis

Este trabalho enquadra-se em problemas de otimização conhecidos por RCPSP com atividades multimodais sob condições estocásticas.

Uma atividade diz-se multimodal quando o seu tempo de execução varia em função de um conteúdo de trabalho e quantidade de recurso delegada. Por exemplo, se para uma dada atividade estiver estabelecido que necessita de 12 homens por dia, esta pode demorar um dia se usar 12 homens; dois dias se usar apenas seis homens; três dias se usar quatro homens, etc… A natureza estocástica surge quando, na prática, não é possível, com certeza e <sup>a</sup> priori, caracterizar o conteúdo de trabalho aplicável. Nestes casos, recorre-se à aproximação por uma distribuição de probabilidades. No caso em estudo, usa-se a distribuição exponencial.

Dada a relação de precedência das atividades de um projeto, o objetivo é determinar a alocação ótima de recursos às atividades tal que o custo total do projeto seja mínimo, sob condições estocásticas. Este inclui o custo de consumo dos recursos e o custo do eventual atraso na execução do projeto tendo em conta um prazo predefinido.

Prosseguindo os desenvolvimentos na área, propõe-se um novo modelo de otimização que considera a existência de vários recursos por atividade, renováveis mas sujeitos a restrições de disponibilidade máxima. Uma plataforma computacional foi desenvolvida em Java recorrendo a processos heurísticos em computação paralela e distribuída. Foram efetuados dois conjuntos de experiências num total de 56 projetos e analisados os resultados.

vi

# Abstract

Title: Project Cost Optimization in Stochastic Multimodal Activity Networks with Multiple Renewable Resources

This work fits in the realm of project cost optimization problems known as RCPSP with multimodal activities under stochastic conditions.

On a multimodal activity, the execution time varies according to both the work content and the allocated resource quantity. For example, if is is established that one activity requires 12 men per day, then this can be executed in one day if using 12 men; in two days if using only six men; three days in the case of four men, etc… The stochastic nature emerges when it is not possible to characterize, certainly and <sup>a</sup> priori, the applicable work content. Under such circumstances, one resorts to a distribution of probabilities. In the case of study, the exponential distribution is used.

Given the precedence relation of a project activities, the goal is to determine the optimal resources allocation to the activities such that the total project cost is the minimum, under stochastic conditions. This value includes the cost of resource consumption and the cost of the eventual project execution delay against the predefined time.

Following the previous developments in the field, a new optimization model considering the existence of multiple resources per activity, renewable yet constrained by maximum availability, is proposed. A computational platform was developed in Java using heuristic methods under concurrent and distributed computation paradigms. Two sets of experiments were conducted, totaling 56 projects, and the results analyzed.

# Conteúdo

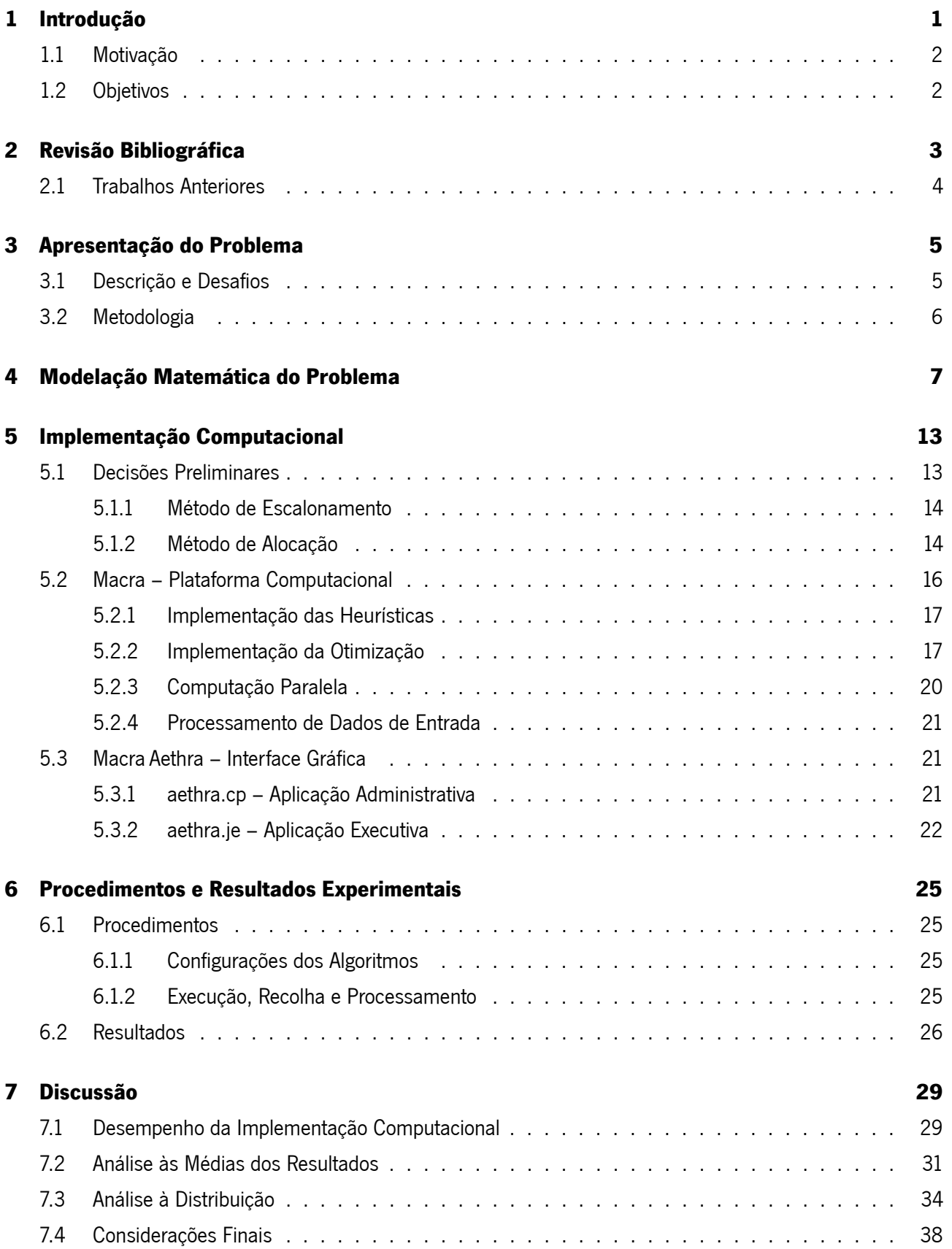

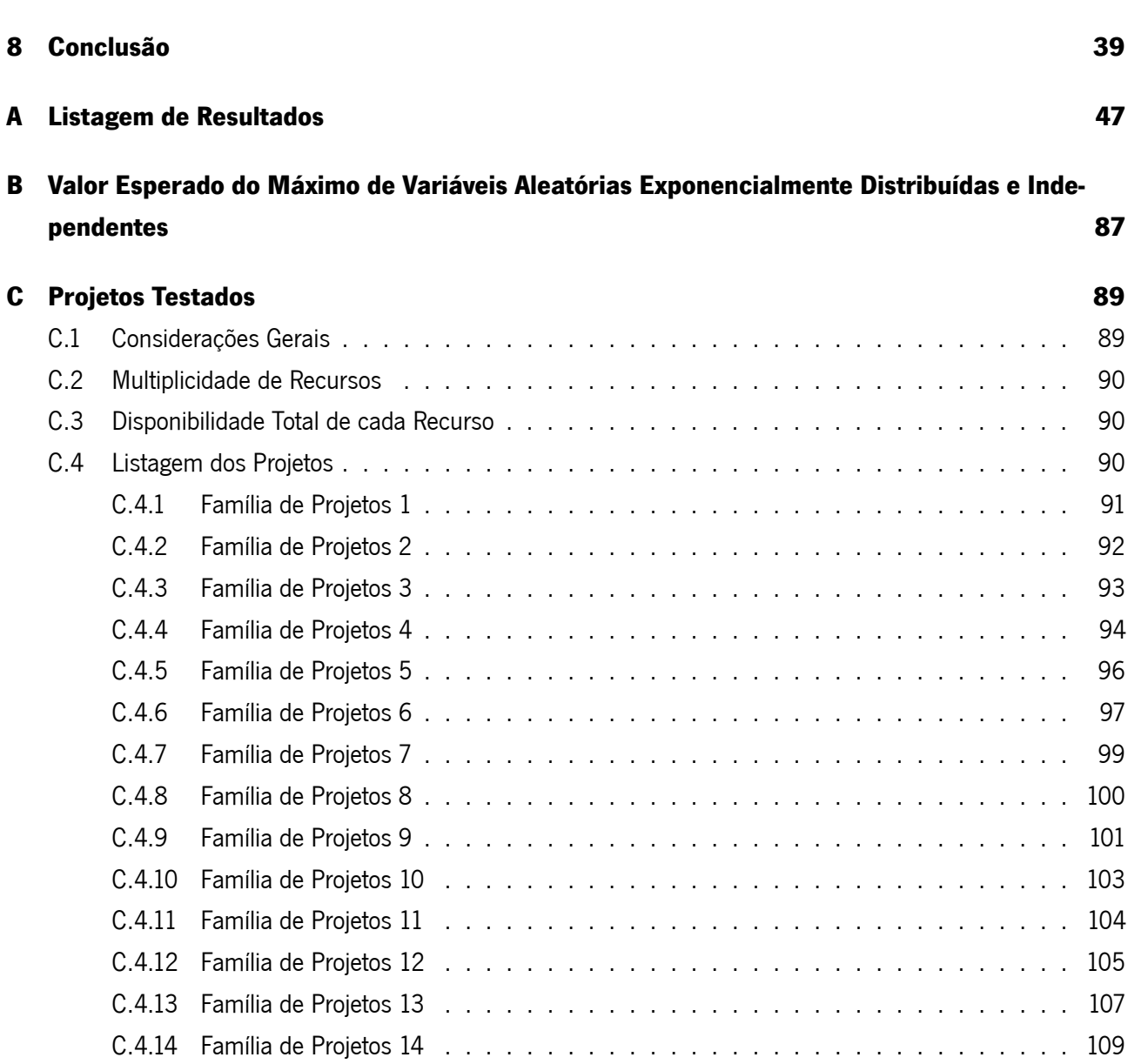

# Lista de Tabelas

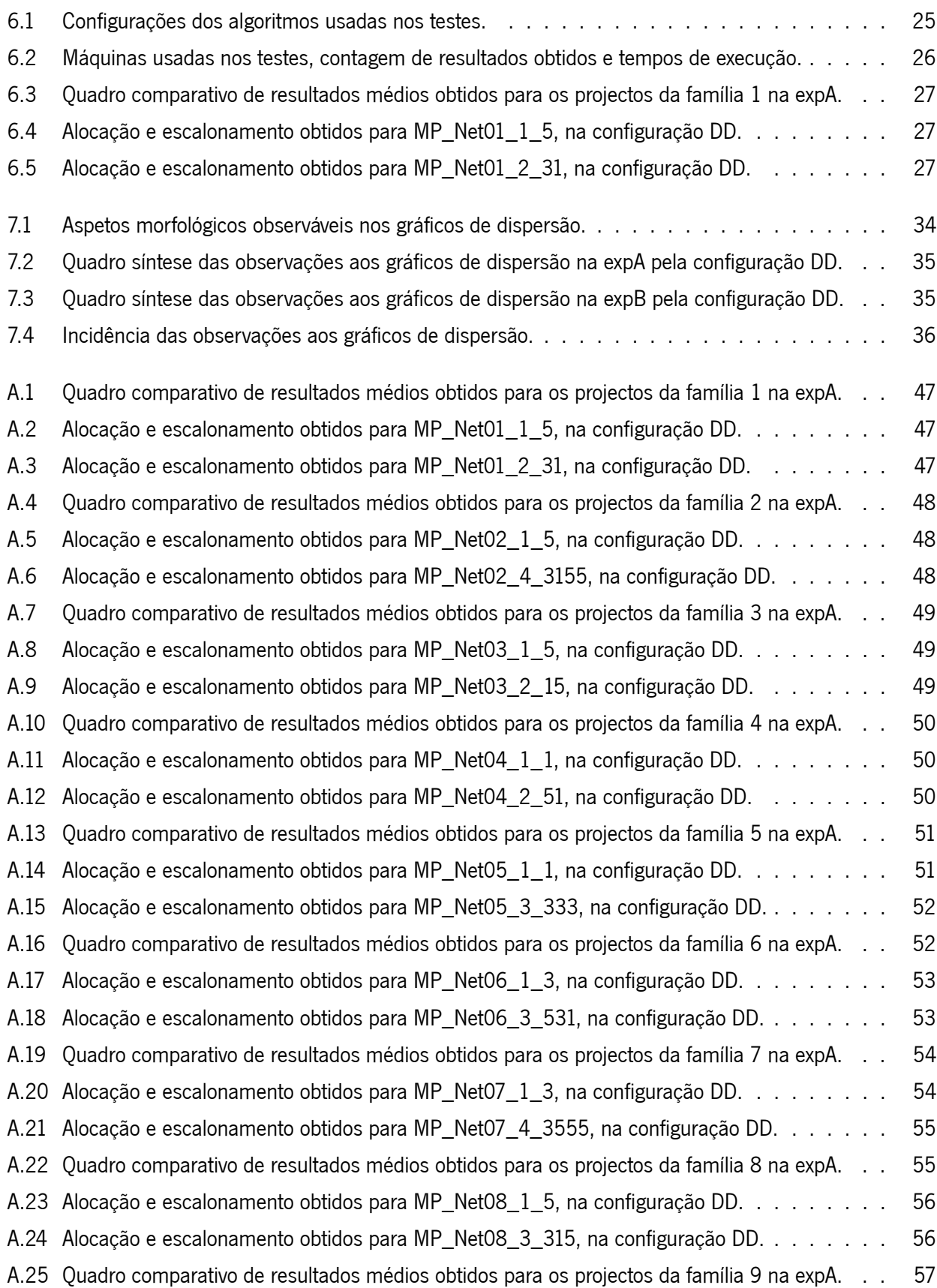

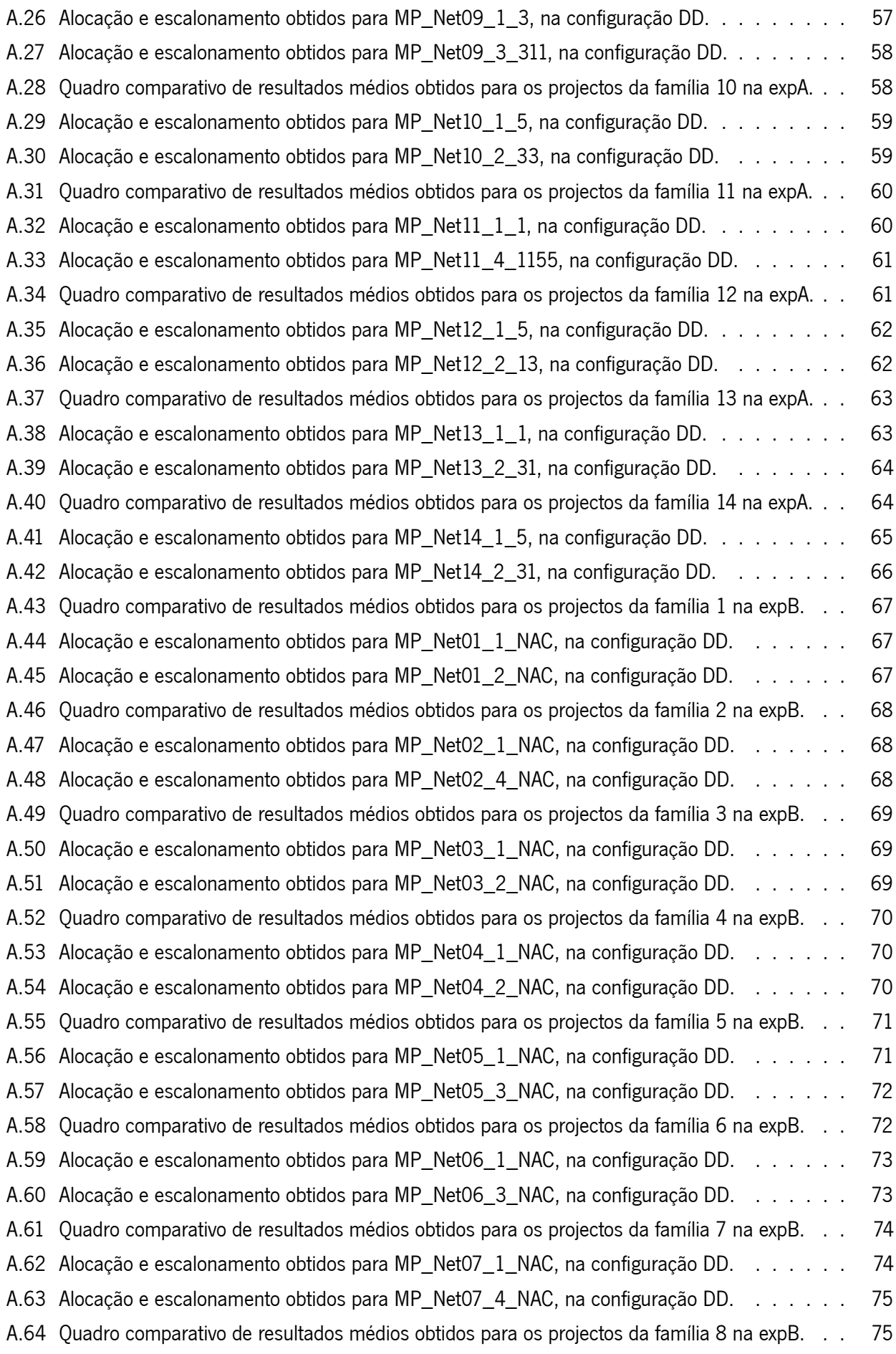

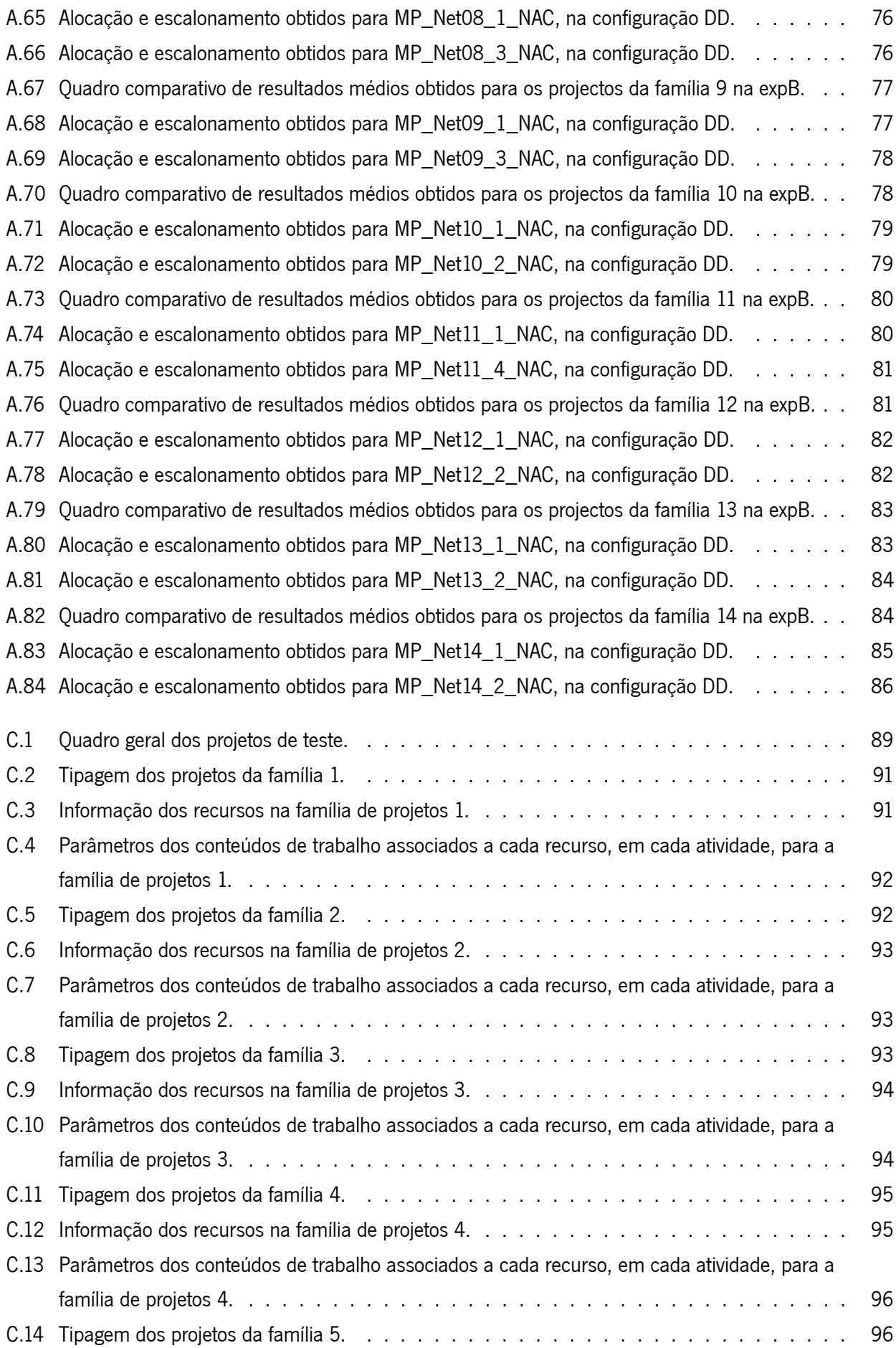

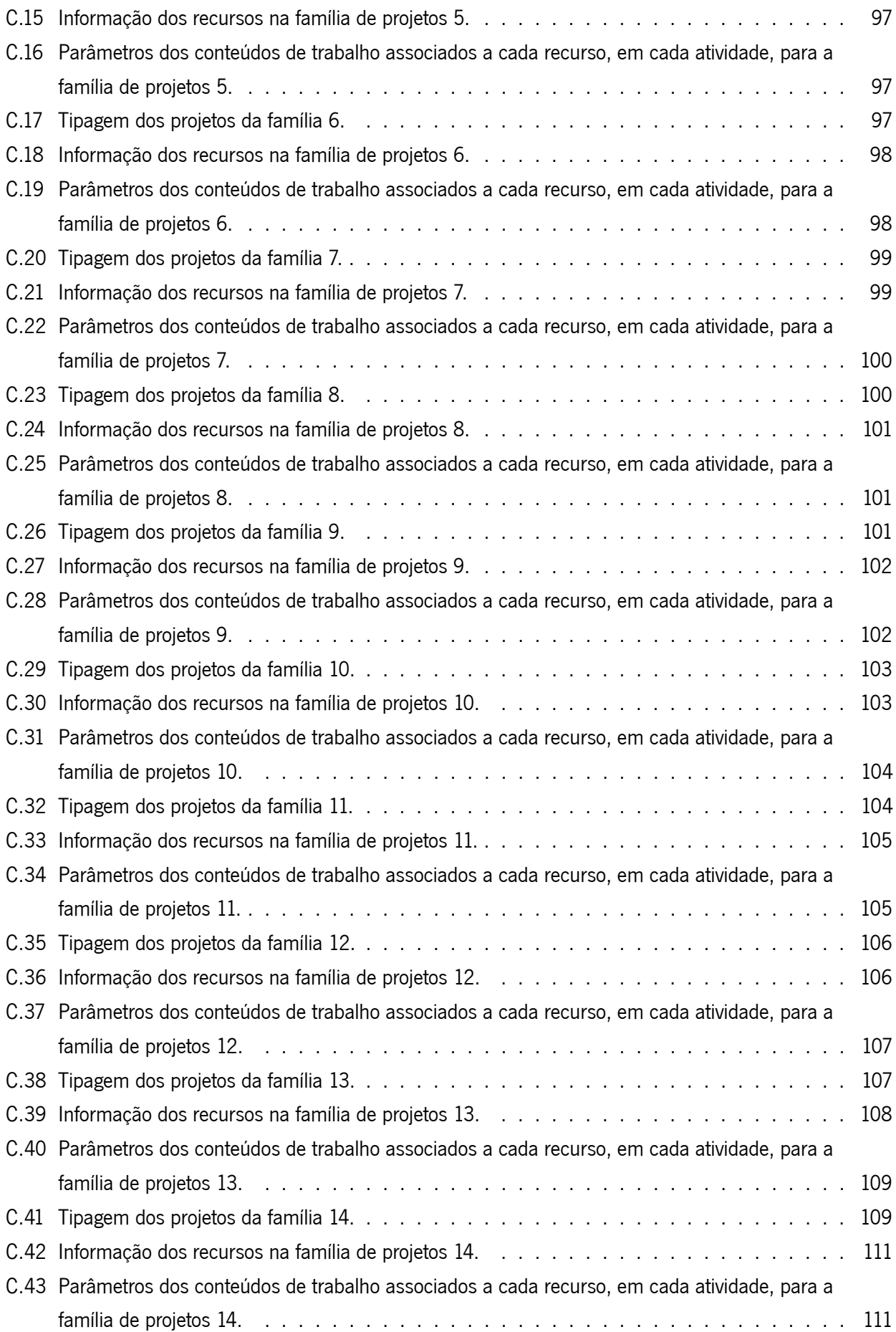

# Lista de Figuras

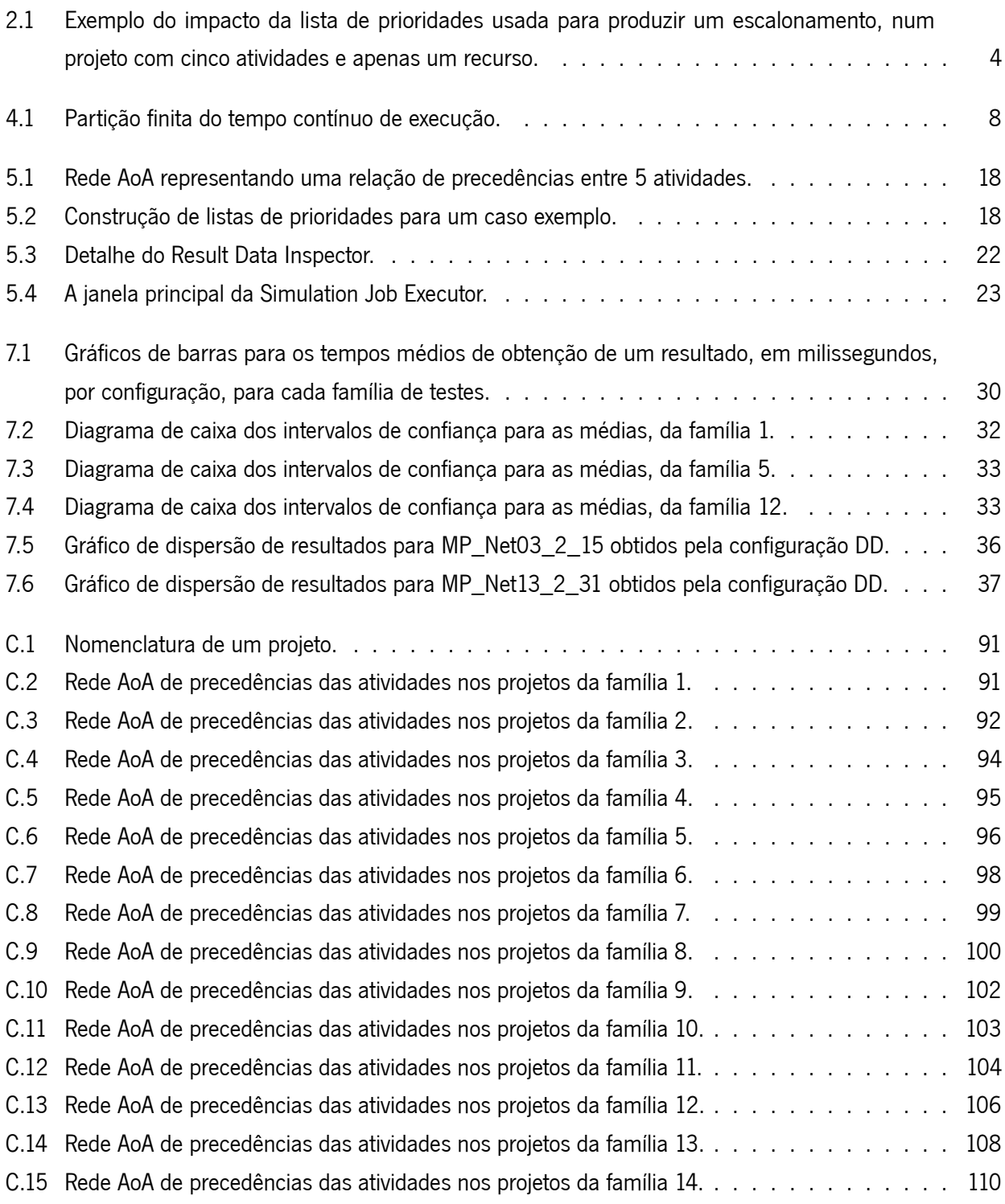

# Lista de Algoritmos

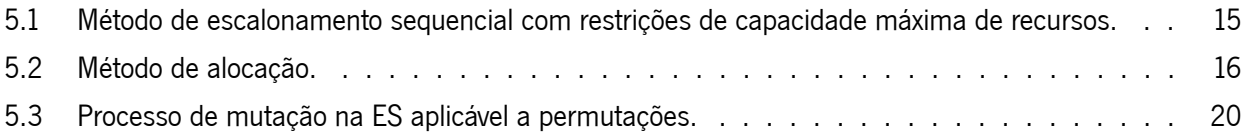

# Acrónimos

- [RCPSP: Resource Constraint Project Scheduling Problem](#page-22-0)
- [AoN: Activity-on-Node](#page-22-0)
- [AoA: Activity-on-Arc](#page-22-0)
- [PD: Programação Dinâmica](#page-23-0)
- [EMA: Electromagnetic Method Algorithm](#page-23-0)
- [EVA: Evolutionary Algorithm](#page-23-0)
- [ES: Evolutionary Strategies](#page-25-1)
- [UDC: Uniformly directed cutset](#page-25-0)
- [expA: Experiência A](#page-27-0)
- [expB: Experiência B](#page-27-0)
- [API: Application Programming Interface](#page-35-2)
- [EM: Electromagnetic Methods](#page-37-0)
- [DD: Default-Default](#page-46-4)
- [LL: Light-Light](#page-46-4)
- [DL: Default-Light](#page-46-4)
- [LD: Light-Default](#page-46-4)
- [GC: Garbage Collector](#page-50-1)
- [JVM: Java Virtual Machine](#page-51-0)
- [CP: Critical Path](#page-111-0)

# <span id="page-22-0"></span>1. Introdução

Esta investigação enquadra-se num ramo de estudo dos RCPSP (Resource Constraint Project Scheduling Problem<sup>[1](#page-132-2)</sup>). Entende-se, em traços gerais, um projeto como um conjunto de atividades sujeitas a regras de precedências e munidas de recursos. Da execução completa de todas as atividades, resulta o produto do projeto. Os RCPSP tratam o problema de escalonar as várias atividades, atendendo a condicionamento induzido pelos recursos, de modo a minimizar custos ou tempo total de execução.

Em particular, este trabalho incide sobre a minimização do custo total de projetos cujas atividades são multimodais em contexto estocástico. O custo total contempla custos associados a atrasos de execução (do projeto) tendo em conta um prazo predefinido e, por isso, o objetivo implica também encontrar o melhor escalonamento na conjuntura; eventualmente, o que assegure menor tempo total.

Uma atividade necessita de recursos para a sua execução. Diz-se multimodal quando o tempo de execução é determinado em função da quantidade de recurso atribuída em associação a um conteúdo de trabalho. Por exemplo, supondo um conteúdo de trabalho de 12 unidades de recurso por dia, a atividade pode demorar seis dias se requisitar apenas duas unidades ou demorar meio dia se lhe tiverem sido atribuídas 24 unidades. Na prática, haverá limites na quantidade de recurso a atribuir. Nesse aspeto, e ainda no exemplo anterior, se apenas for possível alocar pacotes de três ou seis unidades; então a atividade suportará dois cenários: demorar quatro dias (com três unidades) ou dois dias (com seis unidades). Assim, cada uma daquelas possibilidades constitui o que se denomina de modo.

O caráter estocástico surge quando não é possível caracterizar o conteúdo de trabalho, <sup>a</sup> priori. Nomeadamente, quando a informação sobre as atividades é incompleta na fase de planeamento do projeto ou porque está sujeita a fatores subjetivos. Nestas situações, recorre-se à atribuição de uma distribuição de probabilidades. Portanto, dependendo da distribuição, os modos podem ser em número indeterminado ou ocorrem associados a uma probabilidade.

As atividades de um mesmo projeto obedecem a uma relação de precedências, isto é, cada uma só pode iniciar quando todas das quais depende estiverem concluídas. É comum usar-se duas notações gráficas para representar aquela relação:

AoN (Activity-on-Node<sup>[2](#page-132-2)</sup>): um grafo orientado cujos nodos representam as atividades e os arcos a relação. Uma atividade (nodo) só pode iniciar quando estiverem concluídas todas as atividades (nodos) com arcos a terminar nela.

As atividades iniciais são facilmente identificadas como os nodos com grau de entrada zero. E, os nodos com grau de saída zero, representam as atividades finais;

AoA (Activity-on-Arc<sup>[3](#page-132-2)</sup>): um grafo orientado cujos arcos representam as atividades. Neste caso, os nodos funcionam como pontos de controlo, ou estados, para aferir a relação: uma atividade (arco) só pode iniciar quando todas as atividades (arcos) que terminam no seu nodo de origem estiverem concluídas.

Esta representação induz a existência de um e um só nodo com grau de entrada zero, a partir do qual os arcos

<sup>&</sup>lt;sup>1</sup> Problema de Escalonamento de Projetos Restrito por Recursos

<sup>2</sup>Atividades nos Nodos

<sup>3</sup>Atividades nos Arcos

representantes das atividades iniciais começam; e um e um só nodo com grau de saída zero, no qual todos os arcos representantes das atividades finais terminam.

A relação de precedências não admite ciclos nem que uma atividade dependa de si mesma. Ao conjunto de todas as atividades imediatamente dependentes de outra, diz-se o conjunto das sucessoras dessa outra. Similarmente, as antecessoras (ou predecessoras) de uma atividade são todas aquelas cujo término permite imediatamente o início daquela atividade.

## <span id="page-23-0"></span>1.1 Motivação

Inicialmente, [\(Tereso, 2002\)](#page-63-0) propõe um modelo estocástico que admite apenas um único recurso (no projeto) que é renovável e de disponibilidade infinita. Uma primeira implementação computational recorre à PD (Programação Dinâmica) [\(Tereso et al., 2004a\)](#page-63-1) e outra a um algoritmo de aproximação global – EMA (Electromagnetic Method Algorithm<sup>[4](#page-132-2)</sup>)– [\(Tereso et al., 2004b\)](#page-63-2), ambos programados em Matlab com resultados satisfatórios. Subsequentemente, uma melhoria no desempenho computacional foi conseguida através da migração daquelas realizações para Java [\(Tereso, Mota and Lameiro, 2006;](#page-63-3) [Tereso, Novais and Araújo, 2006\)](#page-64-0), com destaque para o método heurístico. Esse desempenho motiva a adaptação de outra heurística – o EVA (Evolutionary Algorithm<sup>[5](#page-132-2)</sup>) – ao mesmo modelo [\(Tereso et al., 2007\)](#page-63-4).

Num segundo momento, incrementa-se a complexidade do modelo ao permitir projetos com múltiplos recursos [\(Moutinho, 2007\)](#page-62-0). Todas as restantes assumpções do anterior são herdadas; nomeadamente, os recursos continuam a ser renováveis e de infinita capacidade. Os três métodos – PD, EMA e EVA – foram aplicados ao novo problema. A PD mostrou-se muito ineficiente quando comparada com as abordagens de aproximação global.

O presente trabalho continua aquela linha de investigação ao propor um novo modelo no qual os projetos têm múltiplos recursos renováveis mas de capacidade máxima limitada.

# <span id="page-23-1"></span>1.2 Objetivos

Pretende-se formular um modelo matemático da família dos RCPSP que minimize o custo total de projetos cujas atividades são multimodais em contexto estocástico podendo usar um conjunto não vazio de recursos de disponibilidade total limitada. Este modelo deverá ser implementado em Java recorrendo aos três métodos: PD, EMA e EVA.

Durante a evolução do trabalho, será dada sensibilidade à possibilidade de distinção entre tipos de recursos quanto à sua capacidade de renovação: totalmente renovável onde qualquer quantidade reclamada durante a sua utilização, é reposta na totalidade assim que essa necessidade cesse; ou parcialmente renovável quando a reposição de quantidade usada possa não acontecer totalmente ou estar disponível apenas um número predefinido de vezes.

Em termos computacionais, deve ser feito um estudo prévio sobre a viabilidade de cada um dos métodos propostos. Complementarmente, paradigmas de programação paralela e distribuída deverão ser explorados.

<sup>4</sup>Algoritmo do Método Eletromagnético

<sup>5</sup>Algoritmo Evolucionário

## <span id="page-24-0"></span>2. Revisão Bibliográfica

A gestão de projetos é uma área abrangente que engloba, em particular, o planeamento de projetos. Um passo importante nessa fase de um projeto consiste no escalonamento das suas atividades constituintes. Este campo de estudo é fértil em literatura e em métodos. Já [\(Johnson, 1954\)](#page-62-1) sugeria metodologia de escalonamento sob dois ou três estados operantes onde cada transição de estado é conseguida por regras de precedência. Aqueles conceitos de estado estão próximos do que agora se chama de atividade num projeto.

Os RCPSP (Resource Constraint Project Scheduling Problem) envolvem escalonamento de atividades respeitando não só as restrições de precedências como os requisitos de recursos [\(Demeulemeester and Herroelen,](#page-62-2) [2002\)](#page-62-2). É uma classe vasta de problemas que usualmente procuram determinar um processo ótimo de minimização do tempo total de execução de um projeto. Quando as durações das atividades dependem de quantidades de recurso, normalmente, os problemas consistem em minimizar o custo total e o tempo de execução.

Têm sido desenvolvidas várias estratégias para a resolução daqueles problemas. Entre os conceptualmente mais simples, estão os baseados em enumeração como os "Branch&Bound". São processos tipicamente associados a cenários discretos e determinísticos [\(Sprecher et al., 1994,](#page-63-5) [1997\)](#page-63-6) que recorrem a identificação de limites inferiores e superiores de certas características do problema para diminuir o número de combinações a percorrer. Além daqueles limites, também recorrem a regras de dominância que permitem decidir, o mais cedo possível, qual o caminho a seguir entre cada nó de decisão (conforme se percorra a árvores de enumeração). Apesar de orientados a contexto discreto e determinístico, têm provado ser um método flexível capaz de abordar problemas estocásticos [\(Stork, 2000\)](#page-63-7).

O método "Branch&Bound" permite encontrar, no caso determinístico, o valor ótimo. Em alternativa, há os chamados métodos heurísticos que em vez de enumerar, seguem estratégias de seleção mais ou menos aleatória que permitem avaliar vários cenários. De um modo mais simples, temos listas de prioridades de atividades que determinam a ordem pela qual estão são escolhidas para escalonamento. O procedimento de escalonamento mais simples consiste em sequencialmente recolher cada atividade pela lista de prioridades e a escalonar no primeiro instante capaz de suportar o seu modo (quantidade de recurso). Este processo é muito dependente da escolha da lista de prioridades, conforme se constata na figura [2.1 na página seguinte.](#page-25-1) Estão representados dois escalonamentos diferentes nas mesmas condições mas orientados por diferentes ordenações. Da esquerda para a direita e de baixo para cima, cada retângulo exterior marca dois eixos: na horizontal, o tempo de execução do projeto; e a quantidade alocada de recurso, no vertical. Assim, cada bloco interior representa uma atividade: a duração de execução e a quantidade atribuída. Entre as listas usadas apenas é trocada a ordem entre as atividades 3 e 4. No entanto, a diferença no tempo total de execução é notória. Para diminuir a ocorrência destas situações, é importante combinar as listas com outras estratégias [\(Boctor, 1993,](#page-62-3) [1996\)](#page-62-4), [\(Tsai and Gemmill,](#page-64-1) [1998\)](#page-64-1)e [\(Buddhakulsomsiri and Kim, 2007\)](#page-62-5).

Com o advento de maior capacidade de computação, surgem métodos marcadamente mais aleatórios e iterativos. Estes processos não lidam diretamente com o tema dos RCPSP mas podem ser usados como ferramentas depois de feita uma representação passível de ser por eles executada:

EMA (Electromagnetic Method Algorithm): [\(Birbil and Fang, 2003;](#page-62-6) [Birbil et al., 2004\)](#page-62-7) introduzem um método

## $P = \{(1, 3); (1, 4); (2, 5); (3, 5)\}\$

<span id="page-25-1"></span>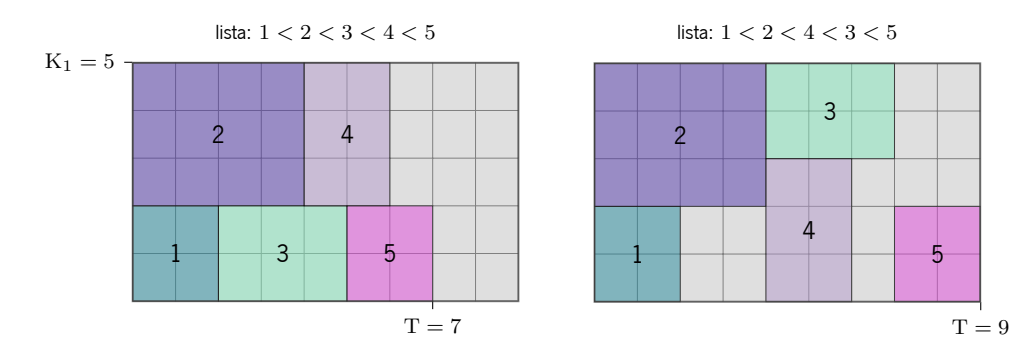

Figura 2.1: Exemplo do impacto da lista de prioridades usada para produzir um escalonamento, num projeto com cinco atividades, apenas um recurso e relação de precedências P.

que recorre a forças de atração/repulsão entre um conjunto de partículas carregadas. O mesmo algoritmo foi adaptado para uma versão discreta binária [\(Javadian et al., 2008\)](#page-62-8) onde as forças envolventes movem cada partícula apenas um passo numa direção, por cada iteração;

ES (Evolutionary Strategies<sup>[1](#page-132-2)</sup>): [\(Costa, 2003\)](#page-62-9) descreve estratégias evolutivas. São métodos que simulam pressão evolutiva por seleção sobre populações de indivíduos. Cada população dá origem a um novo conjunto de indivíduos por processos de recombinação, adaptação e mutação.

# <span id="page-25-0"></span>2.1 Trabalhos Anteriores

Em [\(Tereso, 2002\)](#page-63-0) o RCPSP estocástico com atividades multimodais é introduzido. O método de solução consiste em aplicar PD (Programação Dinâmica) sobre estágios obtidos dos UDC (Uniformly directed cutset) da rede AoA (Activity-on-Arc) das atividades.

Aquele modelo foi estendido a múltiplos recursos. Nessa nova especificação, surge o problema de assegurar que durações de utilização de cada recurso, na mesma atividade, sejam, em valor esperado, idênticas. Foram abordadas estratégias de alocação de recursos orientadas pelas quantidades [\(Tereso et al., 2009b\)](#page-63-8) e outras orientadas pelas durações [\(Tereso et al., 2009a\)](#page-63-9) . Por serem computacionalmente exigentes, desenvolveu-se uma terceira estratégia [\(Tereso et al., 2008\)](#page-63-10) que traduz a diferença entre as durações de utilização como manutenção, induzindo uma nova parcela no custo total: o custo de manutenção.

<sup>1</sup>Estratégias Evolucionárias

# <span id="page-26-0"></span>3. Apresentação do Problema

A presente investigação trata de um problema de minimização. O trabalho consiste em criar um novo modelo matemático e desenvolver uma sua implementação computacional.

### <span id="page-26-1"></span>3.1 Descrição e Desafios

Pretende-se obter o custo total e tempo de execução mínimos de um projeto.

Um projeto consiste em dois conjuntos: um de recursos e outro de atividades. As atividades estão sujeitas a uma relação de precedência bem determinada: cada uma só pode ser iniciada assim que todas as que lhe precedem tenham terminado; e, uma vez iniciada, não pode ser pausada. Cada atividade usa um subconjunto não vazio de recursos (1 ou mais) e o seu tempo de execução é variável em função da quantidade atribuída a cada um desses recursos requeridos ponderada por um fator estocástico – conteúdo de trabalho caracterizado por uma distribuição exponencial. A disponibilidade máxima de cada recurso, em cada instante, tem limite mas cada quantidade reclamada por uma atividade é, imediatamente, reposta na totalidade aquando do término desta.

O custo total de execução de um projeto resulta do somatório de:

custo de quantidade: associado à quantidade requerida por todos os recursos em todas as atividades, no decorrer do projeto;

custo de desvio: associado ao atraso que a execução total do projeto verifica contra um prazo pré-determinado;

bónus: um custo negativo aplicado se o projeto terminar antes do prazo.

O tempo total de execução depende do escalonamento das atividades. Além das precedências, as restrições de disponibilidade irão condicionar o arranjo das atividades. Sempre que haja concorrência entre atividades a requerer alguns recursos em comum, haverá competição pelas quantidades a alocar dentro da capacidade total. A satisfação de todas as restrições irá potenciar atrasos no inícios de algumas atividades.

Este problema lida com restrições que interferem entre si num contexto estocástico. O facto de se usar a distribuição exponencial para caracterizar os conteúdos de trabalho implica, por ser contínua, que o número de modos que uma atividade admite não é finito. Isso implica que qualquer atividade poderá ter qualquer duração possível associada a uma probabilidade de ocorrência. Esta característica é herdada do modelo de múltiplos recursos anterior [\(Moutinho, 2007\)](#page-62-0). Porém, a conjunção daquela característica com a limitação de disponibilidade, acresce à complexidade no sentido em que não será possível estabelecer <sup>a</sup> priori cenários no escalonamento de atividades concorrentes em competição pelos mesmos recursos.

Outros trabalhos têm sido desenvolvidos com modelos de múltiplos recursos em contexto estocástico [\(Bruni](#page-62-10) [et al., 2011;](#page-62-10) [Deblaere et al., 2011\)](#page-62-11). Apesar de explorarem estratégias proativas que permitem um grau de antecipação de cenários no escalonamento, apenas consideram as atividades com um único modo e a natureza estocástica é aplicada diretamente na caracterização das durações. Além disso, o objetivo principal é minimizar o tempo total de execução do projeto.

O presente trabalho, contribui com um método que procura minimizar não só a duração do projeto como o

custo associado à alocação de recursos a atividades multimodais e onde a caracterização estocástica permite qualquer duração positiva, com um grau de probabilidade.

## <span id="page-27-0"></span>3.2 Metodologia

Em linhas gerais, procede-se em três fases: modelação matemática do problema; construção de uma plataforma computacional que implemente o modelo; experiências/análise.

O modelo será formulado de forma independente da implementação computacional. Aquele apenas responderá matematicamente ao problema ao clarificar as variáveis de decisão e restrições aplicáveis sem antecipar estruturas mais adequadas a determinados algoritmos específicos.

Na fase de implementação, face ao modelo criado, serão estudadas as adaptações necessárias ao uso de programação dinâmica e os algoritmos de otimização global. Depois de determinada a melhor estratégia, uma plataforma será desenvolvida em Java suportando os diversos algoritmos e suas parametrizações, conforme aplicável.

Por último, a fase das experiências tenta responder não só a questões como eficiência e eficácia da plataforma computacional mas também aferir o comportamento do modelo quando aplicado a diversos problemas. Em particular, pretende-se observar a influência de três fatores: multiplicidade de recursos; restrição de disponibilidade (de cada recurso) e configuração dos algoritmos.

Um conjunto de 28 projetos foram adaptados de [\(Moutinho, 2007\)](#page-62-0) conforme se expõe no anexo [C na](#page-110-0) [página 89.](#page-110-0) Os testes efetuados dividem-se em duas experiências: expA (Experiência A) e expB (Experiência B). A expA testa 14 pares de projetos onde cada projeto varia na multiplicidade mas a ambos se impõe restrição de disponibilidade. Na expB, os pares de projetos da expA são apenas alterados de forma a não terem restrição de disponibilidade.

Conforme os métodos usados, várias configurações dos algoritmos serão estabelecidas. A cada uma, serão aplicados os 56 projetos das referidas experiências.

## <span id="page-28-0"></span>4. Modelação Matemática do Problema

Neste capítulo, faz-se uma apresentação do novo modelo matemático por construção adaptada de [\(Moutinho](#page-63-11) [and Tereso, 2014\)](#page-63-11).

Formalização de Projeto

Em termos formais, um projeto é constituído por:

 $A \in \mathbb{N}$  um total de A atividades,

**P ⊂ IN × IN** o conjunto imagem da relação de precedências das atividades:

$$
\forall a, b \in \{1, \ldots, A\}, \ (a, b) \in P \Leftrightarrow a \text{ precede } b
$$

 $\mathbf{R} \in \mathbb{N}$  um total de R recursos, referenciados sobre  $\{1, \ldots, R\}$ ;

 $\mathbf{K}_r \in \mathbb{R}^+$  disponibilidade máxima do recurso *r*;

 $[\ell_{a,r}, \mathbf{u}_{a,r}] \subset [0, \mathbf{K}_r]$  quantidades de alocação admissíveis de recurso *r* para a atividade *a*;

**W***a,r* **∈ IR<sup>+</sup>** o conteúdo de trabalho associado ao recurso *r* para a atividade *a*;

**c***<sup>r</sup>* **∈ IR<sup>+</sup>** custo unitário de alocação do recurso *r*;

 $\mathbf{i}_r \in \mathbb{R}^+$  custo unitário de manutenção;

*τ* **∈ IR<sup>+</sup>** unidade de tempo;

**T***<sup>D</sup>* **∈ IN** prazo de execução (unidades de *τ* );

 $\mathbf{c}_L\in\mathbf{IR}^+_0$   $\,$  custo do atraso por unidade de tempo gasta além do prazo;

**c***<sup>E</sup>* **∈ IR<sup>+</sup> 0** bónus a aplicar por unidade de tempo adiantada ao prazo.

Cada atividade necessita de um subconjunto não vazio dos recursos do projeto:

$$
\forall a \in \{1, \dots, A\}, 1 \leqslant \sum_{r=1}^{R} \delta(a, r) \leqslant R \tag{4.1}
$$

onde *δ* é a função definida por:

$$
\delta(a,r) = \begin{cases} 1 & \text{se atividade } a \text{ necessita de } r \\ 0 & \text{o.c.} \end{cases}, \forall a \in \{1, \dots, A\} \,, r \in \{1, \dots, R\} \tag{4.2}
$$

#### Medição do Tempo

O tempo (de execução) absoluto é medido sobre uma partição numerável de intervalos de igual comprimento *τ* . Este método simplifica o modelo ao limitar os instantes possíveis para início das atividades, sendo mais fácil antecipar períodos livres enquanto se mantém um controlo bem determinado sobre a disponibilidade de cada recurso a cada instante. Apesar dessa simplificação, o modelo não deixa de ser aplicável a cenários realistas. Por exemplo, se a utilização de um camião (um recurso) fosse taxada ao dia (unidade de tempo), então mesmo sendo requisitado por 2*.*5 dias, a totalidade dos 3 (unidades) seria cobrada.

Admite-se que num projeto com vários recursos, a decisão sobre tal unidade de tempo não seja trivial pois

vários recursos podem ser taxados com base em unidades diferentes ou nem estarem associados diretamente ao tempo. Por esse motivo, o modelo abstrai-se ao aceitar aquela unidade de tempo como parâmetro próprio do projeto. Cada período temporal será referenciado pelo seu índice com base zero. A figura [4.1](#page-29-0) clarifica esta caracterização.

<span id="page-29-0"></span>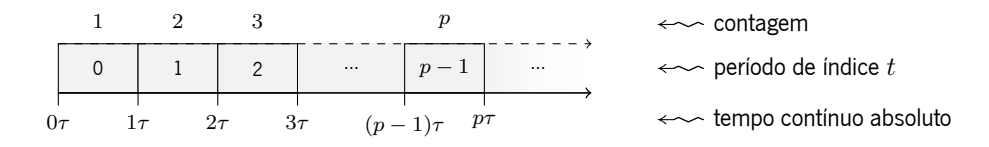

Figura 4.1: Partição finita do tempo contínuo de execução (adaptado de [\(Moutinho and Tereso, 2014\)](#page-63-11)).

## Caráter Estocástico

Associa-se um conteúdo de trabalho estocástico a cada recurso necessário em cada atividade. Em continuidade com investigações anteriores, mantém-se a caracterização através da distribuição exponencial com parâmetros pré-definidos *λa,r*:

$$
\forall a \in \{1, \ldots, A\}, r \in \{1, \ldots, R\}, \ \delta(a, r) = 1 \Rightarrow W_{a,r} \sim \text{Exp}(\lambda_{a,r})
$$
\n
$$
(4.3)
$$

Este conteúdo de trabalho infere sobre as durações de execução das atividades bem como nos custos associados à alocação de cada recurso.

#### Duração de Execução de uma Atividade

As atividades são multimodais pelo que a sua duração será sensível à quantidade de recurso que lhe for alocada. Designa-se por X a tabela de alocação do projeto:

<span id="page-29-1"></span>
$$
X = \begin{bmatrix} x_{1,1} & \cdots & x_{A,R} \\ \vdots & \ddots & \vdots \\ x_{1,1} & \cdots & x_{A,R} \end{bmatrix} \begin{matrix} \leftarrow x_1 \\ \leftarrow x_A \\ \leftarrow x_A \end{matrix}
$$
 (4.4)

Cada linha x*<sup>a</sup>* da tabela é o vetor de alocação de cada atividade e x*a,r* ∈ IR é a quantidade atribuída a *a* do recurso *r*.

Para um x*a*, a duração de uma atividade *a* ∈ {1*, . . . ,* A} devida à utilização de um recurso *r* ∈ {1*, . . . ,* R} denomina-se por Y*a,r* e é determinada pesando o conteúdo de trabalho W*a,r* com a quantidade atribuída:

$$
Y_{a,r} = \begin{cases} \nu & \text{tal que } \nu \cdot \tau = \lceil W_{a,r}/X_{a,r} \rceil & \Leftarrow \delta(a,r) = 1 \\ 0 & \Leftarrow \delta(a,r) = 0 \end{cases}
$$
 (4.5)

Note-se que os valores reais ( <sup>W</sup>*a,r/*<sup>x</sup>*a,r* ∈ IR) são convertidos como o menor número de unidades de *τ* necessárias para igualar ou superar aqueles.

Considerando as definições anteriores, Y*<sup>a</sup>* é a duração de execução de uma atividade *a* avaliada como:

<span id="page-30-0"></span>
$$
Y_a = \max_{r=1}^{R} Y_{a,r}
$$
\n
$$
(4.6)
$$

Conforme discutido em [\(Moutinho, 2007\)](#page-62-0), tal definição de duração permite disparidade entre cada recurso em termos do tempo total de utilização. Uma vez que cada quantidade de recurso requisitada permanece afeta à atividade até ao fim (clarificado abaixo), importa evitar inatividade. Assim, é desejável que as durações de utilização sejam todas iguais; ou, tenham valores esperados iguais, dado tratar-se de variáveis aleatórias:

$$
\forall r, m \in \{1, \ldots, R\}, a \in \{1, \ldots, A\}, \ \mathcal{E}\left[Y_{a,r}\right] = \mathcal{E}\left[Y_{a,m}\right]
$$
\n
$$
(4.7)
$$

Escalonamento

Seja  $t \in \mathbb{N}_0$  um período do tempo de execução do projeto. Considere-se as variáveis binárias s<sub>a,t</sub>:

$$
\mathbf{s}_{a,t} = \begin{cases} 1 & \text{se } a \text{ começa em } t \\ 0 & \text{o.c.} \end{cases}, a \in \{1, \dots, A\} \tag{4.8}
$$

Não se admite que uma atividade possa suspender nem retomar a sua execução pelo que se impõe:

$$
\forall a \in \{1, ..., A\}, \ \sum_{t \geq 0} (s_{a,t}) = 1 \tag{4.9}
$$

Assim, o instante onde certa atividade *a* começa é calculado como:

$$
s_a = t \Leftrightarrow s_{a,t} = 1 \tag{4.10}
$$

O vetor S constitui um escalonamento ao incluir os instantes de início de execução de todas as atividades:

$$
S = (s_1, \ldots, s_A) \tag{4.11}
$$

Qualquer escalonamento S deverá respeitar a relação de precedência:

<span id="page-30-1"></span>
$$
\forall (a, b) \in \mathcal{P}, \ \mathbf{s}_a + \mathbf{Y}_a \leqslant \mathbf{s}_b \tag{4.12}
$$

Recursos Renováveis e Limitados

O contributo maior deste modelo está no caráter limitado (em disponibilidade máxima) mas renovável de cada recurso. Para formalizar-se esse aspeto, é preciso garantir, para todos os instantes de tempo:

Alocação <sup>e</sup> Reposição: As quantidades apenas podem ser alocadas a uma atividade assim que inicie. Durante a sua execução são mantidas e, assim que cesse, são imediata e completamente repostas:

$$
\forall a \in \{1, \ldots, A\}, r \in \{1, \ldots, R\}, t \geqslant 0, x_{a,r} = 0 \Leftrightarrow (t < s_a \lor t \geqslant s_a + Y_a) \tag{4.13}
$$

Limites Admissíveis: Durante a execução (e apenas aí) de uma atividade, os limites admissíveis de alocação devem ser respeitados:

$$
\forall a \in \{1, \ldots, A\}, r \in \{1, \ldots, R\}, t \geq 0,
$$

$$
\left(\delta(a, r) = 1 \land s_a \leq t < s_a + Y_a\right) \Rightarrow 0 < \ell_{a, r} \leq x_{a, r} \leq u_{a, r} \leq K_r \tag{4.14}
$$

Máxima Disponibilidade: A cada instante, X deve estar válida de acordo com as disponibilidades máximas:

$$
\forall t \geq 0, r \in \{1, ..., R\}, \sum_{a=1}^{A} x_{a,r} \leqslant K_r
$$
 (4.15)

#### Custo Total do Projeto

A alocação de certa quantidade do recurso *r* a uma atividade *a* incorre num custo Q*a,r* e a soma desses valores, para todos os recursos, resulta no custo de alocação para a atividade *a* – Q*<sup>a</sup>* :

$$
Q_{a,r} = c_r \cdot W_{a,r} \cdot x_{a,r} \qquad Q_a = \sum_{r=1}^{R} Q_{a,r}
$$
 (4.16)

Para induzir o objetivo descrito em [4.7 na página precedente,](#page-30-0) segue-se a mesma estratégia usada nesse sentido em [\(Moutinho, 2007\)](#page-62-0). Aplica-se à diferença observada, dos tempos de utilização, uma taxa de inatividade ou manutenção. Este valor é próprio de cada recurso e inspira-se nos custos associados à manutenção do recurso mesmo quando não utilizado. Portanto, definem-se os custos:

$$
I_{a,r} = i_r (Y_a - Y_{a,r}) \t I_a = \sum_{r=1}^{R} I_{a,r}
$$
\t(4.17)

Para todo o projeto, os custos totais associados à alocação de recursos são:

$$
C_Q = \sum_{a=1}^{A} Q_a \qquad C_I = \sum_{a=1}^{A} I_a \qquad (4.18)
$$

Por fim, determina-se o custo relativo ao tempo total de execução do projeto  $\mathrm{C}_{ET}$ . Aplica-se uma penalização ou um bónus, diretamente proporcionais à diferença, conforme se atrase ou se adiante o projeto tendo em conta o T*D*:

$$
C_{ET} = (T - T_D) \times \begin{cases} c_E & T \le T_D \\ c_L & T > T_D \end{cases}
$$
(4.19)

onde

$$
T = \max_{a=1}^{A} (s_a + Y_a)
$$
 (4.20)

O custo total do projeto C é a soma dos custos associados à alocação e ao tempo de execução:

$$
C = C_Q + C_I + C_{ET}
$$
\n
$$
(4.21)
$$

Função Objetivo

A tabela de alocação X e o vetor de escalonamento S constituem as variáveis de decisão. Dadas as definições e restrições acima descritas, quer-se obter  $X$  e  $S$  tais que minimizam o custo total do projeto:

$$
\text{minimize} \ \mathcal{E} \left[ \mathbf{C}_Q + \mathbf{C}_I + \mathbf{C}_{ET} \right] \tag{4.22}
$$

# <span id="page-34-0"></span>5. Implementação Computacional

No modelo matemático, há uma caracterização de cada recurso em cada atividade que o requeira; caracterização essa feita através de um conteúdo de trabalho estocástico. Tais entidades são usadas para determinar quer as durações quer os custos associados a uma qualquer alocação. Por conseguinte, esses valores constituem variáveis aleatórias. As durações de utilização de cada recurso são, ainda, usadas para calcular tanto a duração da atividade (pelo máximo) como o custo de manutenção. Todas estas variáveis aleatórias contribuem para o custo total do projeto, também este, portanto, variável aleatória.

### <span id="page-34-1"></span>5.1 Decisões Preliminares

Dado serem conhecidas as distribuições de cada conteúdo de trabalho, é possível abordar o problema através do estudo probabilístico por forma a conhecer-se a distribuição do custo total. Apesar desta metodologia ser a ideal, não é de fácil concretização dada a complexidade do problema. Note-se, sobretudo, que qualquer relação de precedências de atividades pode permitir concorrência entre algumas; porém, tal pode não ser possível conforme se apliquem as outras restrições impostas no problema que, dado o contexto particular, deverá ocorrer sempre com uma certa probabilidade associada.

Pelo raciocínio acima exposto, evita-se o recurso a métodos exatos ou que impliquem uso de passos bem determinados para a resolução do problema como, por exemplo, a PD (Programação Dinâmica) usada em trabalhos anteriores. Assim, opta-se pelo método de Montecarlo associado a estratégias heurísticas. Tal decisão conduz à obtenção de resultados sub-ótimos cuja qualidade dependerá dos algoritmos e do número de realizações para as quais o problema será avaliado. Porém, permite a obtenção de resultados úteis a uma fração da complexidade inicial.

Além da natureza estocástica, as variáveis de decisão são interdependentes na forma como se estabelecem no objetivo. Quer-se o melhor escalonamento e a melhor tabela de alocação. Isso traduz-se como o custo total mínimo. Contudo, para construir um escalonamento é necessário saber-se a tabela de alocação e saber a tabela de alocação implica ter-se escolhido a melhor. Além disso, qualquer alocação precisa ser validada quanto às restrições de disponibilidade de cada recurso, a cada instante. Porém, o domínio (de tempo) a considerar depende do escalonamento. Isto conduz a uma circularidade na avaliação quando, tal como está definido, o modelo impõe que se determinem as variáveis de decisão em simultâneo.

Uma forma de contornar aquela interdependência está em pressupor que o escalonamento apenas é estabelecido com conhecimento da tabela de alocação com ajuste (no escalonamento) conforme necessário para assegurar validação nas restrições de disponibilidade. Apesar de assim se escapar à simples e direta concordância com o modelo, a conjuntura permite aceitar a estratégia:

- $\blacktriangleright$  apesar de qualquer alocação permitir várias durações possíveis (são variáveis aleatórias), como se usa o método de Montecarlo, é seguro assumir que o contexto de avaliação é o de uma realização possível dos conteúdos de trabalho; pelo que os valores se tornam, no contexto, determinísticos;
- $\triangleright$  qualquer tabela de alocação suporta sempre, pelo menos, um escalonamento sejam quais forem as

condições impostas na realização das várias restrições. No pior caso, o escalonamento degenera num onde todas as atividades ocorrem em cadeia;

 $\blacktriangleright$  quanto mais vezes se avaliar o problema, mais tabelas de alocação e escalonamentos serão estabelecidos. Apesar de não obtidos em simultâneo, permite observar uma tão melhor cobertura de casos quanto maior o número daquelas avaliações.

### <span id="page-35-0"></span>5.1.1 Método de Escalonamento

Escalonar cada atividade consiste em designar os instantes iniciais de execução, assumindo que as atividades não podem ser pausadas e garantindo a validade das restrições de disponibilidade e precedência. Ambas as condicionantes implicam lidar com o potencial de concorrência na execução de várias atividades.

O escalonamento sequencial é um método simples orientado por listas de prioridades. Neste procedimento, as atividades são seriadas em respeito à relação de precedência. Essa ordenação é usada para as escalonar, uma a uma, no primeiro instante que satisfaça as várias condições impostas pelo problema. O pseudo-código [5.1](#page-36-0) [na página ao lado](#page-36-0) ilustra este processo, para uma dada lista de prioridades, nas condições aplicáveis ao modelo matemático deste trabalho. Quando comparado com o referido em ?? na página ??, este não é tão simples. Tratar as restrições de disponibilidade máxima requer código adicional. Uma matriz cujas linhas são de dimensão, conceptualmente, infinita funciona como mapa de rastreio dos consumos de cada atividade à medida que são escalonadas, por cada recurso. Concretamente, para que se atribua um instante inicial à execução de uma atividade, o limite inferior imposto pelas precedências é estabelecido. Desde esse valor, o algoritmo procura o primeiro bloco temporal (contíguo) que permita alocar todos os recursos durante toda a execução da atividade. Uma vez determinado, a informação da matriz de rastreio é atualizada antes de prosseguir para a próxima atividade. No final, obtém-se o escalonamento e, colateralmente, o perfil de consumo de cada recurso codificado na matriz de rastreio. Este algoritmo refugia-se nas seguintes assumpções já garantidas, por definição, pelo modelo matemático:

- $\triangleright$  o tempo de execução está particionado em instantes bem determinados (figura [4.1\)](#page-29-0);
- ► sempre que o recurso *r não seja usado* por uma atividade  $a: Y_{a,r} = 0$  (eq. [4.5\)](#page-29-1) e  $x_{a,r} = 0$  (eq. [4.13\)](#page-30-1).

Àquele processo de escalonamento, associa-se as listas de prioridades aleatórias por serem simples. Apesar de carecerem de políticas proativas, estão mais próximas da estrutura induzida pelas estratégias heurísticas sendo que estas orientarão, naturalmente, o sistema através das listas melhores. Além disso, a relativa simplicidade na sua obtenção, agiliza o tratamento de grande número de possíveis seriações de atividades.

## <span id="page-35-1"></span>5.1.2 Método de Alocação

<span id="page-35-2"></span>O processo de alocação [5.2 na página 16](#page-37-1) é linear. Dados uma tabela de alocação e uma realização dos conteúdos de trabalho  $W$ , calcula as durações de utilização de cada recurso em cada atividade. Quer a tabela de alocação quer as durações determinadas alimentam o procedimento de escalonamento, implicitamente, invocando o algoritmo [5.1 na próxima página.](#page-36-0) Este processo aninhado, irá avaliar vários escalonamentos e devolve o melhor obtido. Por fim, o custo total é avaliado.
```
1 function sequentialSchedule(prioList) :: \mathbb{N}_0^{\text{A}}/* initialization */
 \vert s:= newVector(A);
 \mathsf{a} kM := newMatrix(R, \infty);
 4 | fillWithZeros(s);
 5 for i:= 0 to R -1 do fillRow(kM, i, K<sub>i+1</sub>);
         /* scheduling */
 6 while not Empty (priolast) do
 7 \mid \cdot \mid a := takeActivity(prioList);
 8 \mid \cdot \cdot \mid pred := predecessors Of(a);
 9 \alpha := \max_{b \in \text{pred}} (s[b] + Y_b);\gamma^* find the lowest time period which supports schedule for all resources \gamma10 repeat
11 for i: = 0 to R - 1 do
12 | | | j:=\alpha;
13 \parallel \parallel \parallel while true do
\begin{array}{|c|c|c|c|}\n 14 & & \end{array} \begin{array}{|c|c|c|}\n \end{array} \begin{array}{|c|c|c|}\n \end{array} \begin{array}{|c|c|c|}\n \text{if kM[i][j,\ldots,j+Y_{\textbf{a}}] & \geqslant \textbf{x}_{\textbf{a},\textbf{i}}\text{ then}\n \end{array}15 | | | | | | \beta_i := j;_{16} | | | | else
17 \Big|\Big| \Big|\Big| \Big| \Big| \Big| \Big| \Big| \Big| \Big| \Big| \Big| \Big| \Big| \Big| \Big| \Big| \Big| \Big| \Big| \Big| \Big| \Big| \Big| \Big| \Big| \Big| \Big| \Big| \Big| \Big| \Big| \Big| \Big| \Big| \Big| \Big|_{18} | | | | | end
19 | | | | end
20 end
21 \alpha := \max(\beta_1, \ldots, \beta_R);22 until \beta_1 = \cdots = \beta_R;
              /* update kM */
23 for i:= 0 to R-1 do
24 for j:= 0 to Y_{a,i} - 1 do
25 \vert \vert \vert \vert \vert \vert \kappaM[i][\alpha + j] \; := kM[i][\alpha + j] \; - x<sub>a,j</sub>;
26 end
27 end
28 | s[a] := \alpha;
29 end
         /* return schedule */
30 return s;
31 end function
```
Algoritmo 5.1: Método de escalonamento sequencial com restrições de capacidade máxima de recursos.

<span id="page-37-0"></span>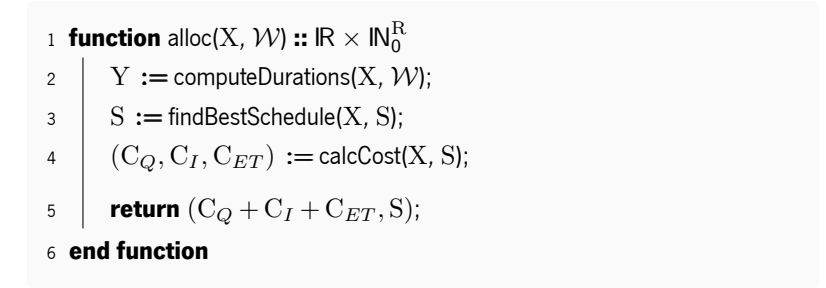

Algoritmo 5.2: Método de alocação.

# 5.2 Macra – Plataforma Computacional

Para responder às especificidades do modelo matemático foi criada a plataforma computacional batizada de Macra<sup>[1](#page-132-0)</sup>. Esta plataforma constitui uma base expansível e permite diferenciação para várias implementações daquele modelo.

A funcionalidade da Macra está agrupada em quatro camadas lógicas, desde a mais genérica à mais específica: core, model, user e app. Para facilitar futuras intervenções, cada camada especifica uma API (Application Programming Interface<sup>[2](#page-132-0)</sup>) que constitui, tanto quanto possível, uma ponte de abstração para com as camadas mais específicas. O conjunto daquelas API forma toda a interface lógica da Macra:

## Camada core

- ► estruturas para as redes de precedências AoA (Activity-on-Arc) e AoN (Activity-on-Node) baseadas em grafos acíclicos orientados;
- ► suporte para execução paralela de algoritmos de otimização;
- <sup>I</sup> implementações base dos algoritmos usados para otimização de funções. Contém, entre outros, os pacotes: "numerical", "minimization", "em" e "es".

## Camada model

 $\blacktriangleright$  especificação e implementação das funções de alocação e escalonamento, conforme os algoritmos [5.1](#page-36-0) e [5.2.](#page-37-0)

## Camada user

- $\triangleright$  instanciação das estruturas introduzidas em model;
- ▶ permite execução efetiva de ciclos de otimização com ou sem paralelismo;
- $\triangleright$  introdução de configurações aos algoritmos usados nas instanciações.

## Camada app

- $\triangleright$  agrega as estruturas de user;
- ▶ estabelece normas para formatos de dados de entrada e seu processamento.

<sup>&</sup>lt;sup>1</sup> Acrónimo de "Multiple Availability Constrained Resource Allocation" que se relaciona com o facto mais relevante do modelo matemático: a alocação/utilização de múltiplos recursos com restrição na disponibilidade (máxima).

<sup>2</sup> Interface de Programação de Aplicação

#### 5.2.1 Implementação das Heurísticas

Em [\(Moutinho, 2007\)](#page-62-0) os métodos EMA (Electromagnetic Method Algorithm) e EVA (Evolutionary Algorithm) foram portados do paradigma imperativo original para o de programação por objetos. A Macra continua esse esforço ao criar uma interface genérica base, ao nível da core para ambas as heurísticas, permitindo não só a ramificação destas a partir daquele tronco comum como torna possível implementar variantes dos próprios métodos.

De um ponto de vista geral, os métodos referidos são processos que encontram mínimos de funções escalares, isto é, funções que aceitam vetores e retornam um valor numérico. Portanto, isso estabelece a base comum que qualquer heurística deverá implementar. Por exemplo, o EMA original está orientado para funções reais de variáveis reais enquanto a sua versão discreta se aplica a funções reais de variável inteira.

Na prática, as heurísticas não usam valores ou vetores no sentido matemático puro do termo. É comum, o dito valor ser acompanhado de outras estruturas ou contextos. Nesse sentido, o pacote "numerical" fornece extensões que permitem qualquer objeto se tornar numérico ou vetor de componentes numéricas e define funções escalares sobre esse conceito. O "minimization" forma a base das heurísticas de onde originam as implementações baseadas no método eletromagnético ou em estratégias evolutivas.

O ramo dos EM (Electromagnetic Methods<sup>[3](#page-132-0)</sup>) no pacote "*em*", contém uma versão mais generalizada do EMA original; podendo ser estendida para, por exemplo, procedimentos mais eficientes de cálculo de forças ou, até mesmo, criar outro tipo de interações que se enquadrem no perfil dos EM.

Quanto às ES (Evolutionary Strategies), o EVA usado em trabalhos anteriores é apenas uma das possíveis configurações. A Macra implementa e exporta vários processos para adaptação e recombinação, dentro do pacote "es", conforme [\(Costa, 2003\)](#page-62-1).

## 5.2.2 Implementação da Otimização

A otimização é um processo que envolve três componentes: amostragem dos conteúdos de trabalho (Montecarlo); determinação da melhor alocação e do melhor escalonamento.

## Recolha do Resultado Final

Tradicionalmente, o uso do método de Montecarlo conduz à aplicação de médias dos resultados intermédios (obtidos de cada realização na amostra). No caso em estudo, há duas variáveis de decisão. Por um lado, fazer as médias às tabelas de alocação não será problemático pois tratam-se (cada x*a,r*) de valores reais dentro de um intervalo bem definido mas denso (logo, contínuo). Mas, tratando-se de instantes discretos, os s*a,r* não poderão ser alvo de média. A acontecer, deveriam ser tomadas medidas corretivas que não estão previstas no modelo matemático. Por se considerar que o tratamento dos resultados obtidos requer outro conjunto de competências ou ferramentas que vão além dos objetivos deste trabalho, não se procede ao retorno típico das referidas médias. Em alternativa mais simples, toma-se o resultado final como aquele cujo custo e tempo totais estão mais próximos da médias dos custos e tempos totais observados. Ou seja, de todos os resultados, é escolhido um sem o alterar. Porém, para assegurar possível tratamento estatístico, todos os resultados serão recolhidos e armazenados.

<sup>3</sup>Métodos Eletromagnéticos

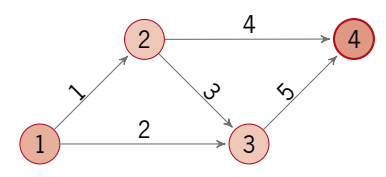

<span id="page-39-1"></span><span id="page-39-0"></span>Figura 5.1: Rede AoA representando uma relação de precedências entre 5 atividades.

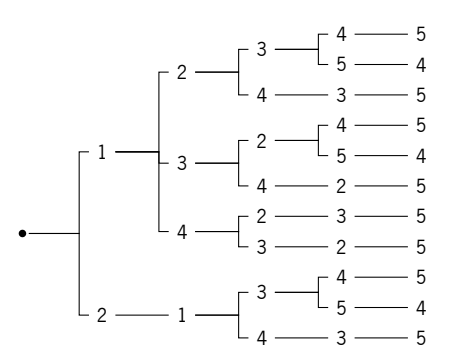

Figura 5.2: Construção de listas de prioridades para a relação de precedências representada na figura [5.1.](#page-39-0)

## Alocação

Pelo algoritmo [5.2 na página 16,](#page-37-0) encontrar a melhor alocação é buscar o mínimo de uma função  $f^a$  caracterizada por:

$$
f^a: \mathbb{R}_0^{\mathcal{A} \times \mathcal{R}} \longrightarrow \mathbb{R} \times \mathbb{N}_0^{\mathcal{A}} \tag{5.1}
$$

A função admite sempre solução, qualquer que seja o valor de entrada; valores esses de componentes reais. Assim, tomando os valores do contradomínio programaticamente como um objeto numérico representado pelo custo total que transportam, o EMA é adequado para a determinação da melhor alocação.

# Escalonamento

Determinar o melhor escalonamento (ver algoritmo [5.1\)](#page-36-0) corresponde a procurar o mínimo de uma função *f s* :

$$
f^s: \mathcal{L}_A \longrightarrow \mathbb{N}_0^A \tag{5.2}
$$

onde L<sup>A</sup> é o conjunto de todas as permutações (da ordem) das atividades. Trivialmente, nem todas as permutações corresponderão a listas de prioridades pois nem todas as permutações satisfazem a relação de precedências. Por exemplo, com a relação representada na rede da figura [5.1,](#page-39-0) das  $5! = 120$  permutações possíveis, apenas se obtém 11 listas de prioridades (ver figura [5.2\)](#page-39-1). A natureza discreta das permutações, inviabiliza a aplicação direta do EMA. Mesmo considerando a versão discreta introduzida por [\(Javadian et al., 2008\)](#page-62-2), o processo de aplicação de forças continua a ser contínuo. No entanto, a noção de eleição de uma componente pivot com base nas alterações noutro vetor serviu de inspiração na implementação de uma ES específica para o caso de listas de prioridades.

Constituir uma nova ES, consiste em identificar o que é codificado por um indivíduo, qual os tipos de recombinação e adaptação e definir um processo de mutação:

Indivíduo: O vetor de dados codifica uma permutação onde cada componente se faz corresponder a uma atividade, segundo a ordem estabelecida nessa permutação. Por exemplo, 2 *<* 1 *<* 3 *<* 4 *<* 5 seria codificada como (2*,* 1*,* 3*,* 4*,* 5). O valor de um indivíduo é atribuído como o tempo total de execução do escalonamento: quanto maior, menos viável é o indivíduo;

Recombinação: Tratando-se de (índices de) atividades, não se podem modificar pelo que se usa a recombinação discreta e aplicada apenas aos desvios-padrão;

Adaptação: Usa-se a não isotrópica por potenciar alterações em cada componente do desvio-padrão de forma independente das outras;

Mutação: Assume um candidato a novo indivíduo, isto é, depois de recombinação e adaptação; e processa-se segundo o algoritmo [5.3 na próxima página.](#page-41-0) Consiste na escolha de uma componente pivot, a qual comuta com a que está à sua imediata esquerda. Este processo necessita verificação para salvaguardar que o novo indivíduo codifica uma lista de prioridade. Essa validação é feita pela função isMutationValid definida como:

isMutationValid(a,b) 
$$
\Leftrightarrow \neg(a \ll b \lor b \ll a)
$$
 (5.3)

onde

$$
a \ll b \Leftrightarrow b \in \text{Suc}(a) \lor (\exists c \in \text{Suc}(a) : c \ll b)
$$
\n
$$
(5.4)
$$

para Suc(*a*) = {*x*| P(*a, x*)}. Caso a verificação falhe, o novo indivíduo é descartado e um, de entre a população, é aleatoriamente escolhido no seu lugar.

Para que o processo de verificação seja efetivo, é necessário salvaguardar que a permutação antes da mutação está válida. Portanto, a população inicial de indivíduos terá de ser inicializada apenas com permutações válidas e um novo candidato a indivíduo ao ser gerado a partir de *ρ* progenitores deve herdar uma cópia integral dos dados (permutação) de um dos pais, sem perda de generalidade. Notar que a recombinação escolhida para o processo apenas afeta os desvios-padrão.

O estabelecimento da população inicial implica gerar permutações aleatórias. Na presente versão, a Macranão implementa métodos eficientes para aquela geração. O problema não consiste apenas em encontrar permutações de forma aleatória e não enviesada; importa incidir sobre as que são válidas. O método atual consiste em dois momentos. No primeiro, faz-se uma travessia da árvore de precedências, conforme a estrutura exemplificada na figura [5.2 na página ao lado,](#page-39-1) de forma aleatória em cada bifurcação. Para projetos pequenos, é possível obter todas as possíveis. Caso contrário, é estabelecido um limite. Depois de geradas, são guardadas para referência futura. O segundo momento ocorre sempre que se precisa gerar uma população inicial; bastando escolher ao acaso uma permutação da base guardada previamente.

Seleção: este processo ocorre de forma semelhante a outras ES.

#### Processo Geral

De acordo com o acima estabelecido, a otimização consiste em dois ciclos de avaliações, por cada realização de conteúdos de trabalho. No ciclo exterior, o EMA localiza a tabela de alocação cujo custo total associado seja mínimo. Este processo invoca, por cada tabela a explorar, um ciclo interior que recorre à ES desenhada para procurar a lista de prioridades que suporta o melhor escalonamento.

<span id="page-41-0"></span>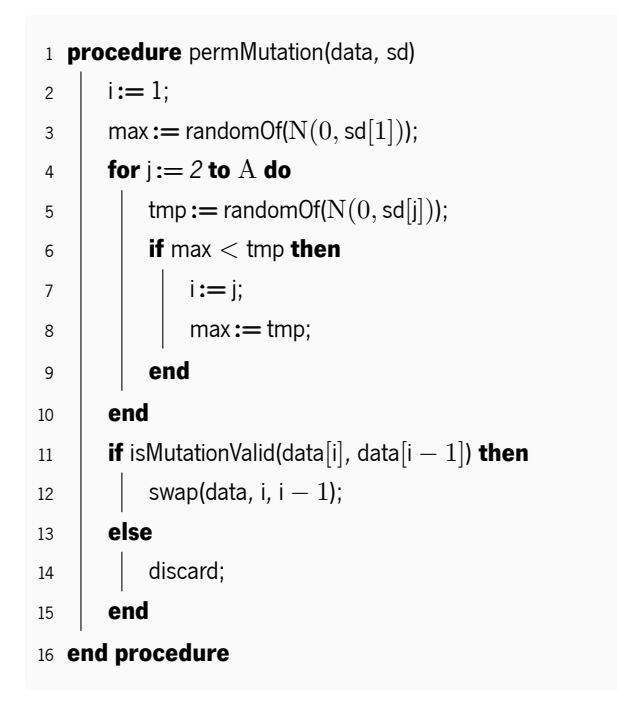

Algoritmo 5.3: Processo de mutação na ES aplicável a permutações.

## 5.2.3 Computação Paralela

A plataforma explora computação paralela a vários níveis.

As heurísticas envolvem baterias de cálculos similares em várias instâncias. A Macra implementa versões daqueles processos que podem ser avaliadas em modo concorrente. Nesse aspeto, por exemplo, cada partícula num ciclo EMA pode avaliar os seu resultado paralelamente às outras antes de serem aplicadas as forças de atração/repulsão (que dependem daqueles valores).

A tarefa principal de otimização consiste na avaliação sistemática de uma simulação por cada realização de conteúdos de trabalho. Cada uma é totalmente independente de outra. Portanto, também podem ser feitas de modo concorrente.

Em termos gerais, a plataforma permite que a tarefa principal aceite configuração isolada de cada aspeto passível de computação paralela através de executores que potenciam o descentralizar das execuções conforme necessário ou conveniente. Por exemplo, é possível dedicar um executor mais limitado para as alocações e outro, com mais recursos, dedicado aos escalonamentos. As componentes acessíveis a este controlo são:

"SampleProducer": dedicado a gerar realizações dos conteúdos de trabalho;

"SampleResultProcessor": dedicado à recolha e armazenamento dos resultados;

"SampleMissProcessor": dedicado ao tratamento de simulações que falharam por algum motivo;

"Allocator": responsável pelo ciclo externo de avaliações – EMA;

"Scheduler": responsável pelo ciclo interno de avaliações – ES;

Processador Principal: um executor que mantém o processo principal da tarefa de otimização. Este executor permite controlo adicional especialmente desenhado para interação com algum controlador: pausar, retomar, cancelar.

Além de executores, foi desenhada uma cache para as avaliações de escalonamento. A motivação está no potencial do aproveitamento de conhecimento prévio quando duas listas de prioridades são muito próximas. Por exemplo, se o escalonamento suportado pela lista 1 *<* 2 *<* 3 *<* 4 *<* 5 já foi estabelecido então, mantendo-se as durações e tabela de alocações, quando uma lista 1 *<* 2 *<* 3 *<* 5 *<* 4 for avaliada, é seguro assumir que os escalonamentos serão idênticos para as primeiras 1 *<* 2 *<* 3 atividades. Teoricamente, este processo é tão mais vantajoso quanto mais recursos estiverem envolvidos nas atividades por implicar mais complexidade no escalonamento. Porém, nessas situações também haverá uma maior pressão sobre os recursos computacionais como a memória.

## 5.2.4 Processamento de Dados de Entrada

A Macra especifica um formato xml que descreve um projeto com todas as informações relevantes ao modelo matemático. Além deste formato canónico, pode ser expandida para suportar outras fontes de dados através de um processo de normalização disponível na camada app.

Internamente, a plataforma usa uma versão binária normalizada e otimizada para a execução de tarefas sobre um projeto. O ficheiro fonte, xml canónico ou outro, é normalizado e depois compilado. Este tratamento dos dados de entrada permite abstrair os algoritmos internos e processar um projeto para obter estruturas mais próximas daqueles métodos. Por exemplo, uma versão matricial da relação de precedências que pode ser facilmente copiada e usada diretamente para escalonar atividades aquando das simulações. Também, nesta fase é preparada uma base de permutações válidas para povoar os sistemas ES.

A plataforma não produz ficheiros de saída mas delega cada resultado aos processadores coletores. É da responsabilidade das aplicações baseadas na Macra, a produção de formatos oportunos.

## 5.3 Macra Aethra – Interface Gráfica

A interface gráfica é uma aplicação da plataforma Macra com dois objetivos gerais: execução de testes e a gestão e processamento. A Macra Aethra é, por isso, composta por duas aplicações.

#### 5.3.1 aethra.cp – Aplicação Administrativa

Esta aplicação fornece ferramentas para produção de testes, armazenamento e inspeção de resultados.

## Produção

A partir desta aplicação, é possível compilar projetos com parametrização acerca da base de permutações a criar. É possível gerar um banco aleatório ou importar um de outra compilação do mesmo projeto. Isto foi útil para o planeamento da expB (Experiência B) onde é vital manter as mesmas bases de permutações válidas a fim de permitir a análise cruzada dos resultados por cada uma das experiências.

Para o desenvolvimento de testes, foi desenhado um formato binário capaz de incluir toda a informação necessária à simulação em várias máquinas. Esse formato, denominado job, inclui a versão compilada do projeto e as configurações dos algoritmos EMA e ES usados.

É possível explorar o conteúdo dos ficheiros de projetos compilados observando detalhes sobre as suas propriedades como a base de permutações. Também é possível verificar as configurações guardadas num job.

<span id="page-43-0"></span>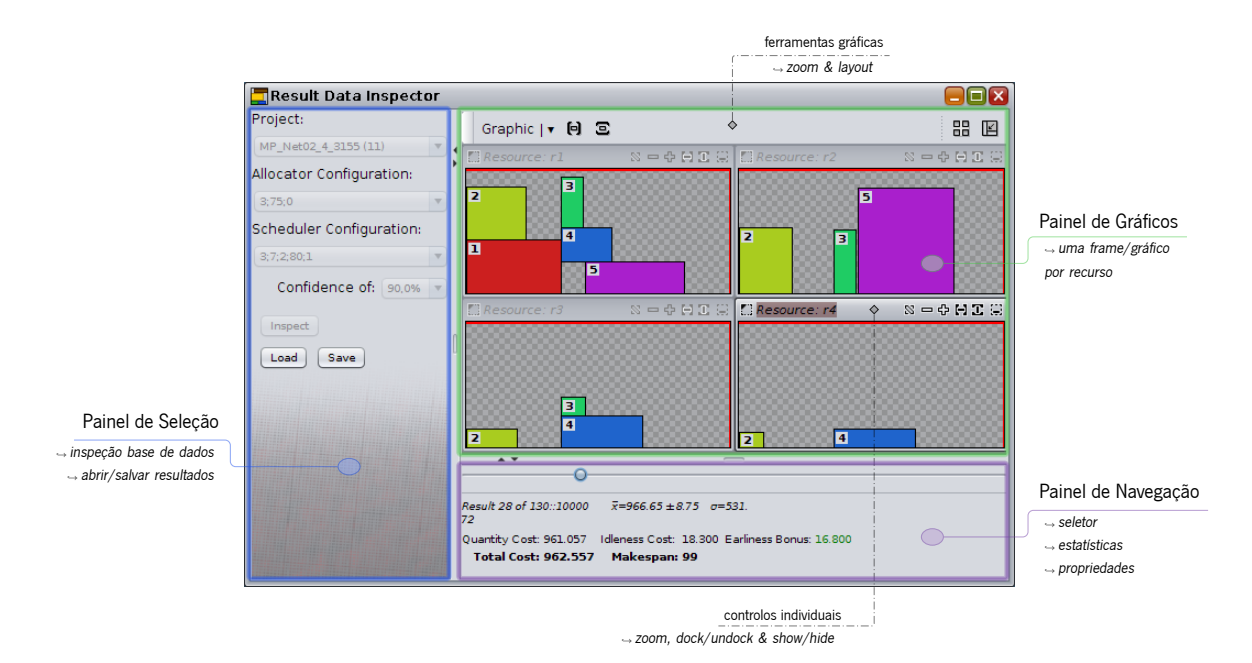

Figura 5.3: Detalhe do Result Data Inspector.

# Recolha

Para o armazenamento de todos os resultados, usa-se uma base de dados SQLite. Esta base de dados agrega não só os resultados como uma miríade de informação desde as características das máquinas envolvidas até às versões de Java usadas. Desta forma, toda a informação relevante poderá ser explorada em análises aos resultados de forma independente à implementação quer da Macraquer da Macra Aethra, usando ferramentas externas.

## Inspeção

Os ficheiros individuais recolhidos de cada sessão de simulação podem ser explorados, como acontece com os job e projetos compilados. Além disso, é possível a inspeção gráfica dos resultados armazenados em base de dados (ver figura [5.3\)](#page-43-0).

Na inspeção de resultados, determina-se um intervalo de confiança e a aplicação recolhe e exibe os resultados nele contidos. é possível guardar e recuperar esses dados em ficheiros externos.

# 5.3.2 aethra.je – Aplicação Executiva

Esta aplicação foi pensada para utilizadores não familiarizados com a temática deste estudo. O seu único objetivo é executar simulações. De cada sessão resulta um ficheiro que além dos resultados, propriamente ditos, contém todo o job usado bem como informação sobre as capacidades da máquina (processador e memória) e configuração usadas.

A tarefa principal de otimização da Macra pode ser executada de forma independente em várias máquinas e tantas vezes quantas se desejar. Assim, uma forma de obter o maior número de resultados possível em menos tempo, está em recrutar voluntários ou requisitar máquinas para executarem sessões de otimização. Para responder aos desafios próprios desta estratégia, foram seguidas as seguintes orientações:

<span id="page-44-0"></span>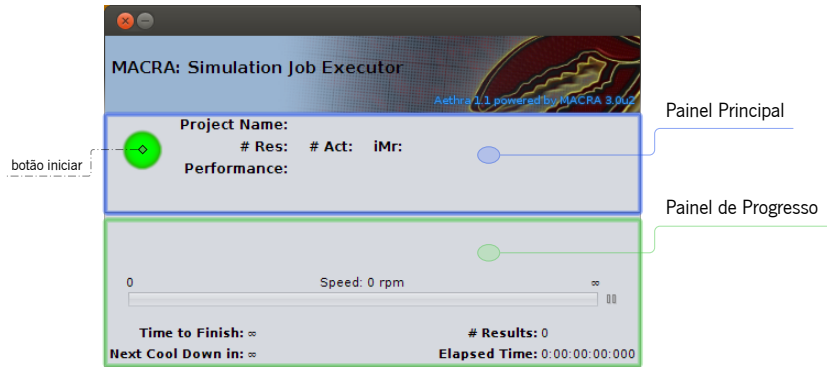

Figura 5.4: A janela principal da Simulation Job Executor.

Simplicidade: foi feito um esforço para manter a interface (ver figura [5.4\)](#page-44-0) limpa, tendo apenas um botão que abre um tutor onde é pedida informação relevante. No mínimo, basta um único ficheiro para que seja possível iniciar a sessão – o job. O ficheiro de recolha de resultados é determinado automaticamente embora possa ser alterado.

Configuração: permite configurar o executor de forma a definir limites quer de performance quer de tempo de execução. Um dos pontos mais importantes está na exibição de vários modos de exigência em termos de processador da máquina anfitriã, sob a forma de percentagens máximas. Para ajudar a antecipar o grau de exigência de um job, é calculada uma razão, denominada iMr:

$$
iMr = \begin{cases} \frac{\alpha}{A \times R} & R > 1\\ 0 & \text{o.c.} \end{cases}
$$
 (5.5)

onde *α* é a incidência dos recursos por todas as atividades:

$$
\alpha = \sum_{a \in \{1, \dots, A\}} \sum_{r \in \{1, \dots, R\}} \delta(a, r) \tag{5.6}
$$

Assim, o iMr será tão mais próximo de 1 quanto mais densa for a multiplicidade de recursos. A relação não é determinante e serve apenas como indicador;

Controlo: O utilizador pode gerir pausas automáticas e periódicas no processo ou pausar e retomar, manualmente, em qualquer momento. Esta possibilidade de pausa pode ser útil para efetuar alguma tarefa na máquina sem perturbar a performance do executor.

Resistência: A aplicação pode ser fechada a qualquer momento durante a execução, mesmo se pausada, com mínimo risco de se perder dados entretanto recolhidos. Apesar disso, é disponibilizado um botão de cancelamento não abrupto.

# 6. Procedimentos e Resultados Experimentais

O modelo matemático, através da sua implementação Macra Aethra, foi testado num total de 56 projetos, divididos em duas fases de experiências feitos em várias máquinas de uso regular doméstico.

# 6.1 Procedimentos

Para testar quer o comportamento do modelo quer a plataforma informática implementada, foram adaptados projetos de trabalhos anteriores.

A listagem e detalhes sobre todos os projetos usados pode ser consultada no anexo [C na página 89.](#page-110-0)

## 6.1.1 Configurações dos Algoritmos

A implementação recorre a dois algoritmos heurísticos: o EMA (Electromagnetic Method Algorithm) e o EVA (Evolutionary Algorithm). As simulações efetuadas usaram quatro configurações sobre cada um dos projetos testados: duas configurações por cada um daqueles algoritmos.

Há a configuração por defeito "Default" e uma variação mais leve "Light". Os valores dos parâmetros de cada uma estão na tabela [6.1.](#page-46-0)

As quatro configurações resultam das combinações possíveis sobre aquelas versões. A DD (Default-Default) corresponde à aplicação dos parâmetros por defeito a ambos os algoritmos e a LL (Light-Light) a ambos na versão leve. A DL (Default-Light) combina a padrão do EMA com a leve do EVA enquanto na LD (Light-Default) é a leve do EMA com a padrão do EVA.

## 6.1.2 Execução, Recolha e Processamento

Para ambas as experiências foram usados projetos compilados com uma base de permutações não maior que 1000. As bases de permutações usadas nos projetos na expA (Experiência A) form importados para os homólogos da expB (Experiência B).

As simulações foram executadas em máquinas domésticas por voluntários que receberam os ficheiros compilados prontos a serem executados com a aethra.je, oportunamente, disponibilizada. Esses ficheiros encapsulam tudo desde a configuração dos algoritmos a usar até todas as propriedades dos projetos. Porém, nada foi exigido quanto à configuração das opções de desempenho na execução.

<span id="page-46-0"></span>De cada simulação, ou sessão, resultou um ficheiro contendo o pacote de execução, a lista de resultados e síntese do ambiente de execução. Cada sessão foi sendo processada e armazenada numa base de dados.

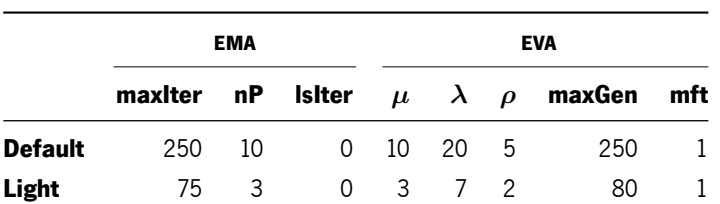

Tabela 6.1: Configurações dos algoritmos usadas nos testes.

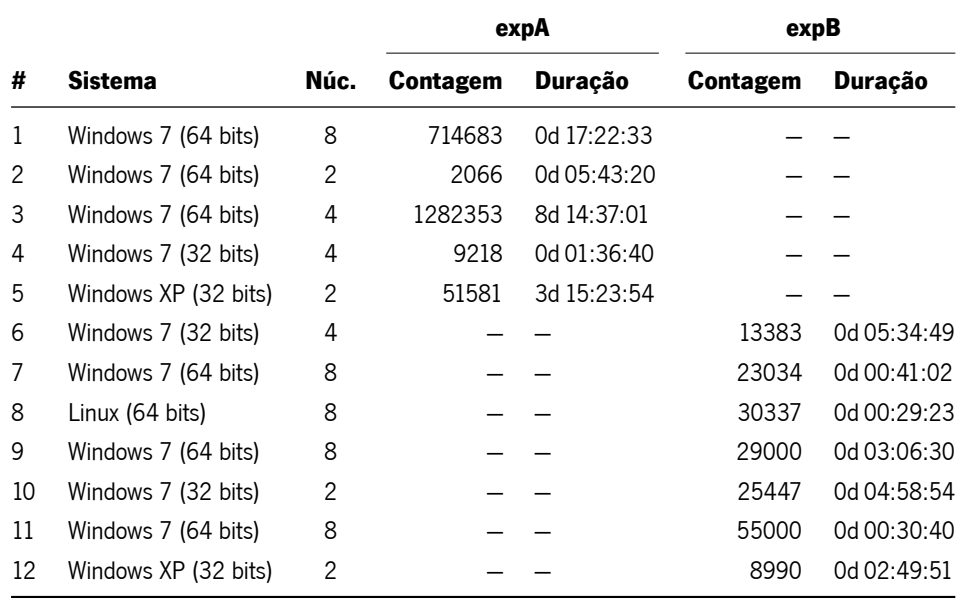

<span id="page-47-0"></span>Tabela 6.2: Máquinas usadas nos testes, contagem de resultados obtidos e tempos de execução.

A expA explora completamente o novo modelo matemático; por isso, se recolheu no mínimo 10000 resultados por cada projeto em cada configuração. Na expB a motivação está em observar o comportamento do modelo quando a restrição de disponibilidade do recurso é suprimida; pelo que se aceitou um mínimo de 1000.

# 6.2 Resultados

Os sistemas operativos, arquitetura e número de núcleos dos processadores de cada máquina participante nos testes estão na tabela [6.2](#page-47-0) juntamente com a síntese das contagens e tempo de execução durante ambas as experiências.

Na expA foram recolhidos um total de 2059901 resultados num tempo total de execução de 13d 06:43:29, através de 5 máquinas. Para a expB estiveram disponíveis 6 máquinas tendo sido obtidos um total de 185191 resultados durante 0d 18:11:12.

Por brevidade, apenas se exibem resultados referentes à família de projetos 1, na expA. A listagem completa é exibida no anexo [A na página 47.](#page-68-0)

| Conf. | т.               | $\mathbf{C}^{\mathbf{r}}$    | $\boldsymbol{n}$ | $\Delta_t$ (s) |
|-------|------------------|------------------------------|------------------|----------------|
|       | MP Net01 1 5     |                              |                  |                |
| DD    | [24.812, 24.984] | [67.993, 68.739]             | 95611            | 0.250          |
| DL    | [24.631, 25.032] | $\left[67.343,69.084\right]$ | 17681            | 0.118          |
| LD    | [23.889, 24.434] | [70.94, 73.32]               | 10000            | 0.009          |
| LL    | [23.668, 24.206] | [69.801, 72.109]             | 10000            | 0.004          |
|       | MP Net01 2 31    |                              |                  |                |
| DD    | [25.004, 25.232] | 84.214, 85.206               | 40000            | 0.284          |
| DL    | [25.03, 25.49]   | [84.088, 86.09]              | 10000            | 0.051          |
| LD    | [27.019, 27.52]  | [94.283, 96.471]             | 10000            | 0.008          |
| LL    | [26.812, 27.281] | 93.54, 95.591                | 11000            | 0.005          |

Tabela 6.3: Quadro comparativo de resultados médios obtidos para os projectos da família 1 na expA.

\* intervalo de confiança <sup>a</sup> 95%; *n* tamanho da amostra; ∆*<sup>t</sup>* tempo médio de obtenção de cada resultado amostral (em segundos).

Tabela 6.4: Alocação e escalonamento obtidos para MP\_Net01\_1\_5, na configuração DD.

| $\boldsymbol{a}$ | $\mathrm{x}_{a,1}$       | ${\rm Y}_{a,1}$ s <sub>a</sub> |   | $Y_a$ |
|------------------|--------------------------|--------------------------------|---|-------|
| $\mathbf{1}$     | 0.5                      | 1                              | O | 1     |
| 2                | 0.5                      | 9                              | 1 | 9     |
| 3                | -0.96                    | 25                             | O | 25    |
|                  | $T = 25 \quad C = 68.37$ |                                |   |       |

Tabela 6.5: Alocação e escalonamento obtidos para MP\_Net01\_2\_31, na configuração DD.

|                         |            | $a \mathbf{x}_{a,1} \mathbf{Y}_{a,1} \mathbf{x}_{a,2} \mathbf{Y}_{a,2} \mathbf{s}_a \mathbf{Y}_a$ |        |   |        |          |  |  |
|-------------------------|------------|---------------------------------------------------------------------------------------------------|--------|---|--------|----------|--|--|
|                         |            | $1 \t0.77 \t16 \t0.56$                                                                            |        |   | 7 0 16 |          |  |  |
|                         | 2 1.34     |                                                                                                   | 9 1.45 |   | 1 16   | - 9      |  |  |
|                         | $3 \t0.73$ | 14 0.88                                                                                           |        | 4 |        | $0 \t14$ |  |  |
| $T = 25 \quad C = 84.7$ |            |                                                                                                   |        |   |        |          |  |  |

# 7. Discussão

Tendo obtido resultados para ambas as experiências e todos os projetos, faz-se uma análise em três aspetos: desempenho, resultados médios e dispersão.

### 7.1 Desempenho da Implementação Computacional

As várias simulações foram feitas em várias máquinas em ambiente não controlado. Além disso, a Macra Aethra permite configurar uma escala de desempenho ao determinar o número de threads a atribuir a cada componente das heurísticas. Assim, analisar o desempenho do programa por máquina não é praticável.

A Macra Aethra possibilita o uso de cache das avaliações intermédias. Porém, esta funcionalidade foi usada em poucas simulações pelo que não serão analisados esses resultados quanto ao desempenho. Em consulta informal junto dos voluntários que a utilizaram, ficou a sugestão de que o uso de tal estrutura não terá trazido melhorias; podendo até aumentar um pouco o tempo de execução. Uma possível explicação para este comportamento estará no uso mais intensivo da memória que interage com o GC (Garbage Collector) do Java competindo por tempo de processamento.

Para mitigar os efeitos não controlados, calcula-se o valor médio de obtenção de um resultado, por teste; independentemente da máquina onde foi executado. De cada simulação de cada teste foi determinado o tempo de obtenção médio pelo quociente do tempo total sobre a contagem de resultados obtidos, independentemente de qual tenha sido a máquina. Finalmente, aplica-se novamente a média aritmética a todas as sessões de um dado teste. Este valor ponderado final, denomina-se por tempo médio de obtenção de um resultado. Note-se que pelos motivos acima, as simulações que usaram cache não foram incluídas nesta determinação.

Na figura [7.1 na próxima página](#page-51-0) representa-se sob a forma de gráfico de barras os tempos médios de obtenção de resultados por cada família de testes, discriminados por configuração usada: DD (Default-Default), DL (Default-Light), LD (Light-Default) e LL (Light-Light). Os dois grupos à esquerda correspondem à expA (Experiência A) enquanto os dois da direita se referem à expB (Experiência B).

Em todos os casos, a configuração LL – a configuração mais ligeira – apresenta tempos de obtenção muito inferiores aos ocorridos com as outras configurações. Tal era esperado dada o seu carácter simplista. As configurações que combinam versões leves com pesadas – DL e LD – por norma não coincidem, havendo um nítido maior tempo de obtenção através da DL. Em destaque, a DD surge como aquela que comporta o maior tempo de obtenção, à exceção de casos nas famílias 2 e 5. Combinando as observações, conclui-se que a configuração dada à componente EMA (Electromagnetic Method Algorithm) domina a dada à heurística baseada em EVA (Evolutionary Algorithm) de acordo com a complexidade da dita.

Ainda observando os gráficos, verifica-se que há tendência dos tempos aumentarem quando se compara os projetos tendo em conta a multiplicidade de recursos. Concretamente, as versões de múltiplos recursos levam mais tempo que as de único recurso. Apesar deste fenómeno ocorrer em ambas as experiências e para (quase) todas as famílias; há uma outra tendência observável: os tempos de obtenção na expB são maiores que na expA. Dado os projetos na expB estarem sem restrições de quantidade máxima de quantidade de recurso, ou seja, numa versão simplificada do modelo matemático de otimização; tal comportamento é intrigante. Pela primeira

<span id="page-51-0"></span>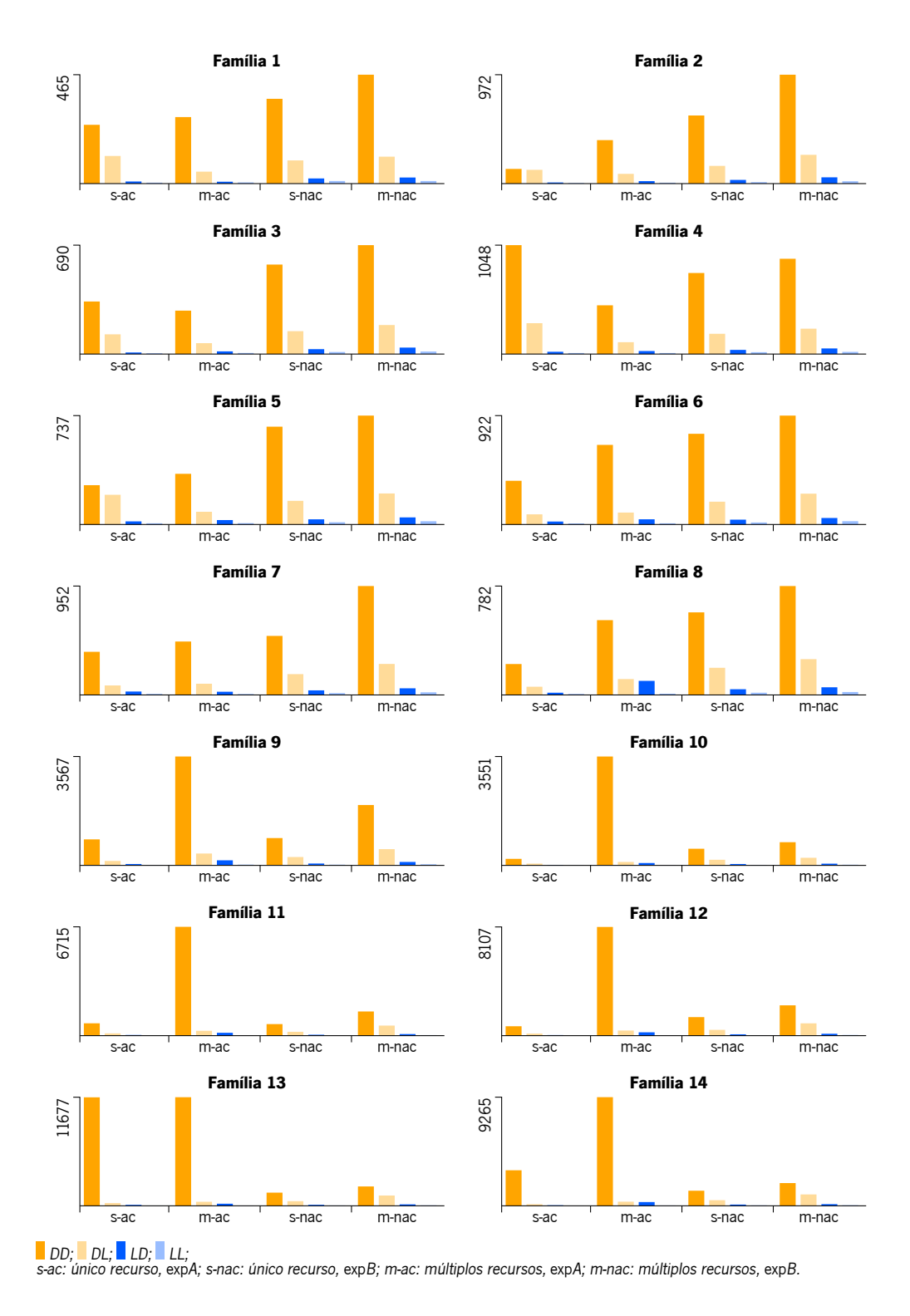

Figura 7.1: Gráficos de barras para os tempos médios de obtenção de um resultado, em milissegundos, por configuração, para cada família de testes.

parte da observação, não parece que a razão possa estar nos projetos nem na abordagem implementada para suportar os casos sem restrição de disponibilidade. Procurando razões externas, há o factor da heterogeneidade das máquinas usadas. Aliás, pela tabela [6.2 na página 26](#page-47-0) sabe-se que o grupo de trabalho nas duas experiências não foi o mesmo. No início desta secção, esclarece-se que se usou o tempo médio de obtenção de um resultado como aproximação a um cenário independente daquela heterogeneidade. É claro que tal aproximação beneficia de um maior número de amostras. Ora, na expA houve 149 sessões de simulação, tendo sido obtidos, em média, 13671 resultados em cada. Por seu lado, na expB, foram executadas 373 sessões com uma média de 454 resultados. Portanto, os tempos médios de obtenção apurados para a expB podem estar demasiado sensíveis a casos extremos pontuais quando comparados aos da expA. Outro factor a ter em consideração é a JVM (Java Virtual Machine) que terá sido usada. Verifica-se que em todas as simulações foi usada a versão 7 da Java HotSpot. Na expA a modalidade client foi usada cerca de 13% das sessões; ao passo que na expB rondou os 43% sendo que nas restantes foi usada a modalidade server. Como a client está orientada para um regime de execução de maior interatividade com o utilizador, não usa certas otimizações que melhorariam o desempenho nos casos mais intensivos.

"These two systems are different binaries. They are essentially two different compilers (JITs) interfacing to the same runtime system. The client system is optimal for applications which need fast startup times or small footprints, the server system is optimal for applications where the overall performance is most important. In general the client system is better suited for interactive applications such as GUIs. Some of the other differences include the compilation policy,heap defaults, and inlining policy." in [http://www.oracle.com/technetwork/java/hotspotfaq-138619.html#compiler\\_types](http://www.oracle.com/technetwork/java/hotspotfaq-138619.html#compiler_types)

Portanto, quer o menor número de resultados obtidos por sessão quer o tipo de máquina virtual estarão a suportar a tendência para maiores tempos de obtenção observados na expB.

Numa última observação, os tempos para a DD nas versões de múltiplos recursos da expA das famílias 9 a 14 são muito superiores aos restantes. Partindo do raciocínio usado na análise anterior, este comportamento parece ser sensível às características próprias daquelas famílias. Nas outras famílias, poderá estar presente alguma interação com as propriedades dos projetos. Porém, com os dados recolhidos, não é possível aferir qual o impacto isolado de cada fator. Ressalva-se, ainda, que a família 13 é particularmente penosa também na versão a um único recurso. Crê-se que as mesmas conclusões permanecem válidas neste caso particular.

# 7.2 Análise às Médias dos Resultados

Nesta secção, procura-se apurar o impacto de cada configuração nos resultados obtidos. Cada um desses resultados é explicitado através de dois intervalos de confiança, a 95% para as médias: um para o custo total, outro para o tempo total de duração do projeto.

Quando observados, simultaneamente, os ditos intervalos formam uma região retangular. Para facilitar a observação comparativa, criou-se o que se chamou de diagramas de caixas. Tais diagramas foram projetados por forma a favorecer a observação relativa entre configurações, quer no mesmo teste quer em testes diferentes. Para conseguir-se tais objetivos, um diagrama de caixa recorre a:

Eixos implícitos: Como os valores concretos dos extremos de cada intervalo não importam na análise relativa, não se usam eixos. Implicitamente, o eixo do tempo está na horizontal enquanto o custo se orienta na vertical. O canto em baixo à esquerda representa o menor valor para ambos.

<span id="page-53-0"></span>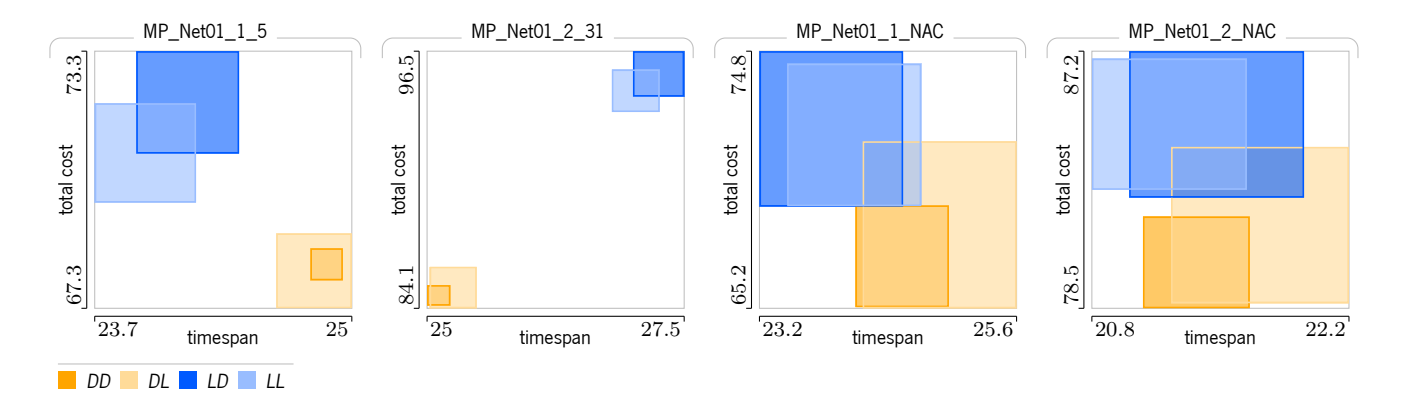

Figura 7.2: Diagrama de caixa dos intervalos de confiança para as médias, da família 1.

Enquadramento: Para ser possível a comparação visual mesmo em situações onde os intervalos têm amplitudes muito baixas (ou muito altas), é aplicado um factor de dilatação/contração enquadrando ambos os eixos de forma à sua amplitude máxima coincidir num quadrado. Isto inviabiliza a comparação de amplitudes entre tempo e custo. Porém, o interesse está na comparação combinada e ao aproximar as formas a um quadrado maximiza-se as áreas para observação.

Cores: É seguido um código de cores e tons. As cores laranja e azul correspondem à configuração da EMA pesada e ligeira, respetivamente. Da mesma forma, os tons escuro e claro estão para a EVA.

Por brevidade, apenas se apresentarão 3 conjuntos representativos de diagramas.

Observando o caso da família 1 representado na figura [7.2,](#page-53-0) constata-se que as amplitudes dos intervalos de confiança são manifestamente superiores na expB. Tal é consistente com o facto de terem sido recolhidos muito menos resultados (acima de 1000) na expB que na expA (acima de 10000). Este fenómeno é visível em todos os casos em todas as famílias.

É sabido que quando há sobreposição de intervalos de confiança não é possível concluir quanto à diferença entre as médias aferidas por cada um. Nesse sentido, pode-se concluir haver diferença entre as médias obtidas pelas configurações laranja (DD e DL) e as obtidas pelas azuis (LD e LL), nos projetos da expA: MP\_Net01\_1\_5 e MP\_Net01\_2\_31. Mais, essa diferença ocorre nos dois eixos.

Na expB, a configuração DD obtém média de custo menor que as configurações azuis de forma clara no MP\_Net01\_2\_NAC e apenas marginalmente no MP\_Net01\_1\_NAC. Embora o agrupamento em cores não possa ser afirmado, intuitivamente, é aparente que esse fenómeno se verificaria se as amplitudes dos retângulos fossem tão baixas quanto as verificadas na expA.

Para o MP\_Net01\_1\_5, as configurações laranja obtêm melhor custo enquanto as azuis asseguram melhor tempo. No entanto, para o MP\_Net01\_2\_31 as laranjas comportam, consideravelmente, melhor custo e melhor tempo.

Na família 5, ver figura [7.3 na página ao lado,](#page-54-0) nota-se agrupamento de cores sendo as configurações laranja a obterem valores melhores. Neste caso particular, na expA as DD e DL têm resultados melhores em tempo e em custo. Na expB, a relevância está mais no tempo, não tendo tanto significado tal diferença em termos de custo.

Em algumas famílias, como o caso da 12 na figura [7.4 na próxima página,](#page-54-1) há clara diferença entre as configurações laranja e as azuis em todos os quatro projetos. De facto, no projeto MP\_Net12\_2\_13 as 4

<span id="page-54-0"></span>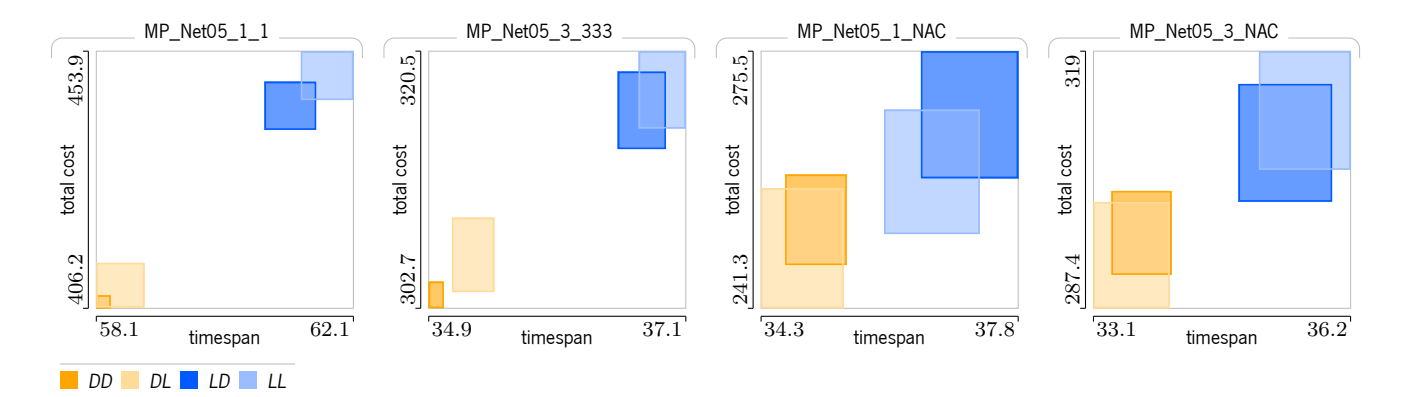

Figura 7.3: Diagrama de caixa dos intervalos de confiança para as médias, da família 5.

<span id="page-54-1"></span>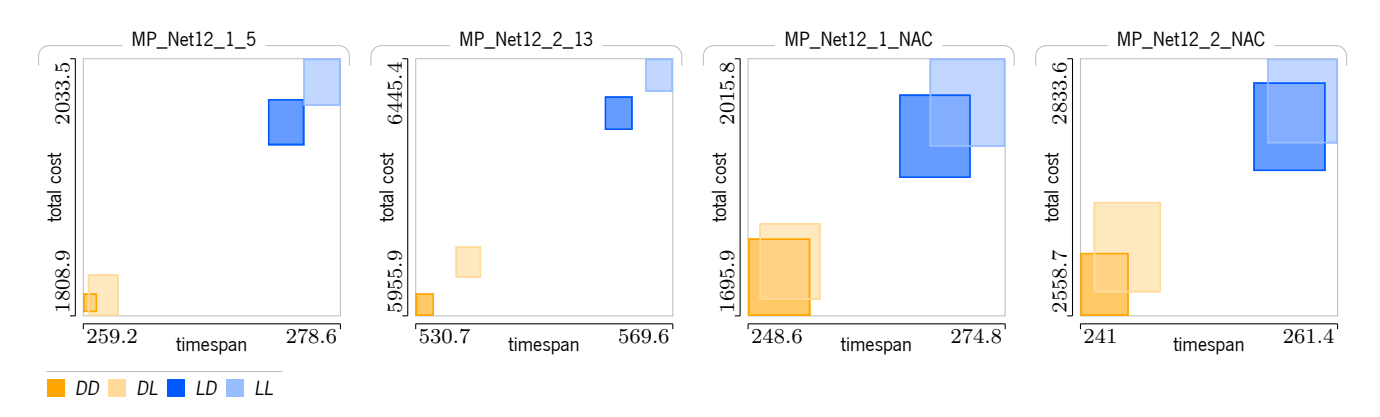

Figura 7.4: Diagrama de caixa dos intervalos de confiança para as médias, da família 12.

configurações podem ser totalmente ordenadas, da melhor para a pior: DD *<* DL *<* LD *<* LL.

Nos casos aqui apresentados e nos restantes, nota-se uma tendência para os intervalos mantidos poderem ser agrupados por cores. As duas configurações laranja tendem a manter-se próximas e o mesmo acontece com as azuis. O mais comum é formarem-se dois grupos, cada um com duas configurações da mesma cor sobrepostos. Mesmo quando a amplitude dos intervalos é grande, e há mais sobreposição, aquele comportamento parece latente. Por outro lado, até nos casos em que não há qualquer sobreposição de intervalos se nota um comportamento mais próximo entre configurações da mesma cor. Os grupos dispõem-se segundo uma das diagonais do diagrama. De facto, à exceção dos MP\_Net01\_1\_5, MP\_Net01\_1\_NAC e MP\_Net01\_2\_NAC (conforme figura [7.2 na página ao lado\)](#page-53-0) que se orientam na diagonal dos quadrantes pares; todos os outros casos seguem a outra direção.

Pelo agrupamento em cores, é evidente haver influência da configuração da heurística EMA. Como há grupos onde os retângulos – um escuro e outro claro – não se intersetam, pode concluir-se que a configuração da EVA também tem impacto. Considerando os casos que se dispõem segundo a diagonal dos quadrantes ímpares, o grupo laranja surge aproximado ao canto inferior esquerdo que representa melhor tempo e melhor custo; contrastando com o azul que se aproxima do oposto. Isto significa que a configuração por defeito na EMA domina sobre as outras. Mais, quando aplicável, o retângulo escuro ocorre sempre abaixo e à esquerda do correspondente claro. Pelo que também a aplicação da configuração por defeito na EVA suporta valores, tendencialmente, melhores nos resultados ainda que sem dominar sobre a do EMA.

Tabela 7.1: Aspetos morfológicos observáveis nos gráficos de dispersão.

<span id="page-55-0"></span>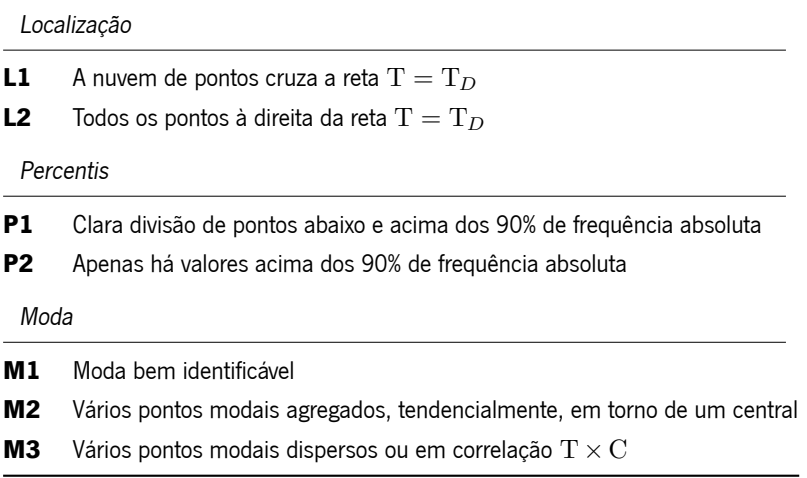

Uma última observação permite notar que na expB, onde as amplitudes são grandes, o mais comum é haver grupos com sobreposição em custo mas distintos em tempo. Isto sugere que o Macra é mais eficiente a determinar melhor tempo de escalonamento que a avaliar o melhor custo.

## 7.3 Análise à Distribuição

Quer-se observar o comportamento do modelo do ponto de vista global dos resultados obtidos. Pela análise feita às médias, determinou-se que a configuração DD obteve melhores resultados pelo que este estudo concentrar-se-á nos valores determinados com ela.

Para detetar propriedades gerais de uma distribuição recorreu-se a gráficos de dispersão. Para facilitar as observações, procedeu-se a uma discretização dos valores do custo total por agrupamento em classes de amplitude unitária sendo, então, a marca de cada classe usada como valor representativo. Além disso, os pontos foram divididos em 3 grupos conforme as suas frequências absolutas aparecendo mapeados a cores distintas.

Existem três aspetos que são facilmente distinguidos: localização, percentis e moda. No quadro [7.1](#page-55-0) apresentase os vários cenários encontrados durante a observação de todos os gráficos.

A síntese das observações a todos os projetos estão no quadro [7.2 na página ao lado](#page-56-0) para a expA e no quadro [7.3 na próxima página](#page-56-1) para a expB. No total, ocorrem sete combinações dos aspetos mencionados com a incidência registada na tabela [7.4 na página 36.](#page-57-0)

A observação L1 · P1 ·M1 é a mais comum devido à grande incidência nos projetos de único recurso da expA. Para a mesma experiência sobre os projetos de múltiplos recursos, a maior prevalência está no aspeto P1. Na expB há uma dispersão mais homogénea das observações sendo algo tendenciosas para os casos onde P2 se verifica. O predomínio de P2 na expB explica-se pelo número reduzido de resultados obtidos, não sendo suficiente, em muitos casos, para se notar convergência acentuada tipo P1. Ainda, o aspeto L2 aparece unicamente associado na observação L2 · P2 · M3 e manifestada apenas na expA. Segue-se uma descrição de cada uma daquelas observações e suas implicações:

L1 · P1 · M1 Este caso, ilustrado pelo exemplo na figura [7.5 na página 36,](#page-57-1) é o que traduz melhor comportamento acerca do modelo para com o projeto alvo na medida em que revela características desejáveis para a

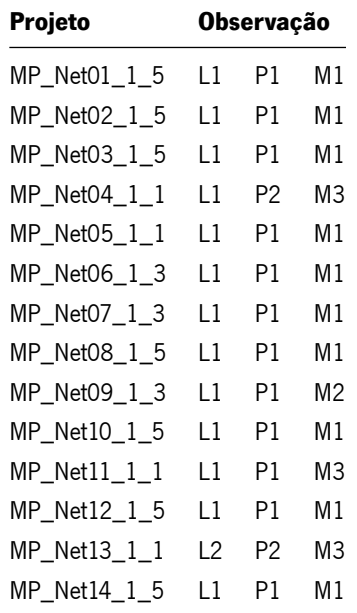

Projeto Observação MP\_Net01\_2\_31 L1 P1 M1 MP\_Net02\_4\_3155 L1 P1 M2 MP\_Net03\_2\_15 L1 P1 M1 MP\_Net04\_2\_51 L1 P2 M1 MP\_Net05\_3\_333 L1 P1 M1 MP\_Net06\_3\_531 L1 P1 M3 MP\_Net07\_4\_3555 L1 P1 M2 MP\_Net08\_3\_315 L1 P1 M3 MP\_Net09\_3\_311 L1 P2 M3 MP\_Net10\_2\_33 L1 P1 M2 MP\_Net11\_4\_1155 L1 P1 M3 MP\_Net12\_2\_13 L2 P2 M3 MP\_Net13\_2\_31 L2 P2 M3 MP\_Net14\_2\_31 L1 P2 M1

<span id="page-56-1"></span>Tabela 7.3: Quadro síntese das observações aos gráficos de dispersão na expB pela configuração DD.

<span id="page-56-0"></span>Tabela 7.2: Quadro síntese das observações aos gráficos de dispersão na expA pela configuração DD.

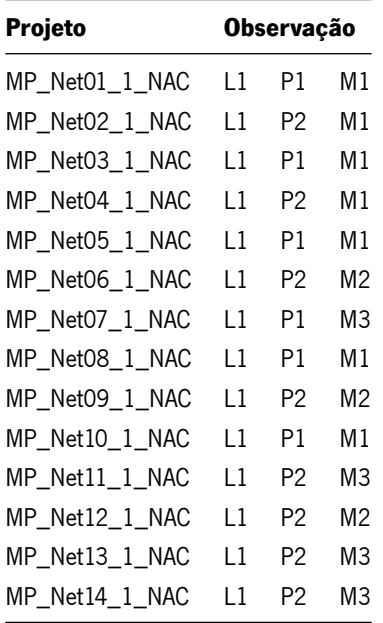

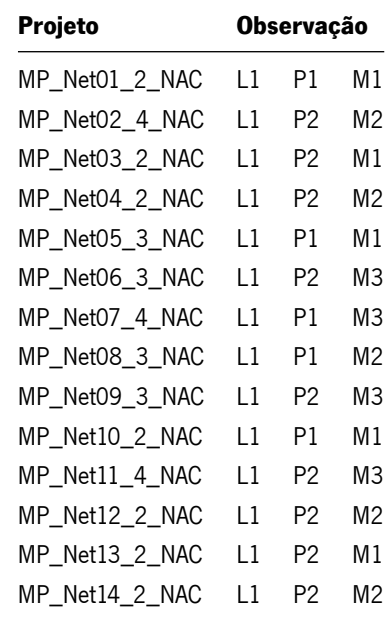

|                                       |    | expA                        |   | expB           |                 |  |  |
|---------------------------------------|----|-----------------------------|---|----------------|-----------------|--|--|
| <b>Observação</b>                     | s  | м                           | S | м              | <b>Subtotal</b> |  |  |
| l 1 · P1 · M1                         | 10 | 3                           | 5 | 3              | $13 + 8 = 21$   |  |  |
| 11. P1. M2                            | 1  | 3                           | 0 | 1              | $4+1=5$         |  |  |
| 11. P1. M3                            | 1  | 3                           | 1 | 1              | $4 + 2 = 6$     |  |  |
| 11. P2. M1                            | 0  | $\overline{2}$              | 2 | $\overline{2}$ | $2+4=6$         |  |  |
| 11. P2. M2                            | 0  | 0                           | 3 | 4              | $0 + 7 = 7$     |  |  |
| 11. P2. M3                            | 1  | 1                           | 3 | 3              | $2+6=8$         |  |  |
| 12.P2.M3                              | 1  | $\mathcal{D}_{\mathcal{L}}$ | 0 | $\Omega$       | $3 + 0 = 3$     |  |  |
| S único recurso; M múltiplos recursos |    |                             |   |                |                 |  |  |

<span id="page-57-0"></span>Tabela 7.4: Incidência das observações aos gráficos de dispersão.

<span id="page-57-1"></span>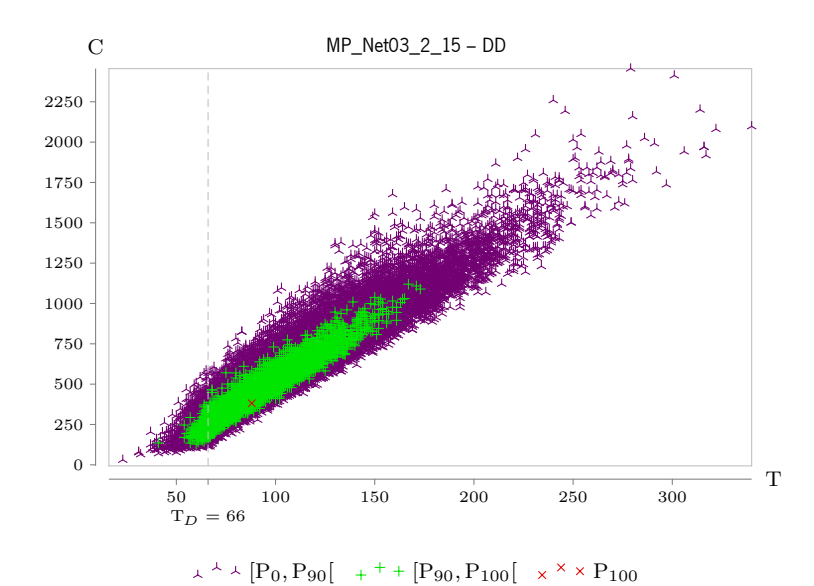

Figura 7.5: Gráfico de dispersão de resultados para MP\_Net03\_2\_15 obtidos pela configuração DD.

tipologia da implementação usada.

Verifica-se que os pontos de frequência acima do percentil 90 ocorrem concentrados numa nuvem interior, sendo mais bem demarcado na expA. Juntamente com a boa identificação de um ponto modal, aponta para boa convergência do algoritmo.

Há correlação positiva embora seja notória uma diferente orientação entre os pontos com T *<* T*<sup>D</sup>* e os de T *>* T*D*. De facto, para soluções cujo tempo total é inferior ao prazo o declive da regressão é menor que o dos restantes. Isto está de acordo com a aplicação dos custos/bónus unitários tais que  $c_E < c_L$ , em todos os projetos.

- L1 · P1 · M2 Todos os projetos seguem as mesmas conclusões dos L1 · P1 ·M1, à exceção do aspeto M2 por haver uma pequena variabilidade nos pontos modais. A diferença expressa-se na direção do eixo vertical (custo) numa linha muito próxima de  $T = T_D$  onde o impacto do custo de atraso/bónus é nulo.
- L1 · P1 · M3 Caso mais severo que L1 · P1 · M2 onde os pontos modais variam em tempo e custo. Neste

<span id="page-58-0"></span>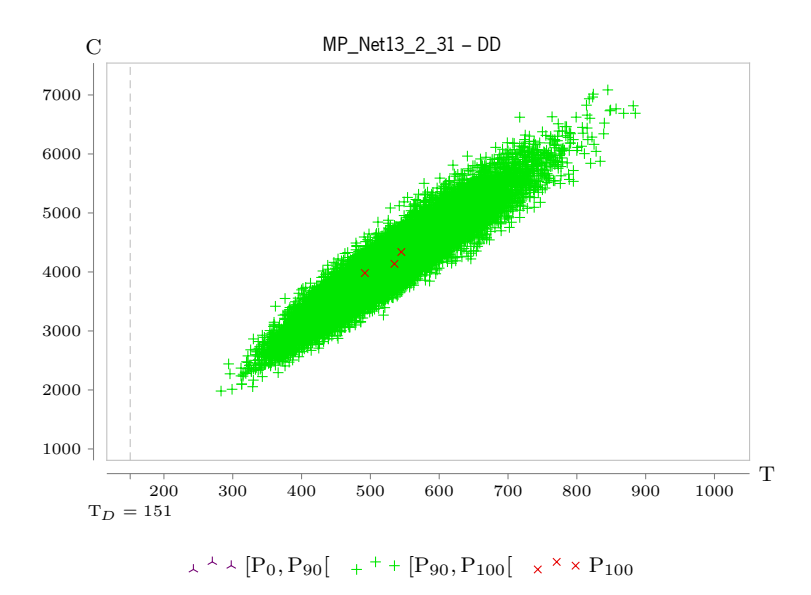

Figura 7.6: Gráfico de dispersão de resultados para MP\_Net13\_2\_31 obtidos pela configuração DD.

cenário, a distribuição aparenta ser multimodal. Na maior parte dos casos, aponta para a existência de 2 modas, estando uma mais próxima de  $T = T_D$  e a outra mais afastada (tempo e custo superiores).

- L1 · P2 · M1 A não existência de pontos em frequência inferior a 90% sugere fraca convergência do algoritmo. Contudo, o gráfico toma uma forma em concordância com os cenários anteriores, nomeadamente a L1 · P1 ·M1. Constata-se, assim, que para os projetos visados, o algoritmo é rápido a determinar limites de custo e tempo.
- L1 · P2 · M2 Este caso está para o L1 · P2 · M1 como o L1 · P1 · M2 está para o L1 · P1 · M1 mas com acentuada variabilidade nos pontos modais que aqui também se manifestam com alguma diferença entre os tempos. Tal variação dever-se-á à fraca convergência.
- L1 · P2 · M3 Cenário análogo a L1 · P1 · M3 mas onde eventuais conclusões sobre a existência de moda não são suportáveis pela análise gráfica apenas.
- L2 · P2 · M3 Caracteriza o pior dos cenários observados (ver exemplo na figura [7.6\)](#page-58-0). Além da fraca convergência e não determinação de um ponto modal, o modelo falha em obter valores  $\text{T} \leqslant \text{T}_{D}.$

Contudo, como acontece nas outras observações, também há correlação positiva. Os valores de menor custo e menor tempo estão mais concentrados enquanto os opostos aparecem mais esparsos, delineando uma forma que se aproxima a um elipsoide assim deformado de forma consistente em todos os projetos dentro deste cenário.

A par das especificidades de cada instância de observação, há propriedades que surgem comuns ou em concordância relativa.

O custo total é a soma de três parcelas: custo de alocação, custo de manutenção e custo/bónus aplicado à discrepância entre o tempo de execução e o prazo pré-definido. Pela construção do algoritmo, não é possível

analisar o impacto de cada componente de forma direta e unívoca. Porém, a predominância de certas propriedades observáveis permite a análise indireta.

Tem-se a correlação positiva associada a  $c_E$  e a  $c_L$ , conforme discutido acima. Ao observar a largura vertical da nuvem de pontos, ao longo do eixo do  $T$ , percebe-se que tende a ser menor para os valores de tempo menores e maior no outro extremo. Nos casos L1, os valores menores de tempo apresentam variação de custo muito curta. Isso sugere que o bónus aplicado está a dominar o custo total, reduzindo-o a valores mínimos. Por outro lado, à medida que os valores de tempo aumentam (T *>* T*D*) a variação de custo aumenta e a densidade da nuvem diminui pois o custo de atraso torna-se cada vez mais significativo pelo que o algoritmo tem dificuldade em obter custos inferiores. Nos casos L2, nota-se apenas esta última observação.

Quando se comparam as variantes, dentro da mesma família e mesma experiência, quanto à multiplicidade de recursos, nota-se que para cada valor de tempo, a variação de custo surge maior nas versões com múltiplos recursos. Além disso, ainda nesses casos, a inclinação da nuvem de pontos é maior. Este acentuar da inclinação traduz uma menor capacidade de se obterem custos mínimos correspondente a cada tempo total de execução. Em parte, essa dificuldade estará relacionada com a parcela do custo de manutenção que é sempre nula nos projetos de recurso único. E será essa parcela quando não nula que infere a maior variação no custo total obtido em cada valor de tempo total de execução.

## 7.4 Considerações Finais

Há variáveis que não foram testadas. Nomeadamente, falta perceber os efeitos que bases diferentes de permutações válidas poderiam ter. Tão mais pertinente nos casos em que não se verifica comportamento desejável.

Em todas as circunstâncias o custo e tempo totais seguem correlação positiva. Quer dizer, ambos seguem a mesma tendência mesmo quando parece não haver convergência geral. Esta observação permite aceitar que a estratégia de execução em dois ciclos, um externo e outro externo, obtém as propriedades de otimização em ambas as variáveis de decisão.

# 8. Conclusão

Apresentou-se um novo modelo matemático para minimização do custo total de projetos com atividades multimodais em contexto estocástico com múltiplos recursos renováveis mas restritos em disponibilidade máxima. Aquele modelo constitui dois conjuntos de variáveis de decisão interdependentes: a tabela de alocação com as quantidades atribuídas a cada recursos nas atividades; e o escalonamento das atividades.

Uma plataforma computacional foi elaborada para responder às exigências do modelo. Recorre-se a dois métodos heurísticos: o EMA (Electromagnetic Method Algorithm) e o EVA (Evolutionary Algorithm) adaptado para lidar diretamente com listas de prioridades. A plataforma explora programação concorrente quer ao nível interno dos algoritmos quer ao nível do processo principal através de diversos executores dedicados às diversas componentes.

Foram conduzidos testes a um total de 56 projetos divididos em duas experiências, variando quer em multiplicidade de recursos quer na aplicação de restrição de disponibilidade. Decorreram em diversas sessões independentes e distribuídas por uma equipa de voluntários num total de 12 máquinas heterogéneas e em ambiente doméstico.

Os resultados em termos de desempenho são satisfatórios, mesmo quando se usam configurações mais exigentes. O facto de se poderem executar sessões independentes em máquinas isoladas, sendo posteriormente recolhidos e tratados os resultados; torna expectável que a plataforma possa escalar bem para projetos mais complexos.

A correlação positiva entre custo total e tempo de execução do projeto regista-se em todos os casos em teste. Pelo que a metodologia combinada de duas heurísticas, cada uma abordando um dos dois conjuntos de variáveis de decisão, avaliadas em composição funcional surte o comportamento desejado com o modelo matemático.

O método implementado mostra particular sensibilidade à configuração atribuída ao EMA quer na performance quer na qualidade dos resultados. Por regra, configurações mais exigentes produzem melhores resultados embora seja notória a maior morosidade na sua obtenção. A multiplicidade de recursos também interfere, claramente, na distribuição dos resultados observados. Nomeadamente, a existência da parcela do custo de manutenção não nula, quando há múltiplos recursos, manifesta-se pela maior frequência de resultados, tendencialmente, de custo (e tempo) menores.

De um modo geral, os resultados observam convergência para um limite inferior quer no eixo do custo quer no eixo do tempo. Essa convergência aparenta falhar sempre que não se observam (ou são muito poucos) resultados suportando tempos de execução inferiores ou iguais ao prazo definido para a execução do projeto. Pode tratar-se de uma má especificação do projeto ao ser demasiado otimista na fixação daqueles prazos. Será necessário um estudo dedicado para aferir a validade desta conjetura. A confirmar-se, revelaria este modelo como uma ferramenta de assessoria àquele parâmetro; sendo, eventualmente, muito útil nos momentos mais primordiais do planeamento de projetos.

## Trabalho Futuro

Um estudo estatístico mais formal aos resultados será útil. Nomeadamente, para determinação do resultado final. A aproximação usada através da seleção de resultados mais perto da média aritmética poderá sofrer de enviesamento, por exemplo. Além disso, entre as duas experiências, não se testou o comportamento da Macra para maior (nem menor) número de permutações válidas armazenadas aquando da compilação dos vários projetos.

Uma extensão imediata consiste em permitir que um recurso se torne, imediatamente após o término da sua utilidade numa atividade, elegível a ser atribuído a outra. Esta propriedade minimizaria o custo de manutenção.

O modelo apresentado apenas considera recursos totalmente renováveis. Outra ramificação deste trabalho será considerar a renovação parcial. Ou seja, assumir que algum recurso possa ser todo consumido antes de todas as atividade que dele necessitem terem sido iniciadas, implicando encargo adicional pela requisição de mais quantidade desses recursos durante a execução.

Ainda, como sugerido em [\(Moutinho and Tereso, 2014\)](#page-63-0), o método atual, dada a boa correlação entre custo e tempo associado a rapidez de execução poderá ser aplicável mesmo a projetos onde este, normalmente, possa não manifestar convergência.

# **Bibliografia**

- Birbil, Ş. I. and Fang, S.-C. (2003), 'An electromagnetism-like mechanism for global optimization', Journal of Global Optimization 25(3), 263-282.
- Birbil, Ş. I., Fang, S.-C. and Sheu, R.-L. (2004), 'On the convergence of a population-based global optimization algorithm', Journal of Global Optimization 30(2), 301–318.
- Boctor, F. F. (1993), 'Heuristics for scheduling projects with resource restrictions and several resource-duration modes', International Journal of Production Research 31(11), 2547–2558.
- Boctor, F. F. (1996), 'A new and efficient heuristic for scheduling projects with resource restrictions and multiple execution modes', European Journal of Operational Research 90(2), 349-361.
- Bruni, M., Beraldi, P., Guerriero, F. and Pinto, E. (2011), 'A heuristic approach for resource constrained project scheduling with uncertain activity durations', Computers & Operations Research  $38(9)$ , 1305 – 1318. URL: http://www.sciencedirect.com/science/article/pii/S0305054810002947
- Buddhakulsomsiri, J. and Kim, D. S. (2007), 'Priority rule-based heuristic for multi-mode resource-constrained project scheduling problems with resource vacations and activity splitting', European Journal of Operational Research 178(2), 374 – 390.
- <span id="page-62-1"></span>Costa, L. A. (2003), Algoritmos Evolucionários em Optimização Uni e Multi-objectivo, PhD thesis, Universidade do Minho, Braga, Portugal.
- Deblaere, F., Demeulemeester, E. and Herroelen, W. (2011), 'Proactive policies for the stochastic resourceconstrained project scheduling problem', European Journal of Operational Research  $214(2)$ , 308 – 316. URL: http://www.sciencedirect.com/science/article/pii/S0377221711003638
- Demeulemeester, E. L. and Herroelen, W. S. (2002), Project Scheduling A Research Handbook, Vol. 49 of International Series in Operations Research & Management Science, Kluwer Academic Publishers.
- <span id="page-62-2"></span>Javadian, N., Gol Alikhani, M. and Tavakkoli-Moghaddam, R. (2008), A discrete binary version of the electromagnetism-like heuristic for solving traveling salesman problem, in D.-S. Huang, D. Wunsch, D. Levine and K.-H. Jo, eds, 'Advanced Intelligent Computing Theories and Applications. With Aspects of Artificial Intelligence', Vol. 5227 of Lecture Notes in Computer Science, Springer Berlin / Heidelberg, pp. 123–130.
- Johnson, S. M. (1954), 'Optimal two- and three-stage production schedules with setup times included', Naval Research Logistics Quarterly 1(1), 61–68.
- <span id="page-62-0"></span>Moutinho, R. (2007), Gestão de projectos – alocação de múltiplos recursos, Relatório de estágio, Universidade do Minho.
- <span id="page-63-0"></span>Moutinho, R. and Tereso, A. (2014), Scheduling of multimodal activities with multiple renewable and availability constrained resources under stochastic conditions, ProjMAN 2014 - International Conference on Project MANagement, Troia - Portugal.
- Sprecher, A., Hartmann, S. and Drexl, A. (1994), 'Project scheduling with discrete time-resource and resourceresource tradeoffs'.
- Sprecher, A., Hartmann, S. and Drexl, A. (1997), 'An exact algorithm for project scheduling with multiple modes', OR Spectrum 19(3), 195–203.
- Stork, F. (2000), Branch-and-bound algorithms for stochastic resource-constrained project scheduling, Technical Report 702/2000, Technische Universität Berlin.
- Tereso, A., Araújo, M., Moutinho, R. and Elmaghraby, S. (2009a), Duration oriented resource allocation strategy on multiple resources projects under stochastic conditions, International Conference on Industrial Engineering and Systems Management (IESM' 2009), Montreal - Canada.
- Tereso, A., Araújo, M., Moutinho, R. and Elmaghraby, S. (2009b), Quantity oriented resource allocation strategy on multiple resources projects under stochastic conditions, International Conference on Industrial Engineering and Systems Management (IESM' 2009), Montreal - Canada.
- Tereso, A. P. (2002), Gestão de Projectos Alocação adaptativa de recursos em redes de actividades multimodais, PhD thesis, Universidade do Minho.
- Tereso, A. P., Araújo, M. M. T. and Elmaghraby, S. E. (2004a), 'Adaptive resource allocation in multimodal activity networks', International Journal of Production Economics 92(1), 1–10.
- Tereso, A. P., Araújo, M. M. T. and Elmaghraby, S. E. (2004b), 'The optimal resource allocation in stochastic activity networks via the electromagnetism approach', Ninth International Workshop on Project Management and Scheduling (PMS'04) .
- Tereso, A. P., Araújo, M. M. T., Moutinho, R. and Elmaghraby, S. E. (2008), Project management: multiple resources allocation, International Conference on Engineering Optimization (EngOpt2008), Rio de Janeiro - Brazil. Full text published in the proceedings (ISBN 978857650156-5).
- Tereso, A. P., Costa, L. A., Novais, R. A. and Araújo, M. T. (2007), The optimal resource allocation in stochastic activity networks via the evolutionary approach: A platform implementation in java, International Conference on Industrial Engineering and Systems Management (IESM' 2007), Beijing, China. Full paper published in the proceedings (ISBN 978-7-89486-439-0).
- Tereso, A. P., Mota, J. R. M. and Lameiro, R. J. T. (2006), 'Adaptive resource allocation to stochastic multimodal projects: A distributed platform implementation in java', Control and Cybernetics Journal 35(3), 661–686.
- Tereso, A. P., Novais, R. A. and Araújo, M. M. T. (2006), The optimal resource allocation in stochastic activity networks via the electromagnetism approach: A platform implementation in java, 21st European Conference on Operational Research (EURO XXI), Reykjavíc, Iceland. Submitted to the "Control and Cybernetics Journal" (under revision).
- Tsai, Y.-W. and Gemmill, D. D. (1998), 'Using tabu search to schedule activities of stochastic resource-constrained projects', European Journal of Operational Research 111(1), 129 - 141.

# Anexos

# <span id="page-68-0"></span>A. Listagem de Resultados

# Listagem para a expA

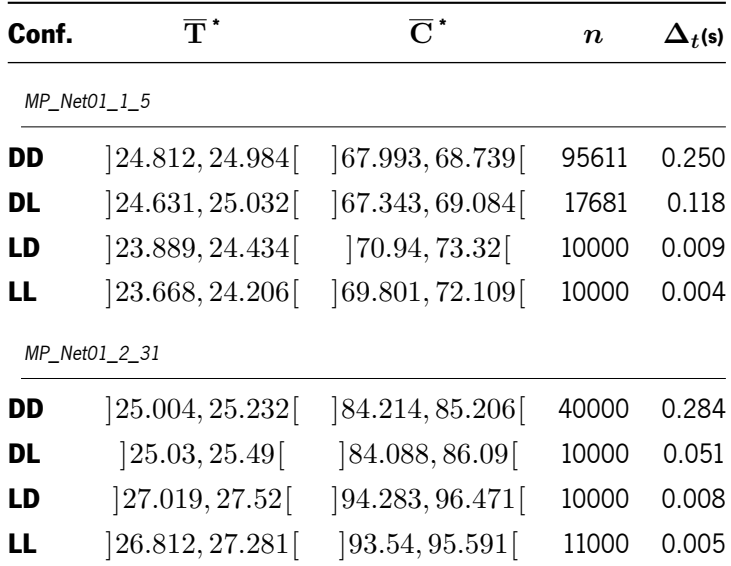

Tabela A.1: Quadro comparativo de resultados médios obtidos para os projectos da família 1 na expA.

\* intervalo de confiança <sup>a</sup> 95%; *n* tamanho da amostra; ∆*<sup>t</sup>* tempo médio de obtenção de cada resultado amostral (em segundos).

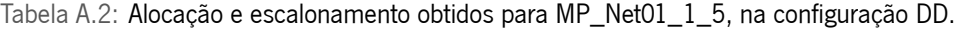

| a             | $\mathrm{x}_{a,1}$       | $Y_{a,1}$ s <sub>a</sub> |   | $\mathbf{Y}_{a}$ |
|---------------|--------------------------|--------------------------|---|------------------|
| $\mathbf{1}$  | 0.5                      | 1                        | O |                  |
|               | $2 \t 0.5$               | q                        | 1 | q                |
| $\mathcal{E}$ | 0.96                     | 25                       | O | 25               |
|               | $T = 25 \quad C = 68.37$ |                          |   |                  |

Tabela A.3: Alocação e escalonamento obtidos para MP\_Net01\_2\_31, na configuração DD.

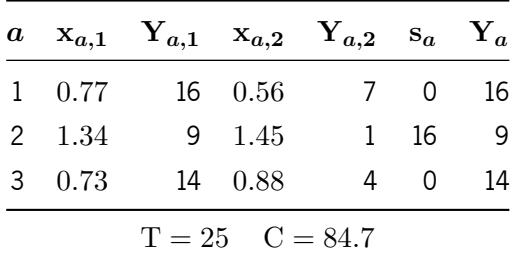

| Conf. | $\overline{\mathbf{T}}$ $^*$ | $\overline{C}$ *   | $\boldsymbol{n}$ | $\Delta_t$ (s) |
|-------|------------------------------|--------------------|------------------|----------------|
|       | MP Net02 1 5                 |                    |                  |                |
| DD    | 116.143, 116.741             | [293.39, 298.561]  | 66813            | 0.131          |
| DL    | [116.304, 117.866]           | [293.972, 307.583] | 10000            | 0.122          |
| LD    | 122.442, 124.555             | [353.698, 370.664] | 10000            | 0.010          |
| LL    | [122.187, 124.262]           | 348.841, 365.428   | 10000            | 0.005          |
|       | MP Net02 4 3155              |                    |                  |                |
| DD    | 121.987, 123.021             | [917.463, 931.701] | 19002            | 0.388          |
| DL    | [121.289, 122.74]            | [911.133, 931.135] | 10000            | 0.087          |
| LD    | [126.891, 128.617]           | [967.066, 987.933] | 10000            | 0.022          |
| LL    | 125.7, 127.407               | 956.224, 977.069   | 10000            | 0.008          |

Tabela A.4: Quadro comparativo de resultados médios obtidos para os projectos da família 2 na expA.

\* intervalo de confiança <sup>a</sup> 95%; *n* tamanho da amostra; ∆*<sup>t</sup>* tempo médio de obtenção de cada resultado amostral (em segundos).

Tabela A.5: Alocação e escalonamento obtidos para MP\_Net02\_1\_5, na configuração DD.

| $\bm{a}$ | $\mathbf{x}_{a,1}$ | ${\rm Y}_{a,1}$ | $S_a$        | $Y_a$ |
|----------|--------------------|-----------------|--------------|-------|
| 1        | 1.16               | 36              | U            | 36    |
| 2        | 0.57               | 5               | U            | 5     |
| 3        | 1.15               | 57              | 36           | 57    |
| 4        | 1.47               | 80              | 36           | 80    |
| 5        | 0.7                | 9               | 93           | q     |
|          | $T = 116$          |                 | $C = 295.78$ |       |

Tabela A.6: Alocação e escalonamento obtidos para MP\_Net02\_4\_3155, na configuração DD.

|  |  | $a \times_{a,1} Y_{a,1} \times_{a,2} Y_{a,2} \times_{a,3} X_{a,3} \times_{a,4} X_{a,4} \times_{a,4} S_a \times_{a,4} S_a$ |  |  |  |
|--|--|----------------------------------------------------------------------------------------------------|--|--|--|
|  |  | $1 \t1.05 \t62 \t- - - - - - - - - 0 \t62$                                                                                |  |  |  |
|  |  | 2 1.2 55 1.37 5 1.13 4 0.53 17 0 55                                                                                       |  |  |  |
|  |  | $3 \quad 1.34$ $5 \quad 0.88$ $1 \quad 0.92$ $28$ $ -$ 62 28                                                              |  |  |  |
|  |  | 4 1.49  16  -  -  0.72  12  0.71  18  62  18                                                                              |  |  |  |
|  |  | $5\quad 0.61$ $13\quad 1.3$ $32\quad -\quad -\quad -\quad -\quad 90\quad 32$                                              |  |  |  |
|  |  | $T = 122$ $C = 924.37$                                                                                                    |  |  |  |

| Conf. | $\overline{\mathbf{T}}$ | $\overline{C}$     | $\boldsymbol{n}$ | $\Delta_t$ (s) |
|-------|-------------------------|--------------------|------------------|----------------|
|       | MP Net03 1 5            |                    |                  |                |
| DD    | [76.813, 77.235]        | [290.022, 293.793] | 47821            | 0.333          |
| DL    | [76.497, 77.438]        | [287.14, 295.47]   | 10000            | 0.125          |
| LD    | [80.969, 82.13]         | 308.425, 317.318   | 10000            | 0.010          |
| LL    | [80.801, 81.949]        | [307.162, 315.916] | 10000            | 0.005          |
|       | MP Net03 2 15           |                    |                  |                |
| DD    | [107.27, 108.013]       | [605.05, 611.157]  | 33016            | 0.274          |
| DL    | [107.207, 108.568]      | [604.606, 615.805] | 10000            | 0.069          |
| LD    | 114.436, 115.942        | [650.536, 662.601] | 10000            | 0.017          |
| LL    | [114.649, 116.156]      | [652.879, 664.945] | 10000            | 0.007          |

Tabela A.7: Quadro comparativo de resultados médios obtidos para os projectos da família 3 na expA.

\* intervalo de confiança <sup>a</sup> 95%; *n* tamanho da amostra; ∆*<sup>t</sup>* tempo médio de obtenção de cada resultado amostral (em segundos).

Tabela A.8: Alocação e escalonamento obtidos para MP\_Net03\_1\_5, na configuração DD.

|  | $a \mathbf{x}_{a,1} \mathbf{Y}_{a,1} \mathbf{s}_a \mathbf{Y}_a$ |  |                       | $a \mathbf{x}_{a,1} \mathbf{Y}_{a,1} \mathbf{s}_a \mathbf{Y}_a$ |  |
|--|-----------------------------------------------------------------|--|-----------------------|-----------------------------------------------------------------|--|
|  | 1 1.5 11 0 11                                                   |  |                       | 5  0.9  17  26  17                                              |  |
|  | 2 1.12 17 0 17                                                  |  |                       | 6 1.13 51 26 51                                                 |  |
|  | $3\quad 0.5$ 15 11 15                                           |  |                       | 7 0.5 15 54 15                                                  |  |
|  | 4 0.83 43 11 43                                                 |  |                       |                                                                 |  |
|  |                                                                 |  | $T = 77$ $C = 291.82$ |                                                                 |  |

Tabela A.9: Alocação e escalonamento obtidos para MP\_Net03\_2\_15, na configuração DD.

|                | $a \times_{a,1} Y_{a,1} \times_{a,2} Y_{a,2} = a \times_a Y_a$ a $a \times_{a,1} Y_{a,1} \times_{a,2} Y_{a,2} = a \times_a Y_a$ |                                  |  |                        |  |  |  |
|----------------|----------------------------------------------------------------------------------------------------|----------------------------------|--|------------------------|--|--|--|
|                | 1 1.14 4 1.26 1 0 4 5 0.72 1 0.89 3 22 3                                                                                        |                                  |  |                        |  |  |  |
|                | 2 0.81 9 1.47 7 13 9 6 0.77 19 0.86 86 22 86                                                                                    |                                  |  |                        |  |  |  |
| $3 \quad 1.28$ |                                                                                                    | 4 1.27 9 4 9 7 0.73 43 - - 25 43 |  |                        |  |  |  |
|                | 4 0.6 9 1.27 3 13 9                                                                                                    |                                  |  |                        |  |  |  |
|                |                                                                                                    |                                  |  | $T = 108$ $C = 607.77$ |  |  |  |

| Conf. | $\overline{\mathbf{T}}$ * | $\overline{C}$ *   |       |       |  |
|-------|---------------------------|--------------------|-------|-------|--|
|       | MP Net04 1 1              |                    |       |       |  |
| DD    | [226.875, 230.459]        | [1039.66, 1062.59] | 13315 | 1.048 |  |
| DL    | [231.161, 235.391]        | 1057.61, 1084.58   | 10000 | 0.296 |  |
| LD    | [233.203, 237.12]         | [1143.3, 1169.92]  | 11000 | 0.022 |  |
| LL    | 233.679, 237.886          | [1140.3, 1168.8]   | 10000 | 0.010 |  |
|       | MP Net04 2 51             |                    |       |       |  |
| DD    | [197.62, 200.25]          | [960.284, 976.233] | 15717 | 0.469 |  |
| DL    | [200.063, 203.374]        | [973.725, 993.76]  | 10000 | 0.114 |  |
| LD    | [207.797, 211.285]        | [1024.97, 1045.86] | 10000 | 0.029 |  |
| LL    | [207.149, 210.583]        | 1020.25, 1040.78   | 10000 | 0.010 |  |

Tabela A.10: Quadro comparativo de resultados médios obtidos para os projectos da família 4 na expA.

\* intervalo de confiança <sup>a</sup> 95%; *n* tamanho da amostra; ∆*<sup>t</sup>* tempo médio de obtenção de cada resultado amostral (em segundos).

Tabela A.11: Alocação e escalonamento obtidos para MP\_Net04\_1\_1, na configuração DD.

|                        | $a \mathbf{x}_{a,1} \mathbf{Y}_{a,1} \mathbf{s}_a \mathbf{Y}_a$ |          |                |  |        | $a \mathbf{x}_{a,1} \mathbf{Y}_{a,1} \mathbf{s}_a \mathbf{Y}_a$ |           |  |
|------------------------|-----------------------------------------------------------------|----------|----------------|--|--------|-----------------------------------------------------------------|-----------|--|
|                        | $1 \t1.23 \t14 \t0 \t14$                                        |          |                |  |        | 6  0.88   3  199  3                                             |           |  |
|                        | 2  0.84  164  14  164                                           |          |                |  | 7 1.35 |                                                                 | 11 188 11 |  |
| $3 \t1.5$              | 3 185 3                                                         |          |                |  | 8 0.59 |                                                                 | 11 199 11 |  |
| $4\quad 1.5$           | 7 178                                                           |          | $\overline{7}$ |  |        | 9  0.84  27  202  27                                            |           |  |
| 5 0.5                  |                                                                 | 98 14 98 |                |  |        |                                                                 |           |  |
| $T = 229$ $C = 1050.2$ |                                                                 |          |                |  |        |                                                                 |           |  |

Tabela A.12: Alocação e escalonamento obtidos para MP\_Net04\_2\_51, na configuração DD.

|               |        |                                      |                          |                       |  |  |  | $a \times_{a,1} Y_{a,1} \times_{a,2} Y_{a,2} \times_{a,3} S_a \times_a a \times_{a,1} Y_{a,1} \times_{a,2} Y_{a,2} \times_a Y_a$ |        |     |
|---------------|--------|--------------------------------------|--------------------------|-----------------------|--|--|--|----------------------------------------------------------------------------------------------------|--------|-----|
|               | 1 0.97 |                                      |                          |                       |  |  |  | 13 0.76 15 0 15 6 1.01 4 1.38 5 155 5                                                                                            |        |     |
| $\mathcal{P}$ |        |                                      |                          |                       |  |  |  | $ -$ 1.48 105 50 105 7 0.95 26 0.89 8                                                                                            | 160    | 26  |
|               |        | 3 1.01 4 1.07 21 15 21 8 1.17 8 1.33 |                          |                       |  |  |  | $\overline{1}$                                                                                                    | 190    | - 8 |
|               | 4 1.5  |                                      | $9 - 15$ 9 9 0.67 2 0.52 |                       |  |  |  | 30                                                                                                    | 160 30 |     |
|               |        | 5 1.15 9 1.39 14 36 14               |                          |                       |  |  |  |                                                                                                    |        |     |
|               |        |                                      |                          | $T = 198$ $C = 968.8$ |  |  |  |                                                                                                    |        |     |
Tabela A.13: Quadro comparativo de resultados médios obtidos para os projectos da família 5 na expA.

| Conf. | т.                            | $\overline{\mathbf{C}}$ .      | $\boldsymbol{n}$ | $\Delta_t(s)$ |
|-------|-------------------------------|--------------------------------|------------------|---------------|
|       | MP Net05 1 1                  |                                |                  |               |
| DD    | $\left[58.135, 58.356\right]$ | [406.174, 408.611]             | 119172           | 0.266         |
| DL    | 58.132, 58.882                | [406.308, 414.632]             | 10000            | 0.200         |
| LD    | [60.746, 61.552]              | [439.311, 448.245]             | 10000            | 0.021         |
| LL    | [61.31, 62.13]                | [444.835, 453.925]             | 10000            | 0.008         |
|       | MP Net05 3 333                |                                |                  |               |
| DD    | 34.936, 35.066                | $\left[302.717,304.557\right[$ | 77110            | 0.343         |
| DL    | 35.135, 35.498                | [303.827, 308.963]             | 10000            | 0.086         |
| LD    | 36.561, 36.975                | 313.695, 319.045               | 10000            | 0.030         |
| LL    | 36.74, 37.145                 | 315.121, 320.456               | 10000            | 0.009         |

Tabela A.14: Alocação e escalonamento obtidos para MP\_Net05\_1\_1, na configuração DD.

|                | $a \mathbf{x}_{a,1} \mathbf{Y}_{a,1} \mathbf{s}_a \mathbf{Y}_a$ |         |                          |                       |                | $a \mathbf{x}_{a,1} \mathbf{Y}_{a,1} \mathbf{s}_a \mathbf{Y}_a$ |      |                |
|----------------|-----------------------------------------------------------------|---------|--------------------------|-----------------------|----------------|-----------------------------------------------------------------|------|----------------|
| $1 \quad 0.97$ |                                                                 | 10 11   |                          |                       | $7\quad 0.5$   |                                                                 |      | 9 25 9         |
| $2 \quad 1.36$ |                                                                 | 11 0 11 |                          |                       | $8\quad 0.5$   |                                                                 |      | 22 25 22       |
| 3 $0.5$        | 7 11                                                            |         | $\overline{7}$           |                       | 9 0.96         |                                                                 | 1 44 | $\sqrt{1}$     |
| 4 0.78         |                                                                 | 4 21    | - 4                      |                       | $10 \quad 1.5$ |                                                                 |      | 2 49 2         |
| $5 \t 0.5$     |                                                                 |         | 19 25 19                 |                       | 11 1.5         | 7 51                                                            |      | $\overline{7}$ |
| 6 $1.5$        |                                                                 | 2 47    | $\overline{\phantom{0}}$ |                       |                |                                                                 |      |                |
|                |                                                                 |         |                          | $T = 58$ $C = 407.38$ |                |                                                                 |      |                |

| $\boldsymbol{a}$ |      |   |      | $X_{a,1}$ $Y_{a,1}$ $X_{a,2}$ $Y_{a,2}$ $X_{a,3}$ $Y_{a,3}$ $S_a$ |      |                |    | $\mathbf{Y}_{\boldsymbol{a}}$ |
|------------------|------|---|------|-------------------------------------------------------------------|------|----------------|----|-------------------------------|
| 1                | 0.98 | 3 | 0.99 | 11                                                                |      |                | 0  | 11                            |
| 2                | 0.93 | 1 | 1.34 | 18                                                                | 1.03 | 9              | 0  | 18                            |
| 3                | 1.46 | 2 | 0.98 | 2                                                                 | 1.18 | 1              | 16 | $\mathbf{2}$                  |
| 4                | 0.89 | 4 | 1.09 | $\mathbf{1}$                                                      | 0.86 | 1              | 12 | 4                             |
| 5                | 0.66 | 4 | 0.53 | $\mathcal{P}$                                                     | 0.75 | $\mathfrak{p}$ | 18 | 4                             |
| 6                |      |   | 0.91 | 1                                                                 |      |                | 11 | $\mathbf{1}$                  |
| 7                | 1.28 | 1 | 1.07 | 3                                                                 | 1.38 | 1              | 18 | 3                             |
| 8                |      |   | 1.49 | 8                                                                 |      |                | 26 | 8                             |
| 9                | 1.16 | 2 | 0.94 | $\mathbf{1}$                                                      | 0.73 | 4              | 22 | 4                             |
| 10               | 0.65 | 4 |      |                                                                   | 1.0  | 1              | 26 | 4                             |
| 11               |      |   | 0.7  | 13                                                                | 1.02 | 2              | 22 | 13                            |

Tabela A.15: Alocação e escalonamento obtidos para MP\_Net05\_3\_333, na configuração DD.

 $T = 35$   $C = 303.66$ 

Tabela A.16: Quadro comparativo de resultados médios obtidos para os projectos da família 6 na expA.

| Conf. | <u>ተ.</u>        | $\overline{\text{C}}$ . | $\boldsymbol{n}$ | $\Delta_t$ (s) |
|-------|------------------|-------------------------|------------------|----------------|
|       | MP Net06 1 3     |                         |                  |                |
| DD    | [91.049, 91.708] | 526.82, 533.255         | 34973            | 0.370          |
| DL    | [91.208, 92.429] | [523.209, 535.016]      | 10000            | 0.086          |
| LD    | [93.736, 95.08]  | [547.091, 559.441]      | 10000            | 0.025          |
| LL    | [94.256, 95.6]   | [545.451, 557.802]      | 10000            | 0.009          |
|       | MP Net06 3 531   |                         |                  |                |
| DD    | 89.477, 90.245   | 718.279,727.002         | 18600            | 0.674          |
| DL    | [91.058, 92.085] | [722.004, 733.668]      | 10906            | 0.100          |
| LD    | [92.689, 93.84]  | 735.832, 747.998        | 10000            | 0.044          |
| LL    | [95.225, 96.425] | 1753.17, 765.484        | 10000            | 0.010          |

|                | $a \mathbf{x}_{a,1} \mathbf{Y}_{a,1} \mathbf{s}_a \mathbf{Y}_a$ |          |      |                       |                | $a \mathbf{x}_{a,1} \mathbf{Y}_{a,1} \mathbf{s}_a \mathbf{Y}_a$ |          |      |
|----------------|-----------------------------------------------------------------|----------|------|-----------------------|----------------|-----------------------------------------------------------------|----------|------|
| $1 \quad 1.02$ | 24 0 24                                                         |          |      |                       | $7 \quad 1.14$ |                                                                 | 38 40 38 |      |
|                | 2 1.27 16 24                                                    |          | - 16 |                       | 8 1.32         | 4 74 4                                                          |          |      |
| 30.83          |                                                                 | 49 0     | 49   |                       | 9 1.36         |                                                                 |          | -20  |
| 4 0.69         |                                                                 | 10 24    | -10  |                       | 10 1.19        | 5 <sup>5</sup>                                                  | 69       | $-5$ |
| 5 0.79         | 2 34 2                                                          |          |      |                       | $11 \t0.8$     | 13 78                                                           |          | -13  |
| $6\quad 0.73$  |                                                                 | 11 36 11 |      |                       |                |                                                                 |          |      |
|                |                                                                 |          |      | $T = 91$ $C = 529.95$ |                |                                                                 |          |      |

Tabela A.17: Alocação e escalonamento obtidos para MP\_Net06\_1\_3, na configuração DD.

*a* **x***a,***<sup>1</sup> Y***a,***<sup>1</sup> x***a,***<sup>2</sup> Y***a,***<sup>2</sup> x***a,***<sup>3</sup> Y***a,***<sup>3</sup> s***<sup>a</sup>* **Y***<sup>a</sup>* 0*.*5 13 — — 0*.*53 6 0 13 0*.*5 11 1*.*5 5 — — 0 11 1*.*5 8 — — 1*.*19 10 13 10 4 — — 1*.*34 1 — — 13 1 0*.*63 1 1*.*02 4 0*.*5 19 67 19 6 — — 0*.*62 67 — — 13 67 0*.*67 42 — — — — 14 42 0*.*57 26 0*.*5 26 — — 23 26 1*.*46 44 0*.*74 28 1*.*5 9 23 44 1*.*09 1 1*.*46 1 0*.*5 4 86 4 11 — — 1*.*04 1 — — 80 1  $T = 90 \quad C = 722.16$ 

Tabela A.18: Alocação e escalonamento obtidos para MP\_Net06\_3\_531, na configuração DD.

| Conf. | $\overline{\mathbf{T}}$ *     | $\overline{C}$     | $\boldsymbol{n}$ | $\Delta_t$ (s) |
|-------|-------------------------------|--------------------|------------------|----------------|
|       | MP Net07 1 3                  |                    |                  |                |
| DD    | $\left[62.468, 62.635\right]$ | [261.929, 263.167] | 155070           | 0.377          |
| DL    | [63.495, 64.184]              | [265.793, 270.821] | 10000            | 0.083          |
| LD    | [64.343, 65.062]              | [272.091, 277.074] | 10000            | 0.030          |
| LL    | [65.537, 66.291]              | [275.943, 281.104] | 10000            | 0.009          |
|       | MP Net07 4 3555               |                    |                  |                |
| DD    | [56.033, 56.346]              | 319.806, 322.372   | 22261            | 0.467          |
| DL    | [56.525, 57.005]              | 322.152, 326.064   | 10000            | 0.098          |
| LD    | [58.592, 59.13]               | 330.924, 334.95    | 10000            | 0.028          |
| LL    | [59.326, 59.881]              | 333.318, 337.398   | 10000            | 0.008          |

Tabela A.19: Quadro comparativo de resultados médios obtidos para os projectos da família 7 na expA.

|                | $a \mathbf{x}_{a,1} \mathbf{Y}_{a,1} \mathbf{s}_a \mathbf{Y}_a$ |             |                |                       |                 | $a \mathbf{x}_{a,1} \mathbf{Y}_{a,1} \mathbf{s}_a \mathbf{Y}_a$ |              |                |
|----------------|-----------------------------------------------------------------|-------------|----------------|-----------------------|-----------------|-----------------------------------------------------------------|--------------|----------------|
| $1 \quad 0.95$ | 13 9 13                                                         |             |                |                       | 7 0.58          | 36                                                              | 8            | 36             |
| 2 1.18         | 8                                                               | $\mathbf 0$ | - 8            |                       | $8 \t1.0$       | 9 34                                                            |              | - 9            |
| 3 $1.28$       | 27                                                              |             | $0\qquad27$    |                       | 9 0.69          |                                                                 | $3 \t34 \t3$ |                |
| 4 0.85         | $\mathbf{1}$                                                    | 8           | $\overline{1}$ |                       | 10 1.09         |                                                                 | 2 44         | $\overline{2}$ |
| $5 \t1.33$     |                                                                 | 7 27        | $\overline{7}$ |                       | $11 \quad 0.76$ |                                                                 | 20 43        | 20             |
| $6\quad 0.64$  | 23 22 23                                                        |             |                |                       | 12 0.85         | 17 46                                                           |              | - 17           |
|                |                                                                 |             |                | $T = 63$ $C = 262.54$ |                 |                                                                 |              |                |

Tabela A.20: Alocação e escalonamento obtidos para MP\_Net07\_1\_3, na configuração DD.

| $\boldsymbol{a}$ |      | $X_{a,1}$ $Y_{a,1}$ $X_{a,2}$ $Y_{a,2}$ $X_{a,3}$ $Y_{a,3}$ $X_{a,4}$ $Y_{a,4}$ $S_a$ |      |              |      |              |      |                |          | $\mathbf{Y}_{\boldsymbol{a}}$ |
|------------------|------|---------------------------------------------------------------------------------------|------|--------------|------|--------------|------|----------------|----------|-------------------------------|
| 1                | 1.1  | 7                                                                                     | 0.86 | 3            | 1.31 | $\mathbf{1}$ | 1.43 | $\overline{2}$ | 0        | 7                             |
| $\overline{c}$   | 1.29 | 9                                                                                     |      |              |      |              |      |                | $\Omega$ | 9                             |
| 3                | 1.5  | 6                                                                                     |      |              |      |              | 0.96 | 3              | 7        | 6                             |
| $\overline{4}$   |      |                                                                                       |      |              |      |              | 0.97 | 1              | 0        | $\mathbf{1}$                  |
| 5                | 0.73 | 8                                                                                     | 1.25 | 3            | 0.63 | 6            | 0.93 | 11             | 13       | 11                            |
| 6                |      |                                                                                       | 1.4  | 17           | 0.65 | 27           |      |                | 7        | 27                            |
| 7                | 0.95 | $\mathbf{1}$                                                                          |      |              |      |              |      |                | 9        | $\mathbf{1}$                  |
| 8                | 0.68 | 10                                                                                    | 0.55 | 20           | 0.54 | 10           |      |                | 24       | 20                            |
| 9                | 1.35 | 26                                                                                    |      |              |      |              |      |                | 10       | 26                            |
| 10               |      |                                                                                       | 1.28 | $\mathbf{1}$ | 0.93 | 7            |      |                | 10       | 7                             |
| 11               | 0.82 | $\mathcal{P}$                                                                         | 1.02 | 1            | 0.85 | 12           | 0.59 | 4              | 44       | 12                            |
| 12               |      |                                                                                       | 0.9  | 18           |      |              | 0.58 | 17             | 36       | 18                            |

Tabela A.21: Alocação e escalonamento obtidos para MP\_Net07\_4\_3555, na configuração DD.

 $T = 56$   $C = 321.08$ 

Tabela A.22: Quadro comparativo de resultados médios obtidos para os projectos da família 8 na expA.

| Conf. | $\overline{\mathbf{T}}^*$ | $\overline{\mathbf{C}}$ . | $\boldsymbol{n}$ | $\Delta_t$ (s) |
|-------|---------------------------|---------------------------|------------------|----------------|
|       | MP Net08 1 5              |                           |                  |                |
| DD    | [43.947, 44.287]          | [169.669, 171.852]        | 20336            | 0.222          |
| DL    | [44.161, 44.65]           | [169.916, 173.06]         | 10000            | 0.059          |
| LD    | [45.137, 45.702]          | [176.026, 179.275]        | 10000            | 0.016          |
| LL    | [45.262, 45.829]          | [176.062, 179.3]          | 10000            | 0.007          |
|       | MP Net08 3 315            |                           |                  |                |
| DD    | [73.954, 74.244]          | [466.976, 468.853]        | 65573            | 0.537          |
| DL    | [75.246, 76.007]          | [470.452, 475.339]        | 10000            | 0.114          |
| LD    | [76.932, 77.705]          | [485.461, 490.403]        | 10000            | 0.101          |
| LL    | [78.175, 78.962]          | 490.713, 495.727          | 10000            | 0.009          |

| 8             | $\mathbf 0$ | 8             |                                                                 |      |                                                | 3             |                                                                                                    |
|---------------|-------------|---------------|-----------------------------------------------------------------|------|------------------------------------------------|---------------|----------------------------------------------------------------------------------------------------|
| $\mathcal{P}$ | $\mathbf 0$ | $\mathcal{P}$ |                                                                 |      |                                                | $\mathcal{P}$ |                                                                                                    |
| 4             | 0           | 4             | 10                                                              |      | 4                                              |               |                                                                                                    |
| 3             | 0           | 3             | 11                                                              |      | 16                                             | 8             |                                                                                                    |
| 9             | 8           | 9             |                                                                 |      |                                                | 17            |                                                                                                    |
| 9             | 8           | 9             | 13                                                              | 1.42 | 27                                             | 17            |                                                                                                    |
| 1             | 4           | 1             | 14                                                              | 1.27 |                                                |               |                                                                                                    |
|               |             |               | $a \mathbf{x}_{a,1} \mathbf{Y}_{a,1} \mathbf{s}_a \mathbf{Y}_a$ |      | 8 1.13<br>$9 \t1.4$<br>0.82<br>0.59<br>12 0.83 |               | $a \quad x_{a,1} \quad Y_{a,1} \quad s_a \quad Y_a$<br>$\mathcal{P}$<br>$\mathcal{P}$<br>- 17<br>$\mathbf{2}$<br>2 21 |

Tabela A.23: Alocação e escalonamento obtidos para MP\_Net08\_1\_5, na configuração DD.

Tabela A.24: Alocação e escalonamento obtidos para MP\_Net08\_3\_315, na configuração DD.

| $\boldsymbol{a}$ | $\mathbf{x}_{a,1}$ | ${\rm Y}_{a,1}$ |      | $\mathbf{x}_{a,2}$ $\mathbf{Y}_{a,2}$ | $\mathrm{x}_{a,3}$ | ${\rm Y}_{a,3}$ | $\mathbf{s}_a$ | $\mathbf{Y}_{\boldsymbol{a}}$ |
|------------------|--------------------|-----------------|------|---------------------------------------|--------------------|-----------------|----------------|-------------------------------|
| $\mathbf{1}$     |                    |                 | 0.63 | 7                                     |                    |                 | 4              | $\overline{7}$                |
| $\mathbf{2}$     | 0.67               | $\overline{c}$  | 0.51 | $\mathbf 1$                           | 0.74               | $\mathbf{1}$    | 0              | $\mathbf{2}$                  |
| 3                | 1.43               | $\overline{c}$  |      |                                       | 1.45               | 5               | 0              | 5                             |
| 4                | 0.8                | $\mathbf{1}$    |      |                                       | 1.24               | 3               | 0              | 3                             |
| 5                |                    |                 | 1.11 | 5                                     |                    |                 | 20             | 5                             |
| 6                | 1.13               | $\mathbf 1$     | 0.78 | 9                                     | 0.57               | 7               | 11             | 9                             |
| 7                | 0.86               | $\mathbf{1}$    |      |                                       | 0.56               | 4               | 3              | 4                             |
| 8                |                    |                 | 1.01 | $\mathbf{2}$                          |                    |                 | $\overline{c}$ | $\mathbf{2}$                  |
| 9                |                    |                 | 0.5  | $\mathbf{1}$                          |                    |                 | 4              | $\mathbf{1}$                  |
| 10               | 0.93               | 31              | 0.56 | 6                                     | 0.61               | 6               | 25             | 31                            |
| 11               |                    |                 | 0.85 | 23                                    | 1.4                | 1               | 25             | 23                            |
| 12               | 0.55               | 5               | 0.78 | 9                                     | 0.9                | 4               | 48             | 9                             |
| 13               |                    |                 | 1.23 | 11                                    | 1.09               | 5               | 63             | 11                            |
| 14               | 0.74               | 5               | 0.59 | 7                                     | 1.01               | 1               | 56             | 7                             |
|                  |                    |                 | m    | $74 \quad \Omega$ $107 \quad \Omega$  |                    |                 |                |                               |

 $T = 74$   $C = 467.91$ 

Tabela A.25: Quadro comparativo de resultados médios obtidos para os projectos da família 9 na expA.

| Conf. | क *                             | $\overline{C}$                  | $\boldsymbol{n}$ | $\Delta_t$ (s) |
|-------|---------------------------------|---------------------------------|------------------|----------------|
|       | MP_Net09_1_3                    |                                 |                  |                |
| DD    | [226.553, 228.263]              | [803.08, 817.303]               | 19418            | 0.852          |
| DL    | [228.296, 230.705]              | [809.951, 830.002]              | 10000            | 0.146          |
| LD    | [235.427, 238.242]              | 850.391,871.967                 | 10000            | 0.045          |
| LL.   | [239.152, 241.928]              | 872.273, 893.713                | 10000            | 0.014          |
|       | MP Net09 3 311                  |                                 |                  |                |
| DD    | $\left[399.909, 403.255\right]$ | $\left[3056.76, 3089.44\right]$ | 10411            | 3.567          |
| DL    | [406.288, 409.69]               | [3097.21, 3130.17]              | 10000            | 0.389          |
| LD    | [418.687, 422.315]              | 3187.18, 3221.44                | 10000            | 0.166          |
| LL    | [426.681, 430.383]              | [3243.26, 3278.15]              | 10000            | 0.026          |

|   |                | $a \mathbf{x}_{a,1} \mathbf{Y}_{a,1} \mathbf{s}_a \mathbf{Y}_a$ |                |                |                     |                | $a \quad x_{a,1} \quad Y_{a,1} \quad s_a \quad Y_a$ |        |     |
|---|----------------|-----------------------------------------------------------------|----------------|----------------|---------------------|----------------|-----------------------------------------------------|--------|-----|
|   | $1 \quad 1.06$ | 126                                                             | $\overline{0}$ | 126            |                     | $8\quad 0.5$   | 135                                                 | 76     | 135 |
|   | $2 \t1.5$      | 60                                                              | $2^{\circ}$    | 60             |                     | $9 \t0.5$      | 88                                                  | 62     | 88  |
|   | $3 \t1.5$      | 2                                                               | $\overline{0}$ | $\overline{2}$ |                     | $10 \quad 1.5$ | 36                                                  | 166    | 36  |
|   | $4\quad 0.5$   |                                                                 | 38 126         | 38             |                     | $11 \t 0.5$    | 32                                                  | 166    | 32  |
|   | $5 \t1.5$      | 24                                                              | 126            | 24             |                     | $12 \quad 1.5$ | 10                                                  | 150    | 10  |
|   | 6 0.98         | 14                                                              | 62             | 14             | 13                  | 1.11           |                                                     | 25 202 | 25  |
| 7 | -1.5           | 6                                                               | 160            | -6             |                     | 14 1.5         | $6\overline{6}$                                     | 211    | - 6 |
|   |                |                                                                 |                |                | $T = 227$ $C = 809$ |                |                                                     |        |     |

Tabela A.26: Alocação e escalonamento obtidos para MP\_Net09\_1\_3, na configuração DD.

| $\boldsymbol{a}$ | $\mathbf{x}_{a,1}$ | ${\rm Y}_{a,1}$ |      | $\mathbf{x}_{a,2}$ $\mathbf{Y}_{a,2}$ | $\mathrm{x}_{a,3}$ | ${\rm Y}_{a,3}$ | $\mathbf{s}_a$ | $\mathbf{Y}_{\boldsymbol{a}}$ |
|------------------|--------------------|-----------------|------|---------------------------------------|--------------------|-----------------|----------------|-------------------------------|
| 1                | 0.94               | 16              | 0.5  | 60                                    | 1.29               | 29              | 57             | 60                            |
| 2                | 1.5                | 6               |      |                                       | 0.91               | 30              | 117            | 30                            |
| 3                |                    |                 | 1.26 | 56                                    | 1.01               | 57              | 0              | 57                            |
| 4                |                    |                 | 0.96 | 6                                     |                    |                 | 117            | $6\phantom{1}6$               |
| 5                |                    |                 | 0.98 | 7                                     | 1.17               | 10              | 354            | 10                            |
| 6                | 0.5                | 31              | 0.7  | 37                                    | 1.17               | 5               | 147            | 37                            |
| 7                | 0.59               | 7               | 1.07 | 3                                     | 1.35               | 3               | 184            | $\overline{7}$                |
| 8                | 1.3                | 15              | 1.03 | 5                                     | 0.84               | 11              | 242            | 15                            |
| 9                |                    |                 | 0.55 | 15                                    |                    |                 | 57             | 15                            |
| 10               | 1.35               | 51              | 0.72 | 31                                    | 0.89               | 7               | 191            | 51                            |
| 11               |                    |                 | 1.31 | 21                                    | 1.25               | 6               | 364            | 21                            |
| 12               | 0.62               | 163             |      |                                       | 0.6                | 80              | 191            | 163                           |
| 13               | 0.92               | 16              | 1.5  | 4                                     | 1.01               | 12              | 385            | 16                            |
| 14               |                    |                 | 1.5  | 28                                    |                    |                 | 257            | 28                            |
|                  |                    |                 |      |                                       |                    |                 |                |                               |

Tabela A.27: Alocação e escalonamento obtidos para MP\_Net09\_3\_311, na configuração DD.

 $T = 401 \quad C = 3071.66$ 

Tabela A.28: Quadro comparativo de resultados médios obtidos para os projectos da família 10 na expA.

| Conf. | $\overline{\mathbf{T}}^*$ | $\overline{\mathrm{C}}$ *      | $\boldsymbol{n}$ | $\Delta_t$ (s) |
|-------|---------------------------|--------------------------------|------------------|----------------|
|       | MP Net10 1 5              |                                |                  |                |
| DD    | [55.798, 56.006]          | 271.389, 273.649               | 67693            | 0.213          |
| DL    | 55.547, 56.082            | [268.517, 274.323]             | 10000            | 0.057          |
| LD    | 58.11, 58.765             | [285.265, 291.629]             | 10000            | 0.016          |
| LL    | [58.008, 58.657]          | [284.897, 291.19]              | 10000            | 0.007          |
|       | MP Net10 2 33             |                                |                  |                |
| DD    | 55.898, 56.197            | $\left[306.349,309.671\right]$ | 24334            | 3.551          |
| DL    | [56.013, 56.477]          | 304.65, 309.82                 | 10000            | 0.112          |
| LD    | [58.21, 58.761]           | 321.073, 326.594               | 10000            | 0.077          |
| LL    | [58.994, 59.553]          | 327.898, 333.561               | 10000            | 0.011          |

|               |         | $a \mathbf{x}_{a,1} \mathbf{Y}_{a,1} \mathbf{s}_a \mathbf{Y}_a$ |       |              |              |    |         | $a \mathbf{x}_{a,1} \mathbf{Y}_{a,1} \mathbf{s}_a \mathbf{Y}_a$ |              |  |
|---------------|---------|-----------------------------------------------------------------|-------|--------------|--------------|----|---------|-----------------------------------------------------------------|--------------|--|
| $\mathbf{1}$  | 0.8     | 10                                                              | 0     | 10           |              | 10 | 1.48    |                                                                 | 2 35         |  |
| $\mathcal{P}$ | 1.48    | 14                                                              | 0     | 14           |              | 11 | 1.14    | $\mathcal{P}$                                                   | 35           |  |
| 3             | 0.75    | $\mathbf{1}$                                                    | 10    | $\mathbf{1}$ |              | 12 | 1.22    | 19                                                              | 36           |  |
| 4             | $0.6\,$ | 11                                                              | 14    | 11           |              | 13 | 0.73    | $\mathbf{1}$                                                    | 37           |  |
|               | 5 0.89  | 1                                                               | 10    | $\mathbf{1}$ |              | 14 | 0.83    | $\mathbf{1}$                                                    | 37           |  |
| 6             | 1.08    | 5                                                               | 14    | 5            |              | 15 | 0.88    | $\mathbf{1}$                                                    | - 55         |  |
| 7             | 1.44    |                                                                 | 10 25 | 10           |              | 16 | 1.13    |                                                                 | 2 38         |  |
| 8             | 0.84    | 1                                                               | 35    | 1            |              |    | 17 1.34 |                                                                 | $3 \quad 37$ |  |
| 9             | 0.81    |                                                                 | 12 25 | 12           |              |    |         |                                                                 |              |  |
|               |         |                                                                 |       | $T = 56$     | $C = 272.55$ |    |         |                                                                 |              |  |

Tabela A.29: Alocação e escalonamento obtidos para MP\_Net10\_1\_5, na configuração DD.

Tabela A.30: Alocação e escalonamento obtidos para MP\_Net10\_2\_33, na configuração DD.

|                       |                |  |                |                |                |                |                  |         |     |                | $a \mathbf{x}_{a,1} \mathbf{Y}_{a,1} \mathbf{x}_{a,2} \mathbf{Y}_{a,2} \mathbf{x}_{a}$ a $\mathbf{Y}_{a}$ a $\mathbf{x}_{a,1} \mathbf{Y}_{a,1} \mathbf{x}_{a,2} \mathbf{Y}_{a,2} \mathbf{x}_{a}$ |      |              |
|-----------------------|----------------|--|----------------|----------------|----------------|----------------|------------------|---------|-----|----------------|----------------------------------------------------------------------------------------------------|------|--------------|
| $\mathbf{1}$          | 0.72           |  | $1 \quad 0.72$ | $\mathbf{1}$   | 0              | 1              | 10               | 1.48    |     | $1 \quad 0.66$ |                                                                                                    | 2 32 | 2            |
|                       | $2\quad 0.86$  |  | 9 0.87         | 19             | $\mathbf 0$    | 19             | 11               |         | $-$ | 1.36           | 3                                                                                                    | 32   | 3            |
| 3                     |                |  | $-1.42$        | $\mathbf{1}$   | 1              | 1              | 12               | 0.54    |     | $1 \quad 1.04$ | $\mathbf{1}$                                                                                                    | 46   | $\mathbf{1}$ |
|                       | 4 1.45         |  | 9 1.19         | 10             | 19             | 10             |                  | 13 1.28 |     | $1 \t 0.61$    |                                                                                                    | 5 34 | 5            |
|                       | 5 0.73         |  | $5 \t1.45$     | $\overline{4}$ | $\overline{2}$ | 5              |                  | 14 1.08 |     | $2\quad 0.64$  |                                                                                                    | 5 34 | 5            |
|                       | $6 \quad 0.98$ |  | 6 0.82         | $7^{\circ}$    | -19            | $\overline{7}$ | 15 <sup>15</sup> | 0.76    |     | $3 \quad 1.26$ | $\mathbf{1}$                                                                                                    | 47   | 3            |
| 7                     |                |  | $-1.24$        |                | 3 29           | 3              |                  | 16 0.93 | 13  |                |                                                                                                    | 39   | 13           |
|                       | 8 0.75         |  | $4 \quad 1.02$ |                | 7 39           | 7              | 17               | 1.31    | 17  | 1.03           | 9                                                                                                    | -39  | 17           |
| 9                     | - 1.34         |  | $1 \quad 1.14$ | $\mathbf{1}$   | -29            | 1              |                  |         |     |                |                                                                                                    |      |              |
| $T = 56$ $C = 308.05$ |                |  |                |                |                |                |                  |         |     |                |                                                                                                    |      |              |

| Conf. | $\overline{\mathbf{T}}$ $^*$ | $\overline{C}$     | $\boldsymbol{n}$ | $\Delta_t$ (s) |
|-------|------------------------------|--------------------|------------------|----------------|
|       | MP Net11 1 1                 |                    |                  |                |
| DD    | [224.899, 225.902]           | [1948.14, 1961.88] | 48762            | 0.763          |
| DL    | [226.342, 228.568]           | [1963.13, 1993.56] | 10000            | 0.140          |
| LD    | [233.623, 235.96]            | [2076.56, 2108.41] | 10000            | 0.040          |
| LL    | [237.213, 239.601]           | [2118.78, 2151.06] | 10000            | 0.013          |
|       | MP Net11 4 1155              |                    |                  |                |
| DD    | [200.014, 201.081]           | [2051.94, 2067.31] | 19816            | 6.714          |
| DL    | [203.146, 204.679]           | [2080.43, 2102.35] | 10000            | 0.301          |
| LD    | [210.498, 212.115]           | [2161.17, 2183.67] | 10000            | 0.177          |
| LL    | [213.767, 215.421]           | [2190.47, 2213.31] | 10000            | 0.021          |

Tabela A.31: Quadro comparativo de resultados médios obtidos para os projectos da família 11 na expA.

|              |                | $a \mathbf{x}_{a,1} \mathbf{Y}_{a,1} \mathbf{s}_a \mathbf{Y}_a$ |                     |              |    |                | $a \quad x_{a,1} \quad Y_{a,1} \quad s_a \quad Y_a$ |     |
|--------------|----------------|-----------------------------------------------------------------|---------------------|--------------|----|----------------|-----------------------------------------------------|-----|
| $\mathbf{1}$ | 0.97           | 26                                                              | 0                   | 26           | 10 | 0.72           | 72                                                  | 44  |
|              | $2\quad 0.5$   | $\overline{2}$                                                  | $\mathsf{O}\xspace$ | 2            | 11 | 0.76           | 10                                                  | 178 |
|              | $3 \quad 1.22$ | $\mathbf{1}$                                                    | 43                  | $\mathbf{1}$ | 12 | 1.5            | $7^{\circ}$                                         | 118 |
|              | 40.6           | 36                                                              | 44                  | 36           | 13 | 1.33           | $\mathcal{P}$                                       | 188 |
|              | 50.81          | $\mathbf{1}$                                                    | 26                  | -1           |    | $14 \quad 0.5$ | 13                                                  | 133 |
|              | 6 $0.5$        | 41                                                              | $\mathcal{P}$       | 41           |    | $15 \t 0.5$    | 37                                                  | 146 |
|              | 70.76          | 15                                                              | 80                  | 15           | 16 | 1.26           | 3 <sup>7</sup>                                      | 190 |
| 8            | 0.5            | 8                                                               | 125                 | 8            | 17 | 0.95           | 53                                                  | 125 |
| 9            | 0.76           | 23                                                              | 95                  | 23           | 18 | 1.5            | 32                                                  | 193 |

Tabela A.32: Alocação e escalonamento obtidos para MP\_Net11\_1\_1, na configuração DD.

| $\boldsymbol{a}$ | $\mathrm{x}_{a,1}$         | ${\rm Y}_{a,1}$ | $\mathrm{x}_{a,2}$ | ${\rm Y}_{a,2}$          | $\mathrm{x}_{a,3}$ | ${\rm Y}_{a,3}$ | $\mathrm{x}_{a,4}$ | ${\rm Y}_{a,4}$ | $\mathbf{s}_a$ | $\mathbf{Y}_{\boldsymbol{a}}$ |  |
|------------------|----------------------------|-----------------|--------------------|--------------------------|--------------------|-----------------|--------------------|-----------------|----------------|-------------------------------|--|
| $\mathbf 1$      | 1.02                       | 13              | $0.62\,$           | 10                       | $0.98\,$           | 5               | $0.77\,$           | 3               | 0              | 13                            |  |
| $\overline{c}$   | 1.33                       | 29              |                    | $\overline{\phantom{0}}$ | $1.5\,$            | 18              |                    |                 | 13             | 29                            |  |
| 3                | $0.76\,$                   | 9               | $1.07\,$           | $\overline{c}$           | 0.88               | $\mathbf{1}$    | $0.55\,$           | 5               | 42             | 9                             |  |
| 4                |                            |                 |                    |                          | 0.99               | 15              |                    |                 | 13             | 15                            |  |
| 5                |                            |                 |                    | $\equiv$                 | 0.64               | 20              | 0.72               | $11\,$          | 42             | 20                            |  |
| 6                | 0.65                       | 17              | $0.5\,$            | 31                       | 1.35               | 35              | $0.5\,$            | 6               | 51             | 35                            |  |
| $\overline{7}$   |                            | $\equiv$        | $0.96\,$           | 22                       |                    |                 |                    |                 | 51             | 22                            |  |
| 8                | 1.45                       | 13              | 0.79               | $\mathbf{2}$             | 0.58               | $\overline{c}$  | 0.61               | 3               | 112            | 13                            |  |
| 9                | 1.25                       | 5               |                    |                          |                    |                 | 1.22               | $\mathbf{2}$    | 86             | 5                             |  |
| 10               |                            |                 | 1.25               | 9                        |                    |                 |                    |                 | 86             | 9                             |  |
| 11               |                            |                 | $0.56\,$           | 35                       | 1.43               | $\mathbf{1}$    | 1.44               | $\mathbf{1}$    | 142            | 35                            |  |
| 12               | 0.76                       | $\overline{2}$  | $1.04\,$           | $\mathbf{1}$             | $0.5\,$            | $\overline{7}$  | $1.2\,$            | 3               | 95             | $\overline{7}$                |  |
| 13               |                            |                 | 1.19               | 7                        | 1.5                | 12              | 0.5                | 3               | 130            | 12                            |  |
| 14               | 0.94                       | $\overline{2}$  | 1.19               | $\mathbf{1}$             | 0.5                | 5               |                    | $\equiv$        | 125            | 5                             |  |
| 15               | 1.49                       | $\mathbf{1}$    | 1.18               | 10                       |                    |                 | 1.05               | 10              | 102            | 10                            |  |
| 16               | 0.75                       | 33              |                    |                          | $1.5\,$            | 9               |                    |                 | 168            | 33                            |  |
| 17               | 0.68                       | 24              | 0.71               | 26                       |                    |                 |                    |                 | 142            | 26                            |  |
| 18               |                            |                 | 0.96               | $\mathbf{1}$             | 1.13               | 13              |                    |                 | 177            | 13                            |  |
|                  | $C = 2060.25$<br>$T = 201$ |                 |                    |                          |                    |                 |                    |                 |                |                               |  |

Tabela A.33: Alocação e escalonamento obtidos para MP\_Net11\_4\_1155, na configuração DD.

Tabela A.34: Quadro comparativo de resultados médios obtidos para os projectos da família 12 na expA.

| Conf. | т.                 | $\overline{\mathbf{C}}$ . | $\boldsymbol{n}$ | $\Delta_t$ (s) |
|-------|--------------------|---------------------------|------------------|----------------|
|       | MP Net12 1 5       |                           |                  |                |
| DD    | [259.189, 260.238] | [1812.11, 1828.56]        | 47934            | 0.702          |
| DL    | [259.528, 261.857] | 1808.89, 1845.31          | 10000            | 0.154          |
| LD    | [273.158, 275.908] | [1958.01, 1998.29]        | 10000            | 0.041          |
| LL    | [275.837, 278.645] | [1992.33, 2033.49]        | 10000            | 0.013          |
|       | MP Net12 2 13      |                           |                  |                |
| DD    | [530.702, 533.468] | 5955.85, 5998.64          | 19798            | 8.107          |
| DL    | 536.73, 540.596    | [6028.28, 6088.09]        | 10000            | 0.383          |
| LD    | [559.268, 563.5]   | [6309.67, 6373.7]         | 10000            | 0.250          |
| LL    | [565.411, 569.576] | [6382.53, 6445.4]         | 10000            | 0.027          |

| $x_{a,1}$<br>0.56 | ${\rm Y}_{a,1}$ | $\mathbf{s}_a$ | $\mathbf{Y}_a$           | $\boldsymbol{a}$ |           |                 |                |                               |
|-------------------|-----------------|----------------|--------------------------|------------------|-----------|-----------------|----------------|-------------------------------|
|                   |                 |                |                          |                  | $x_{a,1}$ | ${\rm Y}_{a,1}$ | $\mathbf{s}_a$ | $\mathbf{Y}_{\boldsymbol{a}}$ |
|                   | 12              | 0              | 12                       | 13               | 0.74      | 87              | 70             |                               |
| 0.95              | 31              | 0              | 31                       | 14               | 1.31      | 1               | 69             |                               |
| 1.47              | 16              | 53             | 16                       | 15               | 1.49      | 1               | 119            |                               |
| 1.48              | 119             | 0              | 119                      | 16               | 1.21      | 9               | 134            |                               |
| 0.99              | 7               | 12             | 7                        | 17               | 1.03      | 12              | 57             |                               |
| 1.48              | 7               | 12             | 7                        | 18               | 1.13      | 48              | 157            | 48                            |
| 0.59              | 32              | 31             | 32                       | 19               | 1.04      | 63              | 120            | 63                            |
| 1.2               | 13              | 38             | 13                       | 20               | 1.0       | 4               | 53             |                               |
| 0.56              | 19              | 19             | 19                       | 21               | 0.86      | 99              | 63             | 99                            |
| 1.06              | 28              | 106            | 28                       | 22               | 1.2       | 55              | 205            | 55                            |
| 1.49              | 34              | 19             | 34                       | 23               | 0.58      | 27              | 100            | 27                            |
| 1.21              | 37              | 69             | 37                       | 24               | 0.68      | 30              | 70             | 30                            |
|                   |                 |                | $\overline{\phantom{0}}$ |                  |           |                 |                |                               |

Tabela A.35: Alocação e escalonamento obtidos para MP\_Net12\_1\_5, na configuração DD.

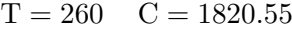

Tabela A.36: Alocação e escalonamento obtidos para MP\_Net12\_2\_13, na configuração DD.

| $\boldsymbol{a}$     |         |               |      | $X_{a,1}$ $Y_{a,1}$ $X_{a,2}$ $Y_{a,2}$ $S_a$ $Y_a$ |             |     |    |      | $a \quad x_{a,1} \quad Y_{a,1} \quad x_{a,2} \quad Y_{a,2}$ |                |    | $\mathbf{s}_a$ | ${\bf Y}_a$ |
|----------------------|---------|---------------|------|-----------------------------------------------------|-------------|-----|----|------|-------------------------------------------------------------|----------------|----|----------------|-------------|
| $\mathbf{1}$         | 1.46    | 7             | 0.96 | 10                                                  | $\mathbf 0$ | 10  | 13 | 1.4  | 18                                                          | 0.5            | 47 | 324            | 47          |
| $\mathbf{2}^{\circ}$ | 0.5     | 31            | 0.8  | 151                                                 | 46          | 151 | 14 | 1.5  |                                                             | $2 \quad 1.22$ | 3  | 284            | 3           |
| 3                    | 0.54    | 38            | 0.86 | 31                                                  | 196         | 38  | 15 | 1.02 | 6                                                           | 0.83           | 21 | 287            | 21          |
| 4                    | 1.2     | 36            | 1.17 | 29                                                  | 10          | 36  | 16 |      | $ \,$                                                       | 0.9            | 22 | 217            | 22          |
| 5                    | 0.96    | 126           |      | $-$                                                 | 46          | 126 | 17 | 1.5  | 13                                                          | 1.39           | 3  | 371            | 13          |
| 6                    |         | $\frac{1}{2}$ | 1.22 | 85                                                  | 10          | 85  | 18 | 1.5  | 3                                                           |                |    | 384            | 3           |
| 7                    | 0.93    | 11            | 0.72 | 47                                                  | 197         | 47  | 19 |      | $-$                                                         | 1.14           | 25 | 308            | 25          |
| 8                    |         | $-$           | 1.02 | 59                                                  | 95          | 59  | 20 | 0.7  | $\mathbf{1}$                                                | 1.43           | 14 | 417            | 14          |
| 9                    | 0.5     | 24            | 1.5  | $7\overline{ }$                                     | 172         | 24  | 21 | 0.5  | 40                                                          | 1.28           | 38 | 244            | 40          |
| 10                   |         | $-$           | 1.26 | 21                                                  | 196         | 21  | 22 | 1.04 | 11                                                          | 1.5            | 15 | 402            | 15          |
| $11\,$               | $0.5\,$ | 8             | 0.51 | 39                                                  | 234         | 39  | 23 | 0.66 | 116                                                         | 0.91           | 18 | 417            | 116         |
| 12                   | 1.08    | 16            |      | $\qquad \qquad -$                                   | 308         | 16  | 24 | 1.5  | 4                                                           | $0.5\,$        | 15 | 387            | 15          |
|                      |         |               |      |                                                     |             |     |    |      |                                                             |                |    |                |             |

 $T = 533$   $C = 5976.75$ 

Tabela A.37: Quadro comparativo de resultados médios obtidos para os projectos da família 13 na expA.

| Conf. | $\overline{\mathbf{T}}$ | $\overline{C}$     | $\boldsymbol{n}$ | $\Delta_t$ (s) |
|-------|-------------------------|--------------------|------------------|----------------|
|       | MP Net13 1 1            |                    |                  |                |
| DD    | 544.116, 547.658        | [3429.99, 3456.65] | 12432            | 11.665         |
| DL.   | 555.885, 559.768        | 3500.22, 3529.4    | 10620            | 0.294          |
| LD    | 558.513, 562.494        | 3584.47, 3614.86   | 10000            | 0.101          |
| LL    | [569.793, 573.819]      | 3655.49, 3686.14   | 10000            | 0.024          |
|       | MP Net13 2 31           |                    |                  |                |
| DD    | [524.151, 526.079]      | [4079.26, 4095.71] | 24181            | 11.676         |
| DL.   | 534.812, 537.883        | [4139.55, 4165.62] | 10000            | 0.433          |
| LD    | [539.339, 542.463]      | [4180.43, 4206.52] | 10000            | 0.225          |
| LL    | [552.016, 555.216]      | [4255.76, 4282.51] | 10000            | 0.033          |

Tabela A.38: Alocação e escalonamento obtidos para MP\_Net13\_1\_1, na configuração DD.

| $\boldsymbol{a}$ | $\mathbf{x}_{a,1}$ | ${\rm Y}_{a,1}$ | $\mathbf{s}_a$ | $\mathbf{Y}_a$ | $\boldsymbol{a}$ | $\mathbf{x}_{a,1}$ | ${\rm Y}_{a,1}$ | $\mathbf{s}_a$ | $\mathbf{Y}_{\boldsymbol{a}}$ |
|------------------|--------------------|-----------------|----------------|----------------|------------------|--------------------|-----------------|----------------|-------------------------------|
| $\mathbf{1}$     | 1.5                | 3               | $\mathbf 0$    | 3              | 20               | 0.5                | 113             | 260            | 113                           |
| $\overline{c}$   | 1.5                | 18              | 3              | 18             | 21               | 0.5                | 19              | 128            | 19                            |
| 3                | 0.5                | 8               | 38             | 8              | 22               | 1.5                | 8               | 156            | 8                             |
| 4                | $1.5\,$            | 11              | 93             | $11\,$         | 23               | $0.5\,$            | 50              | 260            | 50                            |
| 5                | 1.5                | 5               | 33             | 5              | 24               | 1.5                | 3               | 72             | 3                             |
| 6                | 0.5                | 64              | 164            | 64             | 25               | 0.5                | 48              | 454            | 48                            |
| 7                | 0.5                | 33              | 38             | 33             | 26               | 0.5                | 89              | 445            | 89                            |
| 8                | 0.5                | 34              | 38             | 34             | 27               | 0.5                | 24              | 421            | 24                            |
| 9                | 1.5                | 3               | 228            | 3              | 28               | 1.5                | 10              | 83             | 10                            |
| 10               | 1.5                | 12              | 21             | 12             | 29               | 1.5                | 8               | 538            | 8                             |
| 11               | $1.5\,$            | 12              | 247            | 12             | 30               | 0.5                | 33              | 421            | 33                            |
| 12               | 1.5                | 24              | 104            | 24             | 31               | 0.5                | 73              | 465            | 73                            |
| 13               | 0.5                | 33              | 164            | 33             | 32               | $1.5\,$            | 3               | 394            | 3                             |
| 14               | 0.5                | 8               | 75             | 8              | 33               | 1.5                | 24              | 397            | 24                            |
| 15               | 0.5                | 115             | 260            | 115            | 34               | 1.5                | $\mathbf{2}$    | 147            | $\mathbf{2}$                  |
| 16               | 1.5                | 12              | 231            | 12             | 35               | 1.5                | 5               | 389            | 5                             |
| 17               | 0.5                | 4               | 243            | 4              | 36               | $1.5\,$            | 10              | 375            | 10                            |
| 18               | 1.5                | 7               | 149            | 7              | 37               | 1.5                | 4               | 385            | 4                             |
| 19               | $1.5\,$            | 1               | 259            | 1              | 38               | 0.5                | 44              | 421            | 44                            |

| $x_{a,1}$ |                | $\mathbf{x}_{a,2}$ | ${\rm Y}_{a,2}$ | $\mathbf{s}_a$ | $\mathbf{Y}_{\boldsymbol{a}}$ | $\boldsymbol{a}$ | $x_{a,1}$ | ${\rm Y}_{a,1}$ | $\mathbf{x}_{a,2}$ | ${\rm Y}_{a,2}$ | $\mathbf{s}_a$ | $\mathbf{Y}_{\boldsymbol{a}}$ |
|-----------|----------------|--------------------|-----------------|----------------|-------------------------------|------------------|-----------|-----------------|--------------------|-----------------|----------------|-------------------------------|
| 1.5       | 7              | 0.85               | 52              | 84             | 52                            | 20               | 1.32      | $\mathbf{1}$    | 1.41               | 3               | 276            | 3                             |
| 1.23      | 6              | 1.5                | 18              | $\mathbf 0$    | 18                            | 21               | 1.36      | 10              | 0.83               | 26              | 309            | 26                            |
| 0.91      | 7              | 0.78               | 38              | 136            | 38                            | 22               | 0.58      | 18              | 1.5                | 7               | 433            | 18                            |
| 1.23      | $\overline{2}$ | 0.7                | 50              | 136            | 50                            | 23               | 0.93      | 12              |                    |                 | 433            | 12                            |
| 0.95      | 12             | 1.33               | 10              | 186            | 12                            | 24               | 0.7       | 4               | 1.5                | $\mathbf{2}$    | 80             | $\overline{4}$                |
| 0.5       | 18             | 1.42               | 6               | 219            | 18                            | 25               | 0.71      | $\overline{c}$  | 1.19               | 3               | 451            | 3                             |
| 1.34      | $\overline{2}$ | 1.19               | 5               | 198            | 5                             | 26               | 1.5       | 11              | 1.03               | 25              | 492            | 25                            |
|           |                | $0.54\,$           | 23              | 18             | 23                            | 27               | 1.5       | 16              | 1.03               | 1               | 454            | 16                            |
| 0.84      | 6              | 0.91               | 8               | 211            | 8                             | 28               | 1.22      | $\mathbf{1}$    | 0.5                | 4               | 211            | $\overline{4}$                |
| 0.5       | 41             | 0.68               | 62              | 18             | 62                            | 29               | 1.07      | 9               | 1.5                | 1               | 517            | 9                             |
| 1.23      | 3              | 1.5                | 10              | 266            | 10                            | 30               | 0.79      | 1               | $1.5\,$            | $\mathbf{2}$    | 470            | $\overline{2}$                |
| 1.5       | 4              | 0.5                | 5               | 259            | 5                             | 31               | 1.5       | 29              |                    |                 | 492            | 29                            |
| 1.3       | $\mathbf{1}$   | 1.5                | 8               | 203            | 8                             | 32               | 0.68      | 35              | 0.72               | 6               | 374            | 35                            |
| 1.27      | 18             | 0.5                | 12              | 279            | 18                            | 33               | 1.43      | 6               |                    |                 | 297            | 6                             |
| 1.5       | 10             | 0.5                | 22              | 237            | 22                            | 34               |           |                 | 0.63               | 24              | 84             | 24                            |
| 0.5       | 6              | 0.5                | 27              | 239            | 27                            | 35               |           |                 | 0.5                | 24              | 350            | 24                            |
| 1.29      | 1              | 0.5                | $\overline{2}$  | 237            | $\overline{2}$                | 36               | 1.12      | 15              | 0.9                | 8               | 335            | 15                            |
|           |                | 0.5                | 146             | 287            | 146                           | 37               | 1.49      | 12              | 0.83               | 6               | 297            | 12                            |
| 1.5       | 7              | 0.59               | 8               | 279            | 8                             | 38               | 1.32      | 20              | 1.33               | 1               | 472            | 20                            |
|           |                |                    | ${\rm Y}_{a,1}$ |                |                               |                  |           |                 |                    |                 |                |                               |

Tabela A.39: Alocação e escalonamento obtidos para MP\_Net13\_2\_31, na configuração DD.

Tabela A.40: Quadro comparativo de resultados médios obtidos para os projectos da família 14 na expA.

| Conf. | $\overline{\mathbf{T}}$ $^*$   | $\overline{C}$ <sup>*</sup> | $\boldsymbol{n}$ | $\Delta_t$ (s) |
|-------|--------------------------------|-----------------------------|------------------|----------------|
|       | MP Net14 1 5                   |                             |                  |                |
| DD    | [221.432, 222.624]             | [901.795, 911.703]          | 51879            | 3.030          |
| DL    | [220.971, 223.673]             | 898.154, 920.567            | 10000            | 0.137          |
| LD    | [224.789, 227.827]             | [931.323, 954.774]          | 10000            | 0.046          |
| LL    | [224.092, 227.081]             | [924.241, 947.327]          | 10000            | 0.014          |
|       | MP_Net14_2_31                  |                             |                  |                |
| DD    | $\left 336.158,338.185\right $ | [1991.43, 2010.53]          | 17646            | 9.264          |
| DL    | 339.547, 342.246               | [2013.7, 2039.22]           | 10000            | 0.352          |
| LD    | [348.339, 351.259]             | [2061.17, 2087.58]          | 10000            | 0.320          |
| LL    | 350.601, 353.488               | [2069.43, 2095.83]          | 10000            | 0.029          |

 $T = 526$   $C = 4087.44$ 

| a              | $\mathbf{x}_{a,1}$ | ${\rm Y}_{a,1}$ | $\mathbf{s}_a$      | $\mathbf{Y}_{\boldsymbol{a}}$ | $\boldsymbol{a}$ | $\mathbf{x}_{a,1}$ | ${\rm Y}_{a,1}$ | $\mathbf{s}_a$ | $\mathbf{Y}_{\boldsymbol{a}}$ |
|----------------|--------------------|-----------------|---------------------|-------------------------------|------------------|--------------------|-----------------|----------------|-------------------------------|
| $1\,$          | $1.25\,$           | 106             | $\mathsf{O}\xspace$ | 106                           | 26               | 1.44               | $\mathbf{1}$    | 180            | $\mathbf{1}$                  |
| $\overline{c}$ | 1.19               | 3               | 106                 | 3                             | 27               | 1.42               | 22              | 158            | 22                            |
| 3              | $1.2\,$            | 3               | 109                 | 3                             | 28               | 1.29               | 10              | 148            | 10                            |
| 4              | 1.32               | 10              | 106                 | 10                            | 29               | 0.88               | 5               | 199            | 5                             |
| 5              | 0.53               | 27              | 109                 | 27                            | 30               | 1.26               | $\mathbf 1$     | 198            | $\mathbf 1$                   |
| 6              | 0.72               | 10              | 117                 | $10$                          | 31               | 0.98               | 10              | 188            | 10                            |
| 7              | 0.69               | 9               | 120                 | 9                             | 32               | $1.32\,$           | $\overline{4}$  | 145            | 4                             |
| 8              | 1.29               | $\overline{4}$  | 116                 | $\overline{4}$                | 33               | 0.59               | $\,1$           | 128            | $\mathbf 1$                   |
| 9              | 0.53               | 3               | 112                 | 3                             | 34               | 0.96               | 5               | 143            | 5                             |
| 10             | 1.41               | 7               | 116                 | 7                             | 35               | 0.69               | 6               | 143            | 6                             |
| 11             | 1.34               | $\mathbf{1}$    | 116                 | $\mathbf{1}$                  | 36               | 1.38               | $\mathbf 1$     | 136            | $\mathbf 1$                   |
| 12             | 0.71               | $\mathbf 1$     | 117                 | $\mathbf{1}$                  | 37               | 1.06               | $\mathbf 1$     | 141            | $\mathbf 1$                   |
| 13             | 1.33               | 11              | 129                 | 11                            | 38               | 0.99               | 3               | 124            | 3                             |
| 14             | 1.21               | $\overline{c}$  | 136                 | $\overline{c}$                | 39               | 0.53               | 3               | 129            | 3                             |
| 15             | 0.86               | $\overline{c}$  | 118                 | $\overline{c}$                | 40               | 1.08               | 18              | 137            | 18                            |
| 16             | 1.32               | 3               | 124                 | 3                             | 41               | 1.19               | 7               | 209            | 7                             |
| 17             | 1.47               | $\overline{c}$  | 127                 | $\overline{c}$                | 42               | 0.62               | 5               | 204            | 5                             |
| 18             | 1.08               | 3               | 140                 | 3                             | 43               | 0.85               | 11              | 154            | 11                            |
| 19             | 0.84               | 4               | 137                 | 4                             | 44               | 1.12               | 5               | 149            | 5                             |
| 20             | 1.06               | 5               | 138                 | 5                             | 45               | 0.6                | $\mathbf 1$     | 171            | $\mathbf 1$                   |
| 21             | $0.8\,$            | 9               | 127                 | 9                             | 46               | 1.03               | 6               | 165            | 6                             |
| 22             | 0.73               | 8               | 120                 | 8                             | 47               | 1.29               | 3               | 132            | 3                             |
| 23             | 0.54               | 18              | 127                 | 18                            | 48               | 0.85               | $\,1$           | 155            | $\mathbf 1$                   |
| 24             | 1.45               | $\mathbf{1}$    | 123                 | $\mathbf{1}$                  | 49               | 1.49               | 6               | 216            | 6                             |
| 25             | 1.16               | 7               | 181                 | 7                             |                  |                    |                 |                |                               |
|                |                    |                 |                     | $T = 222$                     | $C = 907.26$     |                    |                 |                |                               |

Tabela A.41: Alocação e escalonamento obtidos para MP\_Net14\_1\_5, na configuração DD.

| $\pmb{a}$      | $\mathbf{x}_{a,1}$ | ${\rm Y}_{a,1}$          | $x_{a,2}$ | ${\rm Y}_{a,2}$   | $\mathbf{s}_a$      | $\mathbf{Y}_{\boldsymbol{a}}$ | $\boldsymbol{a}$ | $\mathrm{x}_{a,1}$ | ${\rm Y}_{a,1}$ | $\mathrm{x}_{a,2}$ | ${\rm Y}_{a,2}$          | $\mathbf{s}_a$ | $\mathbf{Y}_{\boldsymbol{a}}$ |
|----------------|--------------------|--------------------------|-----------|-------------------|---------------------|-------------------------------|------------------|--------------------|-----------------|--------------------|--------------------------|----------------|-------------------------------|
| $\mathbf{1}$   | $1.02\,$           | 100                      | $1.11\,$  | 51                | $\mathsf{O}\xspace$ | 100                           | 26               | $1.2\,$            | 5               | 1.29               | $\mathbf{1}$             | 291            | 5                             |
| $\mathbf{2}$   |                    |                          | 1.46      | 10                | 119                 | 10                            | 27               | 0.51               | $\mathbf{1}$    | 1.24               | 3                        | 288            | $\mathsf{3}$                  |
| 3              |                    | $\overline{\phantom{0}}$ | 0.85      | $\mathbf{1}$      | 134                 | $\mathbf{1}$                  | 28               | $0.67\,$           | 6               | 0.53               | 33                       | 255            | 33                            |
| 4              | 0.81               | $\mathbf{2}$             | 0.73      | 5                 | 100                 | 5                             | 29               |                    | —               | 1.42               | $\mathbf{1}$             | 314            | $\mathbf{1}$                  |
| 5              | 1.15               | 25                       | 0.58      | 7                 | 182                 | 25                            | 30               | 1.14               | $\mathbf{1}$    | $1.22\,$           | 3                        | 311            | $\mathsf 3$                   |
| 6              | 0.82               | 4                        | 1.21      | $\mathbf{1}$      | 135                 | $\overline{4}$                | 31               | 0.84               | $\mathbf{1}$    | 0.68               | 12                       | 299            | 12                            |
| $\overline{7}$ | 0.61               | 5                        | 0.96      | 6                 | 174                 | 6                             | 32               | 1.21               | $\overline{c}$  |                    | $\qquad \qquad -$        | 146            | $\sqrt{2}$                    |
| 8              | 1.16               | $\mathbf{1}$             | 1.35      | $\overline{c}$    | 129                 | $\mathbf{2}$                  | 33               | $1.3\,$            | 6               | 0.77               | 6                        | 182            | $\sqrt{6}$                    |
| 9              |                    |                          | 0.85      | 3                 | 164                 | 3                             | 34               | 1.24               | 11              | 0.99               | $\overline{4}$           | 241            | 11                            |
| 10             | 1.1                | 4                        | 1.36      | 7                 | 157                 | $\overline{7}$                | 35               | 0.77               | 5               | 0.66               | 8                        | 252            | $\,8\,$                       |
| 11             |                    | $\overline{\phantom{0}}$ | 1.41      | 14                | 105                 | 14                            | 36               | 1.39               | $\mathbf{1}$    | $1.12\,$           | $\mathbf{1}$             | 156            | $\mathbf{1}$                  |
| 12             | 0.93               | $\mathbf{2}$             | 0.85      | 3                 | 131                 | 3                             | 37               | 0.56               | 3               | 1.14               | $\mathbf{1}$             | 230            | $\mathsf 3$                   |
| 13             | 0.71               | $\overline{c}$           | 1.19      | $\mathbf{1}$      | 180                 | $\mathbf{2}$                  | 38               | 0.9                | 5               | 1.49               | $\mathbf{1}$             | 216            | 5                             |
| 14             | $1.2\,$            | $\mathbf{1}$             |           | $\qquad \qquad -$ | 207                 | $\mathbf{1}$                  | 39               | 0.74               | 5               | 0.55               | 3                        | 190            | $\mathbf 5$                   |
| 15             | 0.96               | 3                        |           |                   | 134                 | 3                             | 40               | 1.1                | 3               | 1.38               | 3                        | 233            | $\mathfrak{Z}$                |
| 16             | 0.77               | 5                        |           | —                 | 131                 | 5                             | 41               | 1.29               | 11              | $1.32\,$           | 15                       | 318            | 15                            |
| 17             | 1.05               | 5                        | 0.68      | $\overline{7}$    | 167                 | 7                             | 42               | 1.04               | $\mathsf 3$     |                    | $\overline{\phantom{0}}$ | 315            | $\mathfrak{Z}$                |
| 18             | 0.67               | $\mathbf{2}$             | 0.77      | $\overline{c}$    | 188                 | $\mathbf{2}$                  | 43               | 1.02               | $\mathbf 1$     | 0.72               | $\mathbf{2}$             | 260            | $\sqrt{2}$                    |
| 19             | 0.89               | $\mathbf{2}$             | 1.35      | $\mathbf{1}$      | 228                 | $\mathbf{2}$                  | 44               | $1.5\,$            | $1\,$           |                    |                          | 233            | $\,1\,$                       |
| 20             | 1.46               | 3                        | 1.12      | 5                 | 236                 | 5                             | 45               | 0.95               | 6               |                    | $\overline{\phantom{0}}$ | 316            | 6                             |
| 21             | 0.64               | 17                       | 1.03      | 12                | 139                 | 17                            | 46               | 1.35               | $\mathbf{1}$    | 1.46               | $\mathbf{1}$             | 315            | $\mathbf{1}$                  |
| 22             | 0.94               | $\mathbf{1}$             | 0.58      | 10                | 164                 | 10                            | 47               | 1.42               | $\mathbf{1}$    | 1.06               | 7                        | 221            | 7                             |
| 23             | 0.63               | 10                       |           | $\qquad \qquad -$ | 136                 | 10                            | 48               | 1.33               | $\overline{c}$  | 0.68               | 3                        | 252            | $\mathsf{3}$                  |
| 24             | 1.09               | 9                        | 1.4       | $\overline{4}$    | 207                 | 9                             | 49               | $0.81\,$           | $\overline{4}$  | $0.76\,$           | $\mathsf 3$              | 333            | $\overline{4}$                |
| 25             | 1.27               | 3                        | 0.97      | 3                 | 296                 | 3                             |                  |                    |                 |                    |                          |                |                               |

Tabela A.42: Alocação e escalonamento obtidos para MP\_Net14\_2\_31, na configuração DD.

$$
T = 337 \quad C = 2001.72
$$

## Listagem para a expB

| Conf. | ፹*               | $\overline{C}$               | $\boldsymbol{n}$ | $\Delta_t$ (s) |
|-------|------------------|------------------------------|------------------|----------------|
|       | MP_Net01_1_NAC   |                              |                  |                |
| DD    | [24.107, 24.972] | $\left[65.223,69.039\right]$ | 3398             | 0.361          |
| DL    | [24.173, 25.598] | [65.183, 71.44]              | 1400             | 0.099          |
| LD    | [23.219, 24.549] | [68.992, 74.813]             | 1600             | 0.022          |
| LL    | [23.475, 24.716] | [69.009, 74.345]             | 1926             | 0.010          |
|       | MP Net01 2 NAC   |                              |                  |                |
| DD    | [21.086, 21.67]  | [78.478, 81.611]             | 3400             | 0.465          |
| DL    | [21.239, 22.212] | [78.653, 83.986]             | 1400             | 0.114          |
| LD    | [21.01, 21.967]  | 82.253, 87.25                | 1400             | 0.026          |
| LL    | [20.806, 21.654] | [82.52, 86.996]              | 1800             | 0.010          |

Tabela A.43: Quadro comparativo de resultados médios obtidos para os projectos da família 1 na expB.

Tabela A.44: Alocação e escalonamento obtidos para MP\_Net01\_1\_NAC, na configuração DD.

| a              | $\mathbf{x}_{a,1}$   | $Y_{a,1}$ s <sub>a</sub> |   | $Y_a$ |
|----------------|----------------------|--------------------------|---|-------|
| $\mathbf{1}$   | - 1.03               | 1                        | O | J.    |
| 2              | 0.94                 | 5                        | 1 | ҕ     |
| 3 <sup>7</sup> | 0.91                 | 25                       | O | 25    |
|                | $T = 25$ $C = 67.03$ |                          |   |       |

Tabela A.45: Alocação e escalonamento obtidos para MP\_Net01\_2\_NAC, na configuração DD.

|       |                              |                     | $a \mathbf{x}_{a,1} \mathbf{Y}_{a,1} \mathbf{x}_{a,2} \mathbf{Y}_{a,2} \mathbf{s}_a \mathbf{Y}_a$ |  |
|-------|------------------------------|---------------------|---------------------------------------------------------------------------------------------------|--|
|       | $1\quad 0.64$ $11\quad 0.72$ |                     | 4 0 11                                                                                            |  |
| 2 1.1 |                              |                     | 1 1.07 10 11 10                                                                                   |  |
|       |                              |                     | 3 0.79 19 1.38 2 0 19                                                                             |  |
|       |                              | $T = 21$ $C = 79.7$ |                                                                                                   |  |

| Conf. | $\overline{\mathbf{T}}$ $^*$ | $\overline{C}$     | $\boldsymbol{n}$ | $\Delta_t$ (s) |
|-------|------------------------------|--------------------|------------------|----------------|
|       | MP Net02 1 NAC               |                    |                  |                |
| DD    | 114.988, 118.062             | [281.735, 308.301] | 2400             | 0.608          |
| DL    | 114.692, 118.947             | [287.766, 324.592] | 1400             | 0.157          |
| LD    | [120.106, 125.581]           | 334.635, 378.065   | 1400             | 0.032          |
| LL    | [120.723, 125.913]           | 341.658, 382.627   | 1600             | 0.013          |
|       | MP Net02 4 NAC               |                    |                  |                |
| DD    | [117.706, 121.383]           | 886.898, 936.858   | 1402             | 0.972          |
| DL    | 118.4, 122.297               | 896.795, 949.616   | 1400             | 0.256          |
| LD    | [122.672, 127.49]            | [950.692, 1006.73] | 1400             | 0.056          |
| LL    | [123.106, 127.834]           | [949.774, 1006.22] | 1400             | 0.020          |

Tabela A.46: Quadro comparativo de resultados médios obtidos para os projectos da família 2 na expB.

Tabela A.47: Alocação e escalonamento obtidos para MP\_Net02\_1\_NAC, na configuração DD.

| $\bm{a}$ | $x_{a,1}$ | ${\rm Y}_{a,1}$ | $\mathbf{s}_a$ | $Y_a$ |
|----------|-----------|-----------------|----------------|-------|
| 1        | 1.12      | 57              | ი              | 57    |
| 2        | 1.1       | 107             | 0              | 107   |
| 3        | 1.23      | 41              | 57             | 41    |
| 4        | 0.52      | 52              | 57             | 52    |
| 5        | 1.45      | 10              | 107            | 10    |
|          | $T = 117$ |                 | $C = 294.35$   |       |

Tabela A.48: Alocação e escalonamento obtidos para MP\_Net02\_4\_NAC, na configuração DD.

|  |  | $a \times_{a,1} Y_{a,1} \times_{a,2} Y_{a,2} \times_{a,3} X_{a,3} \times_{a,4} X_{a,4} \times_{a,4} S_a \times_{a,4} S_a$ |  |  |          |
|--|--|----------------------------------------------------------------------------------------------------|--|--|----------|
|  |  | $1 \t1.08$ 36 - - - - - - 0 36                                                                                            |  |  |          |
|  |  | 2 1.28 38 0.9 24 0.67 31 0.9 7 0 38                                                                                       |  |  |          |
|  |  | $3 \t1.09$ 7 0.78 17 1.36 5 - - 36 17                                                                                     |  |  |          |
|  |  | 4 $0.81$ 38 $ -$ 0.97 8 1.37                                                                                              |  |  | 42 36 42 |
|  |  | $5\quad 0.94$ $69\quad 0.52$ $29$ $   -$ 53 69                                                                            |  |  |          |
|  |  | $T = 122$ $C = 911.65$                                                                                                    |  |  |          |

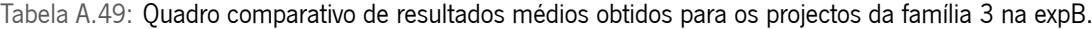

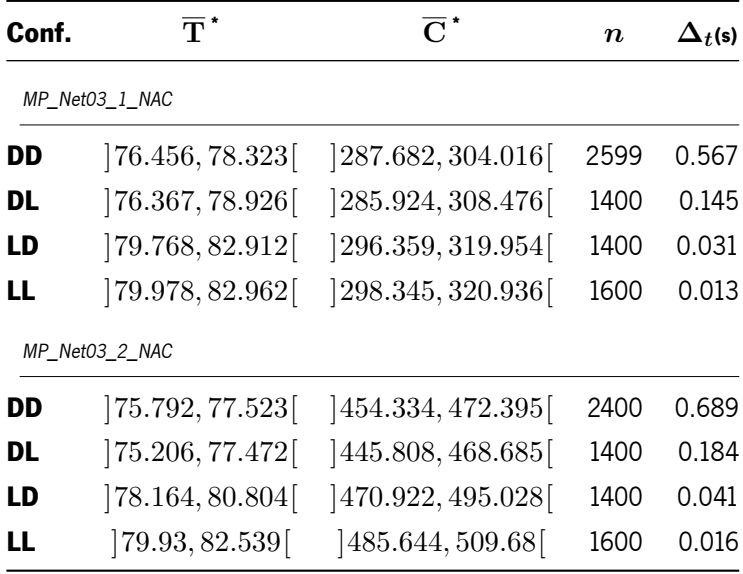

Tabela A.50: Alocação e escalonamento obtidos para MP\_Net03\_1\_NAC, na configuração DD.

|  | $a \mathbf{x}_{a,1} \mathbf{Y}_{a,1} \mathbf{s}_a \mathbf{Y}_a$ |  |                       | $a \mathbf{x}_{a,1} \mathbf{Y}_{a,1} \mathbf{s}_a \mathbf{Y}_a$ |  |
|--|-----------------------------------------------------------------|--|-----------------------|-----------------------------------------------------------------|--|
|  | $1 \t1.32 \t4 \t0 \t4$                                          |  |                       | 5  0.56  37  30  37                                             |  |
|  | 2 0.69 30 0 30                                                  |  |                       | 6  0.89  37  30  37                                             |  |
|  | 3 0.71 12 4 12                                                  |  |                       | 7 1.12 2 74 2                                                   |  |
|  | 4 1.17 70 4 70                                                  |  |                       |                                                                 |  |
|  |                                                                 |  | $T = 76$ $C = 295.73$ |                                                                 |  |

Tabela A.51: Alocação e escalonamento obtidos para MP\_Net03\_2\_NAC, na configuração DD.

|        |  |  | $a \times_{a,1} Y_{a,1} \times_{a,2} Y_{a,2} = a \times_a Y_a$ a $x_{a,1} \times_{a,1} x_{a,2} \times_{a,2} s_a$ |  |  |                       |  |  |     |
|--------|--|--|----------------------------------------------------------------------------------------------------|--|--|-----------------------|--|--|-----|
|        |  |  | 1 0.94 5 1.26 13 0 13 5 1.13 26 1.33 3 21 26                                                                     |  |  |                       |  |  |     |
| 2 1.21 |  |  | 6 1.13 8 0 8 6 1.14 6 0.85 40 21                                                                                 |  |  |                       |  |  | -40 |
|        |  |  | $3\quad 0.6$ $7\quad 0.59$ $8\quad 13\quad 8$ $7\quad 0.76$ $31\quad -\quad -\quad 47\quad 31$                   |  |  |                       |  |  |     |
|        |  |  | 4 0.5 14 0.83 30 13 30                                                                                           |  |  |                       |  |  |     |
|        |  |  |                                                                                                    |  |  | $T = 78$ $C = 461.51$ |  |  |     |

| Conf. | $\overline{\mathbf{T}}$ $^*$ | $\overline{C}$ .   | $\boldsymbol{n}$ | $\Delta_t$ (s) |
|-------|------------------------------|--------------------|------------------|----------------|
|       | MP Net04 1 NAC               |                    |                  |                |
| DD    | [140.039, 143.93]            | [797.618, 833.436] | 3394             | 0.780          |
| DL    | [137.296, 143.675]           | [778.841, 836.856] | 1400             | 0.194          |
| LD    | [140.741, 147.371]           | 811.231, 867.94    | 1400             | 0.040          |
| LL    | [143.694, 150.089]           | 837.382, 893.465   | 1620             | 0.018          |
|       | MP_Net04_2_NAC               |                    |                  |                |
| DD    | 126.877, 130.727             | [691.034, 720.064] | 2400             | 0.917          |
| DL.   | 126.417, 131.348             | [680.087, 717.929] | 1400             | 0.243          |
| LD    | [130.756, 136.118]           | 720.295, 759.386 [ | 1400             | 0.054          |
| LL    | [131.017, 136.83]            | 718.802, 760.545   | 1400             | 0.021          |

Tabela A.52: Quadro comparativo de resultados médios obtidos para os projectos da família 4 na expB.

Tabela A.53: Alocação e escalonamento obtidos para MP\_Net04\_1\_NAC, na configuração DD.

|  | $a \mathbf{x}_{a,1} \mathbf{Y}_{a,1} \mathbf{s}_a \mathbf{Y}_a$ |                          |  |        | $a \mathbf{x}_{a,1} \mathbf{Y}_{a,1} \mathbf{s}_a \mathbf{Y}_a$ |       |     |
|--|-----------------------------------------------------------------|--------------------------|--|--------|-----------------------------------------------------------------|-------|-----|
|  | $1 \t0.67$ 4 0                                                  | $\overline{4}$           |  |        | 6  0.67  47  37  47                                             |       |     |
|  | 2 1.01 140 0 140                                                |                          |  | 7 0.56 |                                                                 | 64 37 | 64  |
|  | $3 \quad 1.13 \quad 2 \quad 0$                                  | $\overline{\phantom{a}}$ |  |        | 8 1.37 27 101                                                   |       | -27 |
|  | 4  0.52  38  4  38                                              |                          |  |        | 9 1.05 3 84 3                                                   |       |     |
|  | $5\quad 0.74$ 33 4 33                                           |                          |  |        |                                                                 |       |     |
|  |                                                                 | $T = 140$ $C = 809.57$   |  |        |                                                                 |       |     |

Tabela A.54: Alocação e escalonamento obtidos para MP\_Net04\_2\_NAC, na configuração DD.

|        |                                    |  |         |                        |                                    | $a \times_{a,1} Y_{a,1} \times_{a,2} Y_{a,2} \times_{a,3} S_a \times_a a \times_{a,1} Y_{a,1} \times_{a,2} Y_{a,2} \times_a Y_a$ |       |       |
|--------|------------------------------------|--|---------|------------------------|------------------------------------|----------------------------------------------------------------------------------------------------|-------|-------|
|        |                                    |  |         |                        |                                    | 1 0.84 72 1.13 47 0 72 6 1.21 21 0.91 20 93 21                                                                                   |       |       |
|        |                                    |  |         |                        | $2 - - 1.03$ 17 0 17 7 0.74 2 0.79 |                                                                                                    | 10 93 | - 10  |
|        | $3 \quad 1.19 \quad 22 \quad 1.29$ |  | 10 0 22 |                        | 8 1.03 5 1.47                      | $\frac{1}{2}$                                                                                                    |       | 103 5 |
| 4 0.81 |                                    |  |         |                        |                                    | 41 - - 72 41 9 0.81 9 0.88 12 114 12                                                                                             |       |       |
|        | 5 1.19 2 1.13 21 72 21             |  |         |                        |                                    |                                                                                                    |       |       |
|        |                                    |  |         | $T = 126$ $C = 707.89$ |                                    |                                                                                                    |       |       |

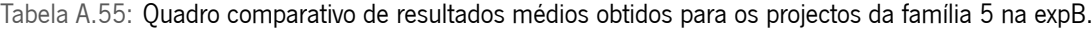

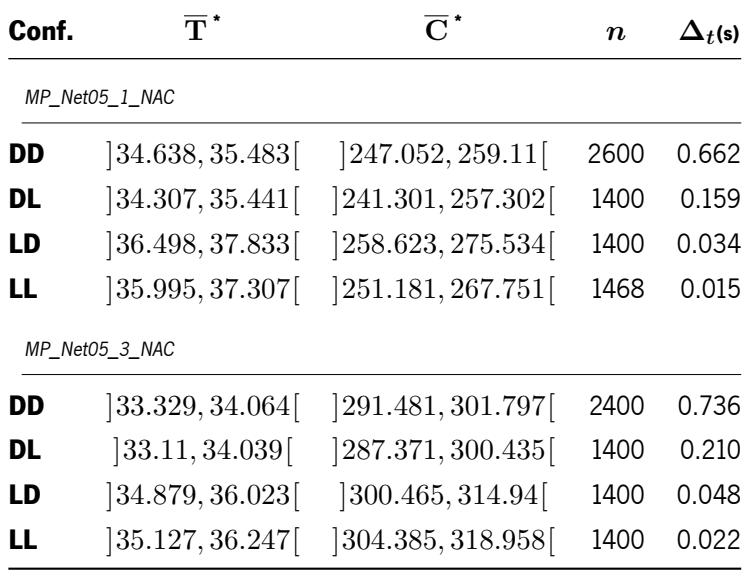

Tabela A.56: Alocação e escalonamento obtidos para MP\_Net05\_1\_NAC, na configuração DD.

 $\overline{\phantom{0}}$ 

 $\overline{a}$ 

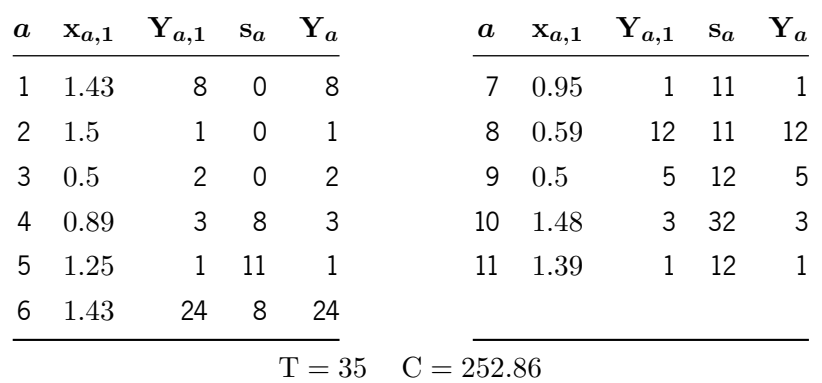

| $\boldsymbol{a}$ |      |   |      | $X_{a,1}$ $Y_{a,1}$ $X_{a,2}$ $Y_{a,2}$ $X_{a,3}$ $Y_{a,3}$ $S_a$ |      |                      |    | $\mathbf{Y}_{\boldsymbol{a}}$ |
|------------------|------|---|------|-------------------------------------------------------------------|------|----------------------|----|-------------------------------|
| 1                | 0.73 | 7 | 1.23 | 16                                                                |      |                      | 0  | 16                            |
| $\overline{2}$   | 1.38 | 4 | 0.73 | 16                                                                | 0.94 | 4                    | 0  | 16                            |
| 3                | 0.72 | 4 | 0.97 | $\mathbf{1}$                                                      | 1.06 | 3                    | 0  | 4                             |
| 4                | 0.94 | 1 | 1.35 | 3                                                                 | 1.25 | 4                    | 16 | 4                             |
| 5                | 1.37 | 1 | 1.31 | $\mathbf 1$                                                       | 0.74 | $\mathcal{P}$        | 20 | $\overline{2}$                |
| 6                |      |   | 1.14 | 13                                                                |      |                      | 16 | 13                            |
| 7                | 0.75 | 3 | 1.25 | 1                                                                 | 1.32 | $\mathbf{1}$         | 20 | $\mathsf{3}$                  |
| 8                |      |   | 0.92 | 11                                                                |      |                      | 20 | 11                            |
| 9                | 0.85 | 1 | 1.26 | 2                                                                 | 0.94 | $\mathbf{2}^{\circ}$ | 22 | $\overline{2}$                |
| 10               | 1.12 | 1 |      |                                                                   | 1.11 | 5                    | 29 | 5                             |
| 11               |      |   | 0.6  | 1                                                                 | 0.92 | $\overline{2}$       | 22 | 2                             |

Tabela A.57: Alocação e escalonamento obtidos para MP\_Net05\_3\_NAC, na configuração DD.

 $T = 34$   $C = 296.09$ 

Tabela A.58: Quadro comparativo de resultados médios obtidos para os projectos da família 6 na expB.

| Conf. | $\overline{\mathbf{T}}^*$ | $\overline{\mathbf{C}}$ . | $\boldsymbol{n}$ | $\Delta_t$ (s) |
|-------|---------------------------|---------------------------|------------------|----------------|
|       | MP Net06 1 NAC            |                           |                  |                |
| DD    | [84.119, 86.146]          | [504.173, 524.578]        | 3399             | 0.768          |
| DL    | 83.115, 86.094            | [496.738, 526.457]        | 1400             | 0.193          |
| LD    | 85.653, 89.116            | [506.224, 538.651]        | 1400             | 0.041          |
| LL    | [86.388, 89.585]          | [519.16, 549.304]         | 1600             | 0.016          |
|       | MP Net06 3 NAC            |                           |                  |                |
| DD    | 82.424, 84.564            | [686.876, 710.87]         | 2400             | 0.922          |
| DL    | 81.887, 84.696            | [682.436, 714.248]        | 1400             | 0.261          |
| LD    | [84.058, 87.19]           | 692.805, 725.357          | 1400             | 0.055          |
| LL    | 85.243, 88.347            | [705.672, 738.074]        | 1402             | 0.028          |

| $1\quad1.0$    |                           |                                                                                                    |                            | 46 33 46                                                                                      |
|----------------|---------------------------|----------------------------------------------------------------------------------------------------|----------------------------|-----------------------------------------------------------------------------------------------|
| $2 \quad 1.22$ |                           |                                                                                                    | 5 17                       | $5^{\circ}$                                                                                   |
|                |                           |                                                                                                    |                            | 7 17                                                                                          |
| 4 1.48         |                           |                                                                                                    |                            | 5 24 5                                                                                        |
| $5 \quad 1.31$ | 10                        |                                                                                                    |                            | 5 79 5                                                                                        |
| 6 $0.52$       |                           |                                                                                                    |                            |                                                                                               |
|                | 80<br>$5\qquad$ 0<br>10 8 | $a \mathbf{x}_{a,1} \mathbf{Y}_{a,1} \mathbf{s}_a \mathbf{Y}_a$<br>- 8<br>$5^{\circ}$<br>17 0 17<br>25 8 25<br>50 8 50 | $10 \quad 1.23$<br>11 1.25 | $a \mathbf{x}_{a,1} \mathbf{Y}_{a,1} \mathbf{s}_a \mathbf{Y}_a$<br>7 1.17<br>8 0.87<br>9 1.42 |

Tabela A.59: Alocação e escalonamento obtidos para MP\_Net06\_1\_NAC, na configuração DD.

*a* **x***a,***<sup>1</sup> Y***a,***<sup>1</sup> x***a,***<sup>2</sup> Y***a,***<sup>2</sup> x***a,***<sup>3</sup> Y***a,***<sup>3</sup> s***<sup>a</sup>* **Y***<sup>a</sup>* 1*.*11 2 — — 1*.*27 1 0 2 0*.*99 3 1*.*44 1 — — 0 3 1*.*31 9 — — 0*.*98 7 0 9 4 — — 1*.*19 52 — — 2 52 0*.*9 8 0*.*54 1 0*.*56 5 2 8 6 — — 0*.*99 9 — — 2 9 0*.*78 26 — — — — 54 26 0*.*51 60 0*.*67 67 — — 9 67 0*.*6 29 0*.*74 22 1*.*07 43 9 43 0*.*95 8 1*.*35 2 1*.*3 1 52 8 11 — — 1*.*2 4 — — 80 4

Tabela A.60: Alocação e escalonamento obtidos para MP\_Net06\_3\_NAC, na configuração DD.

 $T = 84$   $C = 697.13$ 

| Conf. | $\overline{T}^*$ | $\overline{C}$ .   | $\boldsymbol{n}$ | $\Delta_t$ (s) |
|-------|------------------|--------------------|------------------|----------------|
|       | MP Net07 1 NAC   |                    |                  |                |
| DD    | [56.8, 58.393]   | [242.837, 254.989] | 1400             | 0.515          |
| DL    | [56.623, 58.215] | [242.811, 255.122] | 1400             | 0.181          |
| LD    | [60.026, 61.937] | [259.467, 272.582] | 1400             | 0.040          |
| LL    | [58.327, 59.989] | [252.148, 263.715] | 1600             | 0.015          |
|       | MP Net07 4 NAC   |                    |                  |                |
| DD    | [53.909, 54.815] | 311.042, 318.738   | 2400             | 0.952          |
| DL    | [54.562, 55.816] | 315.978, 325.962   | 1400             | 0.271          |
| LD    | [56.818, 58.302] | [322.97, 333.904]  | 1400             | 0.057          |
| LL    | [57.038, 58.495] | 327.178, 337.852   | 1400             | 0.022          |

Tabela A.61: Quadro comparativo de resultados médios obtidos para os projectos da família 7 na expB.

|   |               | $a \mathbf{x}_{a,1} \mathbf{Y}_{a,1} \mathbf{s}_a \mathbf{Y}_a$ |                            |     |                       |         | $a \mathbf{x}_{a,1} \mathbf{Y}_{a,1} \mathbf{s}_a \mathbf{Y}_a$ |                 |                          |
|---|---------------|-----------------------------------------------------------------|----------------------------|-----|-----------------------|---------|-----------------------------------------------------------------|-----------------|--------------------------|
|   | $1 \t0.5$     |                                                                 | $3 \quad 0$                | - 3 |                       | 7 1.03  | 9                                                               | -5              | 9                        |
|   | $2 \t0.58$    | 5 <sup>5</sup>                                                  | $\mathbf 0$                | -5  |                       | 8 1.28  |                                                                 | 5 39 5          |                          |
| 3 | 0.61          | 4                                                               | 0                          | 4   |                       | 9 0.88  | 4                                                               | $5\overline{)}$ | 4                        |
|   | 4 1.22        | 23                                                              | 0                          | 23  |                       | 10 1.31 |                                                                 | 8 23            | -8                       |
|   | 5 1.07        | 36                                                              | 3                          | 36  |                       | 11 0.56 | $\mathbf{1}$                                                    | 44              | $\overline{\phantom{0}}$ |
|   | $6\quad 0.57$ | 18                                                              | $\overline{\phantom{a}}$ 3 | -18 |                       | 12 0.9  |                                                                 | 27 31           | 27                       |
|   |               |                                                                 |                            |     | $T = 58$ $C = 249.19$ |         |                                                                 |                 |                          |

Tabela A.62: Alocação e escalonamento obtidos para MP\_Net07\_1\_NAC, na configuração DD.

| $\boldsymbol{a}$ | $\mathrm{x}_{a,1}$ |                |      |             |      | $Y_{a,1}$ $x_{a,2}$ $Y_{a,2}$ $x_{a,3}$ $Y_{a,3}$ $x_{a,4}$ $Y_{a,4}$ $s_a$ $Y_a$ |      |                |    |    |
|------------------|--------------------|----------------|------|-------------|------|-----------------------------------------------------------------------------------|------|----------------|----|----|
| 1                | 1.05               | $\overline{7}$ | 0.85 | $2^{\circ}$ | 1.19 | $\mathsf{3}$                                                                      | 1.28 | 10             | 0  | 10 |
| 2                | 1.27               | 28             |      |             |      |                                                                                   |      |                | 0  | 28 |
| 3                | 0.75               | 18             |      |             |      |                                                                                   | 0.89 | $\overline{c}$ | 0  | 18 |
| $\overline{4}$   |                    |                |      |             |      |                                                                                   | 0.55 | 11             | 0  | 11 |
| 5                | 1.09               | $\mathbf 1$    | 1.2  | 2           | 1.24 | 6                                                                                 | 0.7  | 17             | 10 | 17 |
| 6                |                    |                | 0.9  | 12          | 0.51 | 12                                                                                |      |                | 10 | 12 |
| 7                | 0.91               | 5              |      |             |      |                                                                                   |      |                | 28 | 5  |
| 8                | 1.18               | 8              | 0.98 | 4           | 0.59 | 6                                                                                 |      |                | 27 | 8  |
| 9                | 0.58               | 9              |      |             |      |                                                                                   |      |                | 28 | 9  |
| 10               |                    |                | 0.94 | 1           | 1.3  | 6                                                                                 |      |                | 33 | 6  |
| 11               | 0.85               | $\overline{2}$ | 0.97 | 3           | 1.3  | 1                                                                                 | 1.4  | 7              | 35 | 7  |
| 12               |                    |                | 0.79 | 10          |      |                                                                                   | 1.35 | 15             | 39 | 15 |

Tabela A.63: Alocação e escalonamento obtidos para MP\_Net07\_4\_NAC, na configuração DD.

 $T = 54$   $C = 314.59$ 

Tabela A.64: Quadro comparativo de resultados médios obtidos para os projectos da família 8 na expB.

| Conf. | $\bar{\mathbf{T}}$ $^*$       | $\overline{\text{C}}$ * | $\boldsymbol{n}$ | $\Delta_t$ (s) |
|-------|-------------------------------|-------------------------|------------------|----------------|
|       | MP Net08 1 NAC                |                         |                  |                |
| DD    | [43.719, 44.951]              | [168.359, 176.206]      | 1600             | 0.592          |
| DL    | [43.505, 44.832]              | 165.345, 173.747        | 1400             | 0.195          |
| LD    | [44.362, 45.713]              | [173.051, 180.926]      | 1600             | 0.040          |
| LL    | [44.421, 45.728]              | [172.796, 180.478]      | 1600             | 0.016          |
|       | MP Net08 3 NAC                |                         |                  |                |
| DD    | [43.602, 44.531]              | 378.476, 386.647        | 2400             | 0.782          |
| DL    | $\left[43.561, 44.735\right]$ | [380.607, 390.949]      | 1400             | 0.257          |
| LD    | [44.591, 45.979]              | [390.806, 402.01]       | 1400             | 0.055          |
| LL    | [44.728, 46.066]              | 388.246, 399.124        | 1400             | 0.020          |

|              |                | $a \mathbf{x}_{a,1} \mathbf{Y}_{a,1} \mathbf{s}_a \mathbf{Y}_a$ |                |               |              |    |         | $a \mathbf{x}_{a,1} \mathbf{Y}_{a,1} \mathbf{s}_a \mathbf{Y}_a$ |      |                |
|--------------|----------------|-----------------------------------------------------------------|----------------|---------------|--------------|----|---------|-----------------------------------------------------------------|------|----------------|
| $\mathbf{1}$ | 0.58           | 6                                                               | $\overline{0}$ | 6             |              |    | 8 0.52  | 16                                                              | 2    | 16             |
|              | $2 \quad 1.33$ | $2^{\circ}$                                                     | $\mathbf 0$    | $\mathcal{P}$ |              | 9  | 1.45    | $\overline{4}$                                                  | 2    | -4             |
| 3            | 0.84           | 17                                                              | $\mathbf 0$    | 17            |              | 10 | 1.45    | 18                                                              | 25   | 18             |
| 4            | 0.63           | 13                                                              | $\mathbf 0$    | 13            |              | 11 | 0.51    | 5                                                               | 6    | - 5            |
| 5            | 0.96           | 19                                                              | 6              | 19            |              |    | 12 0.69 | 10                                                              | 19   | 10             |
| 6            | 0.61           | 13                                                              | 6              | 13            |              | 13 | 1.32    | $\mathbf{1}$                                                    | 25   | $\overline{1}$ |
| 7            | 0.85           | 3 <sup>7</sup>                                                  | 2              | - 3           |              | 14 | 1.49    |                                                                 | 1 43 | $\overline{1}$ |
|              |                |                                                                 |                | $T = 44$      | $C = 171.96$ |    |         |                                                                 |      |                |

Tabela A.65: Alocação e escalonamento obtidos para MP\_Net08\_1\_NAC, na configuração DD.

Tabela A.66: Alocação e escalonamento obtidos para MP\_Net08\_3\_NAC, na configuração DD.

| $\boldsymbol{a}$ | $\mathrm{x}_{a,1}$ | $\mathbf{Y}_{a,1}$ | $\mathrm{x}_{a,2}$ | ${\rm Y}_{a,2}$ | $\mathrm{x}_{a,3}$ | ${\rm Y}_{a,3}$ | $\mathbf{s}_a$ | $\mathbf{Y}_{\boldsymbol{a}}$ |
|------------------|--------------------|--------------------|--------------------|-----------------|--------------------|-----------------|----------------|-------------------------------|
| $\mathbf{1}$     |                    |                    | 0.66               | 17              |                    |                 | 0              | 17                            |
| $\mathbf{2}$     | 0.55               | $\overline{c}$     | 0.99               | 4               | 0.92               | 1               | 0              | 4                             |
| 3                | 1.24               | 4                  |                    |                 | 0.67               | 3               | 0              | 4                             |
| 4                | 0.61               | $\mathbf{1}$       |                    |                 | 1.24               | 9               | 0              | 9                             |
| 5                |                    |                    | 0.64               | 8               |                    |                 | 17             | 8                             |
| 6                | 0.77               | 7                  | 1.27               | 4               | 1.18               | $\mathbf{1}$    | 17             | 7                             |
| 7                | 0.86               | 5                  |                    |                 | 0.91               | $\mathbf{1}$    | 4              | 5                             |
| 8                |                    |                    | 0.52               | $\overline{c}$  |                    |                 | 4              | $\overline{c}$                |
| 9                |                    |                    | 0.82               | 9               |                    |                 | 4              | 9                             |
| 10               | 1.19               | 6                  | 0.97               | $\mathbf{1}$    | 0.68               | 7               | 25             | 7                             |
| 11               |                    |                    | 1.18               | 27              | 0.51               | 13              | 17             | 27                            |
| 12               | 0.81               | $\mathbf{1}$       | 1.25               | 3               | 1.48               | $\mathbf{1}$    | 24             | 3                             |
| 13               |                    |                    | 1.19               | 2               | 0.55               | 10              | 25             | 10                            |
| 14               | 1.31               | $\mathbf 1$        | 1.08               | 11              | 0.57               | 9               | 32             | 11                            |
|                  |                    |                    | $T = 44$           |                 | $C = 382.41$       |                 |                |                               |

Tabela A.67: Quadro comparativo de resultados médios obtidos para os projectos da família 9 na expB.

| Conf. | $\overline{\mathbf{T}}$ | $\overline{C}$                 | $\boldsymbol{n}$ | $\Delta_t$ (s) |
|-------|-------------------------|--------------------------------|------------------|----------------|
|       | MP Net09 1 NAC          |                                |                  |                |
| DD    | [206.292, 212.571]      | $\left[692.26, 743.086\right]$ | 1400             | 0.895          |
| DL    | [206.033, 212.41]       | [691.302, 742.195]             | 1400             | 0.273          |
| LD    | [218.75, 226.197]       | [771.127, 825.877]             | 1400             | 0.060          |
| LL    | [216.143, 223.699]      | [756.866, 811.835]             | 1400             | 0.023          |
|       | MP Net09 3 NAC          |                                |                  |                |
| DD    | [207.274, 210.665]      | 1910.32, 1952.83               | 2781             | 1.977          |
| DL    | [206.275, 210.986]      | [1897.13, 1957.78]             | 1400             | 0.532          |
| LD    | [216.418, 222.129]      | 1969.47, 2031.83               | 1400             | 0.113          |
| LL    | [211.709, 217.198]      | [1950.62, 2013.72]             | 1400             | 0.037          |

|             |               | $a \mathbf{x}_{a,1} \mathbf{Y}_{a,1} \mathbf{s}_a \mathbf{Y}_a$ |                |                     |  |                 |             | $a \quad x_{a,1} \quad Y_{a,1} \quad s_a \quad Y_a$ |     |                |
|-------------|---------------|-----------------------------------------------------------------|----------------|---------------------|--|-----------------|-------------|-----------------------------------------------------|-----|----------------|
|             | $1 \quad 1.5$ | 57                                                              | $\overline{0}$ | 57                  |  |                 | 8 0.83      | 29                                                  | 1   | 29             |
|             | 2 1.09        | 10 <sup>1</sup>                                                 | $\overline{0}$ | 10                  |  |                 | 9 0.71      | 54                                                  | 1   | 54             |
|             | $3 \t1.5$     | 1                                                               | - 0            | $\mathbf{1}$        |  |                 | 10 1.44     | 25                                                  | 176 | 25             |
|             | 4 1.45        | 119                                                             | 57             | - 119               |  |                 | 11 0.85     | $\mathbf{1}$                                        | 67  | $\overline{1}$ |
|             | 5 1.04        | 10                                                              | 57             | 10                  |  | 12 <sup>7</sup> | 1.11        | 32                                                  | 55  | 32             |
|             | $6\quad 0.5$  | 135                                                             | 10             | - 135               |  |                 | $13 \t 0.5$ | 8                                                   | 201 | - 8            |
| $7^{\circ}$ | 0.5           | 44                                                              | -10            | - 44                |  |                 | 14 1.5      | $3^{\circ}$                                         | 30  | - 3            |
|             |               |                                                                 |                | $T = 209$ $C = 713$ |  |                 |             |                                                     |     |                |

Tabela A.68: Alocação e escalonamento obtidos para MP\_Net09\_1\_NAC, na configuração DD.

| $\boldsymbol{a}$ | $\mathrm{x}_{a,1}$ | ${\rm Y}_{a,1}$ | $\mathrm{x}_{a,2}$ | ${\rm Y}_{a,2}$ | $\mathrm{x}_{a,3}$ | ${\rm Y}_{a,3}$ | $\mathbf{s}_a$ | $\mathbf{Y}_{\boldsymbol{a}}$ |
|------------------|--------------------|-----------------|--------------------|-----------------|--------------------|-----------------|----------------|-------------------------------|
| 1                | 1.27               | $\overline{c}$  | 1.35               | 3               | 0.83               | 11              | 0              | 11                            |
| $\overline{c}$   | 1.08               | 32              |                    |                 | 1.09               | 10              | 0              | 32                            |
| 3                |                    |                 | 0.52               | 9               | 0.98               | 13              | 0              | 13                            |
| 4                |                    |                 | 0.88               | 42              |                    |                 | 11             | 42                            |
| 5                |                    |                 | 0.81               | 21              | 1.43               | 17              | 11             | 21                            |
| 6                | 0.55               | 25              | 1.02               | 22              | 0.81               | 10              | 32             | 25                            |
| 7                | 1.15               | 23              | 1.42               | $\mathbf{2}$    | 0.73               | $\mathbf 1$     | 32             | 23                            |
| 8                | 0.71               | 39              | 1.39               | $\mathbf{1}$    | 1.32               | 11              | 13             | 39                            |
| 9                |                    |                 | 0.6                | 33              |                    |                 | 13             | 33                            |
| 10               | 0.94               | 125             | 1.41               | 32              | 1.07               | 40              | 57             | 125                           |
| 11               |                    |                 | 1.08               | 60              | 0.58               | 6               | 55             | 60                            |
| 12               | 0.51               | 22              |                    |                 | 0.99               | 28              | 46             | 28                            |
| 13               | 1.38               | 19              | 1.06               | $\overline{2}$  | 1.06               | 28              | 182            | 28                            |
| 14               |                    |                 | 0.72               | 71              |                    |                 | 52             | 71                            |

Tabela A.69: Alocação e escalonamento obtidos para MP\_Net09\_3\_NAC, na configuração DD.

 $T = 210$   $C = 1934.05$ 

Tabela A.70: Quadro comparativo de resultados médios obtidos para os projectos da família 10 na expB.

| Conf. | $\overline{\mathbf{T}}$ $^*$ | $\mathsf{C}^{\mathsf{r}}$ | $\boldsymbol{n}$ | $\Delta_t$ (s) |
|-------|------------------------------|---------------------------|------------------|----------------|
|       | MP Net10 1 NAC               |                           |                  |                |
| DD    | 55.373, 56.857               | [266.585, 282.67]         | 1400             | 0.543          |
| DL    | [55.297, 56.746]             | [265.62, 281.454]         | 1400             | 0.183          |
| LD    | [57.754, 59.478]             | [282.612, 299.234]        | 1400             | 0.045          |
| LL    | [57.972, 59.691]             | [284.975, 301.788]        | 1400             | 0.017          |
|       | MP Net10 2 NAC               |                           |                  |                |
| DD    | [53.877, 54.837]             | [293.531, 304.06]         | 2400             | 0.755          |
| DL    | [53.49, 54.765]              | [291.489, 305.353]        | 1400             | 0.247          |
| LD    | [55.483, 56.927]             | 300.796, 314.829          | 1400             | 0.056          |
| LL    | [55.891, 57.369]             | [305.169, 319.542]        | 1405             | 0.022          |

|                |        | $a \mathbf{x}_{a,1} \mathbf{Y}_{a,1} \mathbf{s}_a \mathbf{Y}_a$ |                |              |                       |    |         | $a \mathbf{x}_{a,1} \mathbf{Y}_{a,1} \mathbf{s}_a \mathbf{Y}_a$ |                 |  |
|----------------|--------|-----------------------------------------------------------------|----------------|--------------|-----------------------|----|---------|-----------------------------------------------------------------|-----------------|--|
| $\mathbf{1}$   | 1.1    | $\mathbf{2}^{\prime}$                                           | 0              | 2            |                       | 10 | 1.07    |                                                                 | 3 <sup>35</sup> |  |
|                | 2 0.91 | 12                                                              | 0              | 12           |                       | 11 | 0.58    | 17                                                              | 35              |  |
| 3              | 0.77   | 10                                                              | 2              | 10           |                       | 12 | 1.14    | 7 <sup>7</sup>                                                  | 44              |  |
| $\overline{4}$ | 1.01   | 5 <sup>5</sup>                                                  | 12             | 5            |                       | 13 | 1.16    |                                                                 | 3 38            |  |
| 5              | 1.0    | 6                                                               | $\overline{2}$ | 6            |                       | 14 | 0.95    | 6                                                               | 38              |  |
| 6              | 0.76   | 23                                                              | 12             | 23           |                       | 15 | 1.19    |                                                                 | 4 51            |  |
| 7              | 0.98   | 15                                                              | 17             | 15           |                       |    | 16 1.45 |                                                                 | 5 52            |  |
| 8              | 1.34   | 9                                                               | 35             | 9            |                       |    | 17 0.57 | $2^{\circ}$                                                     | 38              |  |
| 9              | 0.78   | $\mathbf{1}$                                                    | 17             | $\mathbf{1}$ |                       |    |         |                                                                 |                 |  |
|                |        |                                                                 |                |              | $T = 57$ $C = 274.21$ |    |         |                                                                 |                 |  |

Tabela A.71: Alocação e escalonamento obtidos para MP\_Net10\_1\_NAC, na configuração DD.

Tabela A.72: Alocação e escalonamento obtidos para MP\_Net10\_2\_NAC, na configuração DD.

|   |               |              |               |                |                |                |                       |                 |              |                | $a \mathbf{x}_{a,1} \mathbf{Y}_{a,1} \mathbf{x}_{a,2} \mathbf{Y}_{a,2} \mathbf{x}_{a}$ a $\mathbf{Y}_{a}$ a $\mathbf{x}_{a,1} \mathbf{Y}_{a,1} \mathbf{x}_{a,2} \mathbf{Y}_{a,2} \mathbf{x}_{a}$ |       |                |
|---|---------------|--------------|---------------|----------------|----------------|----------------|-----------------------|-----------------|--------------|----------------|----------------------------------------------------------------------------------------------------|-------|----------------|
|   | 1 1.18        |              | $7\quad 0.56$ | $\overline{1}$ | $\overline{0}$ | 7              |                       | $10 \quad 1.32$ |              | $3 \quad 1.13$ |                                                                                                    | 1 45  | 3              |
|   | $2 \t 0.82$   |              | $4\quad 0.51$ | 10             | 0              | 10             | 11                    |                 |              | $-0.92$        | $\mathbf{1}$                                                                                                    | 45    | $\mathbf{1}$   |
| 3 |               |              | $-1.13$       | 11             | 7              | 11             |                       | $12 \quad 1.1$  |              | $2\quad 0.61$  | $2^{\circ}$                                                                                                    | 47    | $\mathcal{P}$  |
|   | 4 1.05        |              | $1 \t0.62$    | 11             | 10             | 11             |                       | $13 \quad 1.35$ |              | $1 \quad 1.26$ | $\mathbf{1}$                                                                                                    | 48    | $\mathbf{1}$   |
|   | 50.68         |              | 30.66         |                | 5 7            | 5              |                       | 14 0.75         |              | 30.96          | 4                                                                                                    | - 48  | $\overline{4}$ |
|   | $6\quad 0.69$ |              | 3 $0.95$      | $\mathbf{1}$   | 10             | 3              |                       | 15 1.41         |              | 30.9           |                                                                                                    | 2, 52 | 3              |
| 7 |               |              | $-1.35$       | 24             | 21             | 24             |                       | 16 0.66         | 4            |                |                                                                                                    | 49    | 4              |
|   | 8 0.72        | $\mathbf{1}$ | 1.1           | $\mathcal{P}$  | 45             | $\overline{2}$ | 17                    | 1.19            | $\mathbf{3}$ | 1.22           | 7                                                                                                    | 48    | 7              |
|   | 9 0.95        | 1            | 0.63          |                | 4 21           | 4              |                       |                 |              |                |                                                                                                    |       |                |
|   |               |              |               |                |                |                | $T = 55$ $C = 298.77$ |                 |              |                |                                                                                                    |       |                |

| Conf. | $\bar{\mathbf{T}}^*$ | $\overline{C}$ .   | $\boldsymbol{n}$ | $\Delta_t$ (s) |
|-------|----------------------|--------------------|------------------|----------------|
|       | MP_Net11_1_NAC       |                    |                  |                |
| DD    | [122.077, 125.18]    | [1000.1, 1052.66]  | 1400             | 0.713          |
| DL    | [121.248, 124.46]    | [987.648, 1040.83] | 1400             | 0.237          |
| LD    | [126.485, 130.152]   | [1046.95, 1100.93] | 1400             | 0.056          |
| LL    | 125.881, 129.642     | [1043.84, 1099.82] | 1400             | 0.022          |
|       | MP_Net11_4_NAC       |                    |                  |                |
| DD    | 117.34, 119.148      | 1253.99, 1282.35   | 2600             | 1.492          |
| DL.   | 115.933, 118.527     | [1238.92, 1279.06] | 1200             | 0.622          |
| LD    | [122.113, 125.168]   | [1306.86, 1351.]   | 1400             | 0.097          |
| LL    | 121.772, 124.764     | [1294.28, 1337.29] | 1400             | 0.032          |

Tabela A.73: Quadro comparativo de resultados médios obtidos para os projectos da família 11 na expB.

|              |      | $a \mathbf{x}_{a,1} \mathbf{Y}_{a,1} \mathbf{s}_a \mathbf{Y}_a$ |    |           |               |      | $a \mathbf{x}_{a,1} \mathbf{Y}_{a,1} \mathbf{s}_a$ |     | ${\bf Y}_a$ |
|--------------|------|-----------------------------------------------------------------|----|-----------|---------------|------|----------------------------------------------------|-----|-------------|
| $\mathbf{1}$ | 1.34 | 14                                                              | 0  | 14        | 10            | 0.53 | 2                                                  | 90  | -2          |
| 2            | 1.23 | 24                                                              | 0  | 24        | 11            | 0.51 | 51                                                 | 14  | 51          |
| 3            | 1.27 | 6                                                               | 0  | 6         | 12            | 0.71 | 14                                                 | 10  | 14          |
| 4            | 1.24 | 18                                                              | 14 | 18        | 13            | 0.65 | 17                                                 | 92  | 17          |
| 5            | 0.73 | 16                                                              | 24 | 16        | 14            | 1.32 | 22                                                 | 63  | 22          |
| 6            | 0.62 | 66                                                              | 24 | 66        | 15            | 0.66 | 6                                                  | 24  | -6          |
| 7            | 1.09 | 8                                                               | 6  | 8         | 16            | 1.06 | 14                                                 | 109 | 14          |
| 8            | 1.49 | 23                                                              | 40 | 23        | 17            | 1.23 | 14                                                 | 24  | 14          |
| 9            | 1.14 | 4                                                               | 6  | 4         | 18            | 0.86 | 4                                                  | 65  | 4           |
|              |      |                                                                 |    | $T = 123$ | $C = 1023.23$ |      |                                                    |     |             |

Tabela A.74: Alocação e escalonamento obtidos para MP\_Net11\_1\_NAC, na configuração DD.

| $\boldsymbol{a}$ | $\mathrm{x}_{a,1}$ | ${\rm Y}_{a,1}$ | $\mathrm{x}_{a,2}$ | ${\rm Y}_{a,2}$ | $\mathrm{x}_{a,3}$ |                   | ${\rm Y}_{a,3}$ ${\rm x}_{a,4}$ | ${\rm Y}_{a,4}$ | $\mathbf{s}_a$ | $\mathbf{Y}_{\boldsymbol{a}}$ |
|------------------|--------------------|-----------------|--------------------|-----------------|--------------------|-------------------|---------------------------------|-----------------|----------------|-------------------------------|
| $\mathbf 1$      | $0.86\,$           | 3               | 1.47               | 19              | $0.57\,$           | 18                | 1.43                            | 5               | 0              | 19                            |
| $\overline{c}$   | 0.74               | 20              |                    |                 | 0.83               | 5                 |                                 |                 | 0              | 20                            |
| 3                | $0.66\,$           | $1\,$           | $\rm 0.92$         | 3               | 1.42               | $\overline{2}$    | 0.61                            | 7               | 0              | $\overline{7}$                |
| 4                |                    |                 |                    |                 | 1.1                | 9                 |                                 |                 | 19             | 9                             |
| 5                |                    |                 |                    |                 | 0.76               | 6                 | 1.44                            | 13              | 20             | 13                            |
| 6                | 1.44               | 5               | $0.97\,$           | 32              | 1.34               | 3                 | $0.88\,$                        | 3               | 20             | 32                            |
| $\overline{7}$   |                    |                 | 1.15               | $\mathbf{1}$    |                    |                   |                                 |                 | $\overline{7}$ | $\mathbf{1}$                  |
| 8                | 1.42               | 12              | $1.12\,$           | $\overline{c}$  | 1.41               | 4                 | 1.12                            | 3               | 33             | 12                            |
| 9                | 0.86               | $\mathbf{1}$    |                    |                 |                    |                   | 0.93                            | 3               | $\overline{7}$ | 3                             |
| $10$             |                    |                 | 0.65               | 12              |                    |                   |                                 |                 | 52             | 12                            |
| 11               |                    |                 | $0.95\,$           | $\overline{c}$  | 1.01               | 5                 | $1.25\,$                        | $\mathbf{1}$    | 8              | 5                             |
| 12               | 1.17               | $\mathbf{1}$    | 1.11               | $\overline{c}$  | $\rm 0.91$         | 18                | 1.11                            | 7               | 10             | 18                            |
| 13               |                    |                 | 1.16               | 7               | 1.46               | 12                | 1.46                            | 17              | 67             | 17                            |
| 14               | 0.7                | 8               | 1.44               | 1               | 1.4                | 22                |                                 |                 | 45             | 22                            |
| 15               | 0.57               | 11              | 1.1                | $\mathbf 1$     |                    | $\qquad \qquad -$ | 1.49                            | $\mathbf{1}$    | 28             | 11                            |
| 16               | 0.83               | 34              |                    |                 | 0.79               | 10                |                                 |                 | 84             | 34                            |
| 17               | 0.78               | 38              | $1.5\,$            | $\mathbf{2}$    |                    |                   |                                 |                 | 28             | 38                            |
| 18               |                    |                 | 0.51               | $\overline{c}$  | 0.51               | 37                |                                 |                 | 39             | 37                            |
|                  |                    |                 |                    | $T = 118$       |                    | $C = 1267.81$     |                                 |                 |                |                               |

Tabela A.75: Alocação e escalonamento obtidos para MP\_Net11\_4\_NAC, na configuração DD.

Tabela A.76: Quadro comparativo de resultados médios obtidos para os projectos da família 12 na expB.

| Conf. | $\overline{T}$ *   | $\mathsf{C}^{\mathsf{r}}$ | $\boldsymbol{n}$ | $\Delta_t(s)$ |
|-------|--------------------|---------------------------|------------------|---------------|
|       | MP Net12 1 NAC     |                           |                  |               |
| DD    | 248.553, 254.901   | [1695.9, 1792.21]         | 1400             | 1.382         |
| DL    | [249.71, 255.945]  | 1715.99, 1811.28          | 1400             | 0.432         |
| LD    | [263.974, 271.284] | 1867.46, 1971.26          | 1400             | 0.100         |
| LL    | [267.1, 274.804]   | [1906.22, 2015.77]        | 1400             | 0.034         |
|       | MP Net12 2 NAC     |                           |                  |               |
| DD    | [241.017, 244.848] | [2558.72, 2626.07]        | 2400             | 2.262         |
| DL    | [242.075, 247.412] | [2583.98, 2680.59]        | 1200             | 0.920         |
| LD    | [254.741, 260.477] | [2713.5, 2808.34]         | 1400             | 0.141         |
| LL    | 255.835, 261.428   | [2743.24, 2833.63]        | 1600             | 0.048         |

| $\boldsymbol{a}$ | $\mathbf{x}_{a,1}$ | ${\rm Y}_{a,1}$ | $\mathbf{s}_a$ | $\mathbf{Y}_a$ | $\boldsymbol{a}$ | $x_{a,1}$ | ${\rm Y}_{a,1}$ | $\mathbf{s}_a$ | $\mathbf{Y}_{\boldsymbol{a}}$ |
|------------------|--------------------|-----------------|----------------|----------------|------------------|-----------|-----------------|----------------|-------------------------------|
| $\mathbf{1}$     | 1.26               | 83              | $\overline{0}$ | 83             | 13               | 1.23      | 30              | 148            | 30                            |
| $\overline{2}$   | 1.32               | 1               | 0              | $\mathbf{1}$   | 14               | 1.05      | 77              | 98             | 77                            |
| 3                | 1.27               | 98              | 0              | 98             | 15               | 1.22      | 34              | 54             | 34                            |
| 4                | 0.77               | 54              | 0              | 54             | 16               | 1.03      | 31              | 135            | 31                            |
| 5                | 1.19               | 7               | 83             | 7              | 17               | 1.17      | 20              | 148            | 20                            |
| 6                | 0.74               | 47              | 83             | 47             | 18               | 0.88      | 11              | 178            |                               |
| 7                | 0.84               | 35              | 1              | 35             | 19               | 1.25      | 24              | 88             |                               |
| 8                | 0.76               | 18              | 130            | 18             | 20               | 1.06      | 4               | 191            |                               |
| 9                | 0.87               | 3               | 90             | 3              | 21               | 1.48      | 23              | 93             | 23                            |
| 10               | 0.74               | 5               | 130            | 5              | 22               | 0.88      | $\overline{c}$  | 189            |                               |
| 11               | 0.81               | 61              | 130            | 61             | 23               | 1.29      | 17              | 235            | 17                            |
| 12               | 0.84               | 38              | 98             | 38             | 24               | 1.31      | 60              | 175            | 60                            |

Tabela A.77: Alocação e escalonamento obtidos para MP\_Net12\_1\_NAC, na configuração DD.

 $T = 252 \quad C = 1741.01$ 

Tabela A.78: Alocação e escalonamento obtidos para MP\_Net12\_2\_NAC, na configuração DD.

| $\boldsymbol{a}$ | $\mathrm{x}_{a,1}$ |                          |      | $Y_{a,1}$ $x_{a,2}$ $Y_{a,2}$ $s_a$ |              | ${\bf Y}_a$   | $\boldsymbol{a}$ |                                     | $X_{a,1}$ $Y_{a,1}$ $X_{a,2}$ $Y_{a,2}$ |      |               | $\mathbf{s}_a$ | ${\bf Y}_a$    |
|------------------|--------------------|--------------------------|------|-------------------------------------|--------------|---------------|------------------|-------------------------------------|-----------------------------------------|------|---------------|----------------|----------------|
| $\mathbf{1}$     | 0.97               | 29                       | 1.32 | 29                                  | $\mathbf{0}$ | 29            | 13               | 1.28                                | 27                                      | 1.0  | 6             | 69             | 27             |
| 2                | 1.17               | 43                       | 1.01 | 82                                  | 0            | 82            | 14               | 1.02                                | 4                                       | 0.97 | 4             | 16             | 4              |
| 3                | 0.89               | $\mathbf{1}$             | 1.13 | 16                                  | $\mathbf{0}$ | 16            | 15               | 0.97                                | 72                                      | 0.65 | 49            | 64             | 72             |
| 4                | 0.68               | 32                       | 0.91 | 64                                  | $\mathbf{0}$ | 64            | 16               |                                     | $\qquad \qquad -$                       | 1.22 | 7             | 81             | 7              |
| 5                | 0.98               | 6                        |      | $\qquad \qquad -$                   | 29           | 6             | 17               | 1.12                                | 29                                      | 0.56 | 18            | 69             | 29             |
| 6                |                    | $\overline{\phantom{0}}$ | 0.71 | 35                                  | 29           | 35            | 18               | 0.66                                | 3                                       |      |               | 96             | 3              |
| 7                | 1.06               | 50                       | 0.57 | 106                                 | 82           | 106           | 19               |                                     | $\overline{\phantom{0}}$                | 1.31 | 60            | 136            | 60             |
| 8                |                    |                          | 0.87 | 5                                   | 64           | 5             | 20               | 0.92                                | 18                                      | 1.14 | 26            | 117            | 26             |
| 9                | 0.72               | 5                        | 0.6  | 15                                  | 35           | 15            | 21               | 1.28                                | 5                                       | 0.99 | 50            | 188            | 50             |
| 10               |                    |                          | 1.05 | 17                                  | 64           | 17            | 22               | 1.29                                | $\mathbf{1}$                            | 1.1  | $\mathcal{P}$ | 196            | $\overline{2}$ |
| 11               | 1.05               | 9                        | 1.29 | 53                                  | 64           | 53            | 23               | 0.95                                | 76                                      | 1.21 | 53            | 124            | 76             |
| 12               | 1.39               | 5                        |      |                                     | 16           | 5             | 24               | 1.19                                | 26                                      | 0.57 | 1             | 98             | 26             |
|                  |                    |                          |      |                                     | $\mathbf{r}$ | $\cap$ $\cap$ |                  | $\alpha$ $\alpha$ $\alpha$ $\alpha$ |                                         |      |               |                |                |

 $\mathbf{T} = 238 \quad \mathbf{C} = 2591.28$ 

| Conf. | $\overline{T}^*$   | $\overline{C}$     | $\boldsymbol{n}$ | $\Delta_t$ (s) |
|-------|--------------------|--------------------|------------------|----------------|
|       | MP_Net13_1_NAC     |                    |                  |                |
| DD    | [210.258, 215.315] | 1877.97, 1929.74   | 1400             | 1.415          |
| DL.   | [210.628, 215.468] | [1891.37, 1943.81] | 1400             | 0.500          |
| LD    | [213.945, 219.237] | [1896.82, 1948.6]  | 1400             | 0.106          |
| LL    | [215.489, 220.941] | [1910.02, 1963.71] | 1400             | 0.037          |
|       | MP Net13 2 NAC     |                    |                  |                |
| DD    | [197.47, 200.063]  | [2439.36, 2471.55] | 3012             | 2.080          |
| DL    | 195.884, 199.85    | [2423.7, 2472.58]  | 1200             | 1.106          |
| LD    | [204.144, 208.376] | [2488.36, 2536.15] | 1400             | 0.155          |
| LL    | [205.617, 209.834] | 2499.01, 2547.68   | 1400             | 0.048          |

Tabela A.79: Quadro comparativo de resultados médios obtidos para os projectos da família 13 na expB.

Tabela A.80: Alocação e escalonamento obtidos para MP\_Net13\_1\_NAC, na configuração DD.

| $\boldsymbol{a}$ | $\mathbf{x}_{a,1}$ | ${\rm Y}_{a,1}$ | $\mathbf{s}_a$ | $\mathbf{Y}_a$ | $\boldsymbol{a}$ | $\mathbf{x}_{a,1}$ | ${\rm Y}_{a,1}$ | $\mathbf{s}_a$ |  |
|------------------|--------------------|-----------------|----------------|----------------|------------------|--------------------|-----------------|----------------|--|
| $\mathbf{1}$     | 1.26               | 8               | 0              | 8              | 20               | 0.61               | 66              | 83             |  |
| $\overline{c}$   | $1.0\,$            | $\overline{c}$  | 0              | $\overline{c}$ | 21               | 0.88               | 23              | 50             |  |
| 3                | 1.38               | 9               | 8              | 9              | 22               | 0.9                | 50              | 50             |  |
| 4                | 0.63               | 42              | 8              | 42             | 23               | 1.15               | 52              | 115            |  |
| 5                | 0.72               | 18              | 8              | 18             | 24               | 0.62               | 69              | 46             |  |
| 6                | 0.96               | 16              | 26             | 16             | 25               | 1.49               | 13              | 152            |  |
| 7                | 1.16               | 4               | 26             | 4              | 26               | 0.57               | $\overline{c}$  | 195            |  |
| 8                | 0.98               | 9               | $\overline{c}$ | 9              | 27               | 1.13               | 11              | 182            |  |
| 9                | 1.3                | 3               | 26             | 3              | 28               | 0.68               | $\mathbf{2}$    | 26             |  |
| 10               | 1.43               | 44              | $\overline{c}$ | 44             | 29               | 1.08               | 14              | 197            |  |
| 11               | 0.99               | 41              | 42             | 41             | 30               | 1.46               | 10              | 195            |  |
| 12               | 1.13               | 10              | 30             | 10             | 31               | $0.96\,$           | 27              | 176            |  |
| 13               | 0.67               | 8               | 30             | 8              | 32               | 1.25               | 13              | 182            |  |
| 14               | 0.64               | 33              | 30             | 33             | 33               | $1.29\,$           | 3               | 149            |  |
| 15               | 0.54               | 89              | 29             | 89             | 34               | 0.77               | $\mathbf{2}$    | 46             |  |
| 16               | 1.11               | 8               | 29             | 8              | 35               | 1.12               | 5               | 92             |  |
| 17               | $0.6\,$            | 2               | 29             | $\overline{c}$ | 36               | 1.13               | 33              | 149            |  |
| 18               | 1.24               | 3               | 50             | 3              | 37               | 1.41               | $\mathbf 1$     | 149            |  |
| 19               | 0.65               | 9               | 83             | 9              | 38               | 0.78               | 9               | 167            |  |
|                  |                    |                 |                |                |                  |                    |                 |                |  |

 $T = 211 \quad C = 1906.53$ 

| $\boldsymbol{a}$ | $x_{a,1}$ | ${\rm Y}_{a,1}$ | $\mathbf{x}_{a,2}$ | ${\rm Y}_{a,2}$ | $\mathbf{s}_a$ | $\mathbf{Y}_{\boldsymbol{a}}$ | $\boldsymbol{a}$ | $\mathbf{x}_{a,1}$ | ${\rm Y}_{a,1}$ | $\mathbf{x}_{a,2}$ | ${\rm Y}_{a,2}$ | $\mathbf{s}_a$ | $\mathbf{Y}_{\boldsymbol{a}}$ |
|------------------|-----------|-----------------|--------------------|-----------------|----------------|-------------------------------|------------------|--------------------|-----------------|--------------------|-----------------|----------------|-------------------------------|
| 1                | 1.0       | 13              | $1.05\,$           | $\overline{c}$  | 0              | 13                            | 20               | 0.69               | $\overline{c}$  | $0.98\,$           | 25              | 129            | 25                            |
| $\overline{c}$   | 0.63      | 54              | 0.56               | 12              | 0              | 54                            | 21               | 0.51               | 14              | 1.44               | 9               | 48             | 14                            |
| 3                | 1.48      | 16              | 1.03               | 1               | 13             | 16                            | 22               | 0.8                | 11              | 1.33               | $\mathbf 1$     | 48             | 11                            |
| 4                | 0.52      | 35              | 0.68               | $\overline{c}$  | 13             | 35                            | 23               | 1.42               | 14              |                    |                 | 148            | 14                            |
| 5                | 1.14      | 4               | 0.79               | $\overline{c}$  | 13             | $\overline{4}$                | 24               | 1.46               | 17              | 0.59               | 31              | 105            | 31                            |
| 6                | 0.86      | 3               | 0.84               | 50              | 17             | 50                            | 25               | 1.01               | 25              | 0.74               | 24              | 158            | 25                            |
| 7                | 0.77      | 3               | 0.58               | 16              | 17             | 16                            | 26               | 1.1                | 9               | 1.31               | 11              | 167            | 11                            |
| 8                |           |                 | 0.53               | 19              | 54             | 19                            | 27               | 1.14               | 29              | 1.23               | 14              | 161            | 29                            |
| 9                | 0.78      | $\mathbf{1}$    | 1.4                | 10              | 17             | 10                            | 28               | 0.61               | 9               | 0.72               | 4               | 17             | 9                             |
| 10               | 0.8       | 51              | 1.39               | $\mathbf{1}$    | 54             | 51                            | 29               | 0.76               | 7               | 1.21               | 3               | 190            | $\overline{7}$                |
| 11               | 1.03      | 11              | 0.84               | 62              | 67             | 62                            | 30               | 1.22               | 6               | 1.4                | 3               | 167            | 6                             |
| 12               | 0.76      | $\mathbf{1}$    | 0.9                | 15              | 33             | 15                            | 31               | 1.32               | $\overline{7}$  |                    |                 | 191            | $\overline{7}$                |
| 13               | 1.16      | 4               | 0.95               | 8               | 33             | 8                             | 32               | 0.55               | 6               | 1.37               | $\overline{2}$  | 161            | 6                             |
| 14               | 0.59      | 52              | 0.78               | 6               | 33             | 52                            | 33               | 1.36               | 4               |                    |                 | 154            | 4                             |
| 15               | 0.68      | 69              | 1.11               | 4               | 73             | 69                            | 34               |                    |                 | 0.96               | 11              | 105            | 11                            |
| 16               | 0.98      | 4               | 0.91               | 75              | 73             | 75                            | 35               |                    |                 | 0.72               | 7               | 147            | 7                             |
| 17               | 1.02      | $\mathbf{1}$    | 1.26               | 1               | 73             | $\mathbf{1}$                  | 36               | 0.72               | 7               | 1.21               | 1               | 154            | 7                             |
| 18               |           |                 | 0.71               | 21              | 48             | 21                            | 37               | 1.22               | 3               | 1.38               | 1               | 154            | 3                             |
| 19               | 0.88      | 9               | 1.22               | 18              | 129            | 18                            | 38               | 0.56               | 29              | 1.1                | 5               | 162            | 29                            |

Tabela A.81: Alocação e escalonamento obtidos para MP\_Net13\_2\_NAC, na configuração DD.

Tabela A.82: Quadro comparativo de resultados médios obtidos para os projectos da família 14 na expB.

| Conf. | $\overline{\mathbf{T}}$ $^*$ | $\overline{C}$     | $\boldsymbol{n}$ | $\Delta_t$ (s) |
|-------|------------------------------|--------------------|------------------|----------------|
|       | MP_Net14_1_NAC               |                    |                  |                |
| DD    | [214.233, 220.953]           | 854.279, 909.144   | 1400             | 1.286          |
| DL    | [213.468, 220.581]           | 856.312, 913.528   | 1400             | 0.478          |
| LD    | [216.123, 222.712]           | 860.838, 911.395   | 1585             | 0.106          |
| LL    | [220.787, 228.823]           | [911.589, 974.64]  | 1400             | 0.039          |
|       | MP_Net14_2_NAC               |                    |                  |                |
| DD    | [219.749, 224.222]           | [1440.1, 1483.98]  | 2400             | 1.939          |
| DL    | [219.281, 225.71]            | [1428.52, 1491.13] | 1200             | 0.971          |
| LD    | [225.036, 232.263]           | 1495.88, 1559.48   | 1400             | 0.142          |
| LL    | [224.892, 229.57]            | 1485.71, 1527.75   | 2600             | 0.047          |

 $T = 198$   $C = 2457.56$ 

| $\boldsymbol{a}$ | $x_{a,1}$ | ${\rm Y}_{a,1}$ | $\mathbf{s}_a$      | $\mathbf{Y}_{\boldsymbol{a}}$ | $\boldsymbol{a}$ | $\mathbf{x}_{a,1}$ | ${\rm Y}_{a,1}$ | $\mathbf{s}_a$ | $\mathbf{Y}_{\boldsymbol{a}}$ |
|------------------|-----------|-----------------|---------------------|-------------------------------|------------------|--------------------|-----------------|----------------|-------------------------------|
| $\mathbf 1$      | 0.66      | 85              | $\mathsf{O}\xspace$ | 85                            | 26               | 1.38               | 4               | 166            | 4                             |
| $\overline{c}$   | 1.5       | $\overline{c}$  | 85                  | $\overline{c}$                | 27               | 0.71               | 4               | 162            | 4                             |
| 3                | 1.32      | 11              | 87                  | 11                            | 28               | $1.5\,$            | 15              | 147            | 15                            |
| 4                | 1.1       | 10              | 85                  | 10                            | 29               | 1.25               | 3               | 189            | 3                             |
| 5                | 1.39      | 3               | 87                  | 3                             | 30               | 1.07               | 5               | 184            | 5                             |
| 6                | 0.79      | 3               | 87                  | 3                             | 31               | $1.35\,$           | 6               | 178            | 6                             |
| $\overline{7}$   | 0.5       | 8               | 98                  | 8                             | 32               | 1.04               | 3               | 129            | 3                             |
| 8                | 0.81      | 20              | 95                  | 20                            | 33               | 1.21               | 4               | 125            | 4                             |
| 9                | 0.74      | 8               | 98                  | 8                             | 34               | 0.58               | 29              | 118            | 29                            |
| 10               | 0.86      | 3               | 95                  | 3                             | 35               | 0.5                | 28              | 95             | 28                            |
| 11               | 1.12      | 3               | 95                  | 3                             | 36               | 0.74               | 13              | 111            | 13                            |
| 12               | $1.07\,$  | 11              | 98                  | 11                            | 37               | 0.5                | 3               | 149            | 3                             |
| 13               | 1.06      | $\,1$           | 106                 | $\,1$                         | 38               | $0.57\,$           | 20              | 121            | 20                            |
| 14               | 0.86      | $\mathbf{1}$    | 90                  | $\mathbf{1}$                  | 39               | 1.13               | 9               | 129            | 9                             |
| 15               | 1.31      | 5               | 109                 | 5                             | 40               | 0.52               | 22              | 141            | 22                            |
| 16               | 0.93      | 3               | 115                 | 3                             | 41               | 0.75               | 9               | 197            | 9                             |
| 17               | 0.61      | 42              | 106                 | 42                            | 42               | $1.5\,$            | 5               | 192            | 5                             |
| 18               | 1.49      | 11              | 107                 | 11                            | 43               | 0.85               | 10              | 155            | 10                            |
| 19               | $1.5\,$   | $1\,$           | 148                 | $\mathbf{1}$                  | 44               | 1.28               | 3               | 152            | 3                             |
| 20               | $1.5\,$   | 4               | 91                  | 4                             | 45               | 1.46               | 10              | 176            | $10$                          |
| 21               | 0.69      | 21              | 90                  | 21                            | 46               | 0.95               | 11              | 165            | 11                            |
| 22               | 1.08      | 11              | 114                 | 11                            | 47               | 0.71               | 11              | 138            | 11                            |
| 23               | 0.75      | 11              | 118                 | 11                            | 48               | 1.06               | $1\,$           | 163            | $1\,$                         |
| 24               | 0.85      | 23              | 98                  | 23                            | 49               | 1.5                | 14              | 206            | 14                            |
| 25               | $1.5\,$   | 8               | 170                 | 8                             |                  |                    |                 |                |                               |
|                  |           |                 | $T = 220$           | $C = 879.41$                  |                  |                    |                 |                |                               |

Tabela A.83: Alocação e escalonamento obtidos para MP\_Net14\_1\_NAC, na configuração DD.

| $\boldsymbol{a}$ | $\mathbf{x}_{a,1}$       | ${\rm Y}_{a,1}$          | $\mathbf{x}_{a,2}$ | ${\rm Y}_{a,2}$ | $\mathbf{s}_a$      | $\mathbf{Y}_{\boldsymbol{a}}$ | $\pmb{a}$ | $\mathrm{x}_{a,1}$ | ${\rm Y}_{a,1}$          | $\mathrm{x}_{a,2}$ | ${\rm Y}_{a,2}$          | $\mathbf{s}_a$ | $\mathbf{Y}_{\boldsymbol{a}}$ |
|------------------|--------------------------|--------------------------|--------------------|-----------------|---------------------|-------------------------------|-----------|--------------------|--------------------------|--------------------|--------------------------|----------------|-------------------------------|
| $\mathbf{1}$     | $1.09\,$                 | 73                       | $1.3\,$            | 45              | $\mathsf{O}\xspace$ | 73                            | 26        | 0.63               | $\overline{4}$           | 0.83               | 6                        | 139            | $6\,$                         |
| $\mathbf{2}$     |                          |                          | 0.69               | 15              | 73                  | 15                            | 27        | 0.82               | 9                        | 1.18               | 15                       | 124            | 15                            |
| 3                |                          | $\qquad \qquad -$        | 1.47               | $\mathbf{1}$    | 88                  | $\mathbf{1}$                  | 28        | 0.99               | 12                       | 0.78               | 4                        | 112            | 12                            |
| $\overline{4}$   | 1.26                     | 8                        | $0.95\,$           | 12              | 73                  | 12                            | 29        |                    | $\overline{\phantom{0}}$ | 0.68               | 7                        | 164            | $\overline{7}$                |
| 5                | 0.58                     | 88                       | 0.62               | 3               | 88                  | 88                            | 30        | $0.5\,$            | $\mathbf{1}$             | 0.87               | 5                        | 159            | $\mathbf 5$                   |
| 6                | 0.87                     | $\mathbf{1}$             | 0.94               | 9               | 88                  | 9                             | 31        | 1.42               | 4                        | 1.03               | 8                        | 151            | 8                             |
| $\overline{7}$   | 1.39                     | $\mathbf{2}$             | 1.26               | 9               | 89                  | 9                             | 32        | 1.34               | 7                        |                    | $\overline{\phantom{0}}$ | 104            | $\overline{7}$                |
| 8                | $1.05\,$                 | 10                       | 0.91               | $\mathbf{1}$    | 85                  | 10                            | 33        | 0.86               | 11                       | 0.88               | 4                        | 95             | 11                            |
| 9                | $\overline{\phantom{m}}$ | $\qquad \qquad -$        | 1.28               | $\overline{c}$  | 89                  | $\mathbf{2}$                  | 34        | 0.9                | 4                        | 1.02               | $\mathbf{2}$             | 108            | $\overline{4}$                |
| 10               | $\,0.64\,$               | $\mathbf{2}$             | 1.31               | 9               | 85                  | 9                             | 35        | 1.05               | $\overline{c}$           | 0.84               | $\mathbf{1}$             | 184            | $\mathbf{2}$                  |
| 11               |                          | $\overline{\phantom{0}}$ | 0.76               | 4               | 85                  | 4                             | 36        | 1.41               | $\mathbf{1}$             | 1.08               | 3                        | 108            | $\mathsf 3$                   |
| 12               | 0.79                     | $\mathbf{1}$             | 0.97               | 4               | 89                  | 4                             | 37        | 0.8                | $\mathbf{1}$             | $0.51\,$           | $\mathbf{1}$             | 96             | $\,1$                         |
| 13               | 1.04                     | 4                        | 0.88               | $\mathbf{2}$    | 98                  | 4                             | 38        | 0.79               | 7                        | 1.47               | $\mathbf{1}$             | 108            | $\overline{7}$                |
| 14               | 1.25                     | 5                        |                    |                 | 176                 | 5                             | 39        | 1.38               | $\overline{c}$           | 1.44               | 5                        | 106            | 5                             |
| 15               | 0.94                     | $\mathbf{1}$             |                    |                 | 93                  | $\mathbf{1}$                  | 40        | 1.32               | 3                        | 0.57               | 5                        | 115            | 5                             |
| 16               | 0.9                      | 7                        |                    |                 | 95                  | 7                             | 41        | 0.81               | 38                       | $0.96\,$           | $\mathbf{2}$             | 178            | 38                            |
| 17               | 1.44                     | $\mathbf{1}$             | 0.6                | 4               | 91                  | 4                             | 42        | 0.68               | 7                        |                    | $\overline{\phantom{0}}$ | 171            | $\overline{7}$                |
| 18               | 1.04                     | 6                        | 1.13               | $\overline{c}$  | 102                 | 6                             | 43        | $0.84\,$           | 4                        | $0.9\,$            | $\mathbf{1}$             | 111            | $\overline{4}$                |
| 19               | 1.29                     | $\mathbf{1}$             | $0.7\,$            | $\mathbf{1}$    | 95                  | $\mathbf{1}$                  | 44        | 0.77               | $\mathbf{1}$             |                    |                          | 97             | $\mathbf{1}$                  |
| 20               | 1.44                     | 3                        | $0.96\,$           | $\overline{2}$  | 181                 | 3                             | 45        | $0.61\,$           | $\overline{c}$           |                    | —                        | 189            | $\mathbf{2}$                  |
| 21               | $1.12\,$                 | 5                        | 0.88               | 11              | 97                  | 11                            | 46        | 1.15               | $\mathbf{1}$             | $0.51\,$           | 3                        | 186            | $\mathsf 3$                   |
| 22               | 1.01                     | $\mathbf{1}$             | 1.32               | $\mathbf{1}$    | 94                  | $\mathbf{1}$                  | 47        | 0.85               | $10$                     | 0.98               | 3                        | 111            | 10                            |
| 23               | 1.43                     | $\mathbf{2}$             |                    |                 | 102                 | $\mathbf{2}$                  | 48        | 1.17               | $\mathbf{1}$             | 1.07               | 4                        | 120            | $\overline{4}$                |
| 24               | 1.16                     | 3                        | $0.59\,$           | 14              | 94                  | 14                            | 49        | $0.61\,$           | 6                        | $0.81\,$           | 4                        | 216            | 6                             |
| 25               | 0.67                     | 6                        | 1.22               | 3               | 145                 | 6                             |           |                    |                          |                    |                          |                |                               |

Tabela A.84: Alocação e escalonamento obtidos para MP\_Net14\_2\_NAC, na configuração DD.

$$
T = 222 \quad C = 1463.94
$$
# B. Valor Esperado do Máximo de Variáveis Aleatórias Exponencialmente Distribuídas e Independentes

Considere-se as variáveis aleatórias independentes *X<sup>i</sup>* ∼ Exp(*λi*)*, i* = 1*, . . . , n*. Quer-se determinar o valor esperado da variável aleatória  $Y_n = \max_{i=1}^n X_i$ .

Seja *F<sup>Y</sup><sup>n</sup>* (*y*) a função de distribuição de *Yn*. Dado que as *X<sup>i</sup>* são independentes, vem que:

$$
F_{Y_n}(y) = P[X_1 \leq y, \dots, X_n \leq y] = \prod_{i=1}^n F_{X_i}(y), y > 0
$$
 (B.1)

onde  $F_{X_i}(x) = 1 - e^{-\lambda_i x},\, x > 0$  é a função de distribuição para  $X_i.$ 

O valor esperado de  $Y_n$ , denotado por  $\mathcal{E}[Y_n]$ , será obtido por:

$$
\mathcal{E}\left[Y_n\right] = \int_0^{+\infty} y f_{Y_n}(y) \, \mathrm{d}y \tag{B.2}
$$

onde  $f_{Y_n}(y) = F'_{Y_n}(y)$  é a função densidade de probabilidade de  $Y_n$ .

Para o caso trivial  $n = 1$ , resulta o valor esperado de uma variável aleatória exponencial de parâmetro  $\lambda_1$ , ou seja:

<span id="page-108-0"></span>
$$
\mathcal{E}\left[Y_{1}\right]=\frac{1}{\lambda_{1}}\tag{B.3}
$$

Para valores superiores de *n*, o cálculo torna-se mais laborioso. Para *n* = 2 e *n* = 3, obtém-se:

$$
\mathcal{E}\left[Y_2\right] = \frac{1}{\lambda_1} + \frac{\lambda_1}{\lambda_1 \lambda_2 + \lambda_2^2} \tag{B.4}
$$

$$
\mathcal{E}\left[Y_3\right] = \frac{1}{\lambda_1} + \frac{\lambda_1}{\lambda_1 \lambda_2 + \lambda_2^2} + \frac{1}{\lambda_3} + \frac{1}{\lambda_1 + \lambda_2 + \lambda_3} - \frac{1}{\lambda_1 + \lambda_3} - \frac{1}{\lambda_1 + \lambda_3}
$$
(B.5)

Se se assumir que cada uma das *X<sup>i</sup>* ∼ Exp(*λ*), ou seja, *λ* = *λ<sup>i</sup>* = *λ<sup>j</sup> ,* ∀*i, j* ∈ {1*, . . . , n*}, obtém-se um problema mais simples. Neste caso, os valores esperados para os casos  $n = 1, 2, 3, 4$  são:

$$
\mathcal{E}[Y_1] = \frac{1}{\lambda} \quad \mathcal{E}[Y_2] = \frac{3}{2\lambda} \quad \mathcal{E}[Y_3] = \frac{11}{6\lambda} \quad \mathcal{E}[Y_4] = \frac{25}{12\lambda}
$$
 (B.6)

# C. Projetos Testados

Um total de 56 projetos foram testados; baseados em 14 redes AoA (Activity-on-Arc), cada uma usada para 4 projetos partilhando certas propriedades. Cada família assim formada, além da relação de precedências das atividades, representada pela rede AoA, cujo número de atividades se denota por A; partilha também o tempo planeado de execução do projeto, em unidades de tempo – T<sub>D</sub> – e os custos por unidade de tempo em atraso – c<sub>L</sub> – e em antecipação/bónus – c<sub>E</sub>. Essas características estão resumidas no quadro [C.1.](#page-110-0) Ainda na tabela, N representa o número de nodos na rede AoA usado para calcular a densidade da rede AoA – d:

$$
d = \frac{A}{N(N-1)}
$$
 (C.1)

| AoA | A  | N  | d       | $\mathrm{T}_D$ | $\mathbf{c}_L$ | $\mathbf{c}_E$ |
|-----|----|----|---------|----------------|----------------|----------------|
| 1   | 3  | 3  | $0.5\,$ | 16             | 2              | $0.2\,$        |
| 2   | 5  | 4  | 0.42    | 120            | 8              | $0.8\,$        |
| 3   | 7  | 5  | 0.35    | 66             | 5              | 0.5            |
| 4   | 9  | 6  | 0.3     | 105            | 4              | 0.4            |
| 5   | 11 | 6  | 0.37    | 28             | 8              | 0.8            |
| 6   | 11 | 7  | 0.26    | 65             | 5              | 0.5            |
| 7   | 12 | 8  | 0.21    | 47             | 4              | $0.4\,$        |
| 8   | 14 | 7  | 0.33    | 37             | 3              | 0.3            |
| 9   | 14 | 10 | 0.16    | 188            | 6              | $0.6\,$        |
| 10  | 17 | 10 | 0.19    | 49             | 7              | 0.7            |
| 11  | 18 | 14 | 0.1     | 110            | 10             | 1.0            |
| 12  | 24 | 17 | 0.09    | 223            | 12             | $1.2\,$        |
| 13  | 38 | 20 | 0.1     | 151            | 5              | 0.5            |
| 14  | 49 | 44 | 0.03    | 221            | 5              | $0.5\,$        |

<span id="page-110-0"></span>Tabela C.1: Quadro geral dos projetos de teste.

Cada família é baseada em cada um dos 14 projetos de teste disponíveis no início deste trabalho. Esses projetos originais usam um único recurso de capacidade ilimitada e infinita, carecendo dos fatores relativos ao novo modelo a ser testado.

No restante capítulo, os processos de migração dos projetos originais serão explanados, fechando com a listagem dos projetos finais.

# C.1 Considerações Gerais

Cada projeto inicial será adaptado em dois troncos: único recurso e múltiplos recursos. Cada um desses troncos bifurca conforme a aplicação de restrições de disponibilidade total nos recursos: um ramo com restrição e outro sem restrição efetiva.

Cada um dos 4 novos projetos mantém os custos unitários originais. Os c<sub>E</sub> são adicionados como sendo a décima parte do valor c*<sup>L</sup>* tabelado nos originais (ver tabela [C.1 na página anterior\)](#page-110-0). Quantos aos custos de inatividade de cada recurso, foram tomados como a quinta parte dos custos unitários de alocação.

## C.2 Multiplicidade de Recursos

Os valores  $\mathrm{T}_D$  originais foram escolhidos conforme o comprimento do CP (Critical Path<sup>[1](#page-132-0)</sup>) da rede AoA, usando os valores esperados dos conteúdos de trabalho e os pontos médios dos intervalos de alocação, em cada atividade. Ora, para manter o mesmo T*D*, em valor esperado, foi necessário assegurar que aquelas "médias" continuam a ser obtidas nas versões com múltiplos recursos.

Assim, cada recurso em cada actividade adopta o mesmo intervalo de alocação usado na versão original e o conteúdo de trabalho associado a cada recurso, na mesma actividade, é obtido usando a fórmula [B.6 na](#page-108-0) [página 87](#page-108-0) sobre o parâmetro do conteúdo de trabalho original.

Tomando por exemplo, uma atividade cujo parâmetro original é  $\lambda = 0.1$ , sendo o valor esperado  $1/0.1 = 10$ . Supondo que se quer uma nova versão considerando o uso de 2 recursos pela mesma atividade, vem que o novo parâmetro  $\lambda'$  é obtido por:

$$
10 = \frac{3}{2\lambda'} \Leftrightarrow \lambda' = \frac{20}{3} = 0.15
$$

Portanto, cada um dos dois recursos, na nova versão, teriam como parâmetro do conteúdo de trabalho associado igual a 0*.*15.

Ao gerar as versões de múltiplos recursos, escolheu-se um número total não superior a 4, arbitrariamente.

#### C.3 Disponibilidade Total de cada Recurso

No ramo de testes com aplicação de restrição à disponibilidade de recurso, foram atribuídas aleatoriamente uma capacidade escolhida do conjunto {1*.*5*,* 3*,* 5}.

Num segundo ramo de projetos, as restrições de disponibilidade são anuladas ao atribuir capacidades infinitas aos recursos. Na prática, os valores usados foram apurados experimentalmente.

#### C.4 Listagem dos Projetos

Nos seguintes quadros e figuras, adota-se a nomenclatura:

**R** número total de recursos;

**iMr** índice de multiplicidade do projeto;

**K***<sup>r</sup>* máxima disponibilidade do recurso *r*;

**c***<sup>r</sup>* custo unitário da alocação do recurso *r*;

**i***<sup>r</sup>* custo unitário do tempo de manutenção do recurso *r*;

*λa,r* parâmetro do conteúdo de trabalho associado ao recurso *r*, na atividade *a*.

Nomenclatura Os nomes dos projetos resumem a sua natureza geral: rede, número de recursos e capacidades.

Esta nomenclatura segue o esquema [C.1 na página ao lado.](#page-112-0)

<sup>1</sup>Caminho crítico

<span id="page-112-0"></span>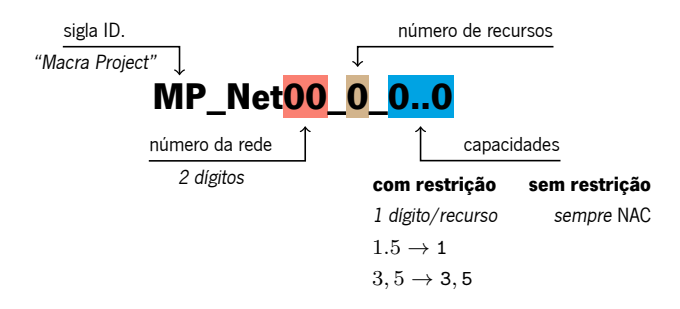

Figura C.1: Nomenclatura de um projeto.

## C.4.1 Família de Projetos 1

<span id="page-112-1"></span>No quadro [C.2](#page-112-1) encontra-se uma síntese com os nomes e propriedades dos projetos que compõem esta família.

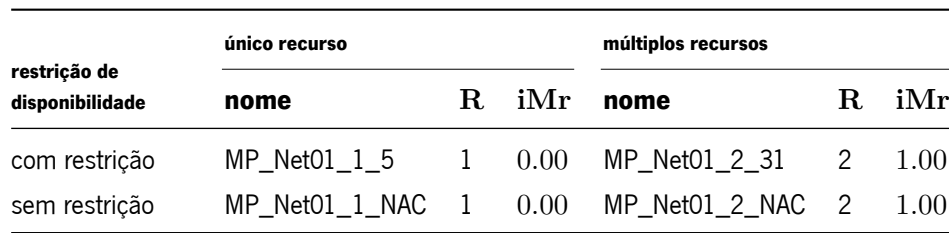

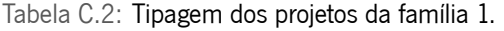

<span id="page-112-2"></span>A relação de precedências partilhada por cada um dos projetos na família está representada na figura [C.2.](#page-112-2)

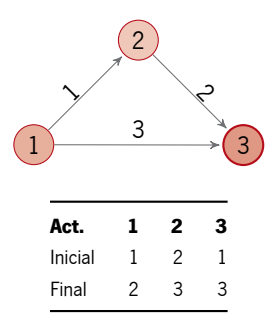

Figura C.2: Rede AoA de precedências das atividades nos projetos da família 1.

<span id="page-112-3"></span>As definições dos recursos figuram na tabela [C.3](#page-112-3) quer para as versões com ou sem restrição de disponibilidade.

Tabela C.3: Informação dos recursos na família de projetos 1. As versões sem restrição de disponibilidade partilham os mesmos parâmetros que as suas homólogas, à exceção dos S*<sup>r</sup>* que são sempre nulos nesses projetos.

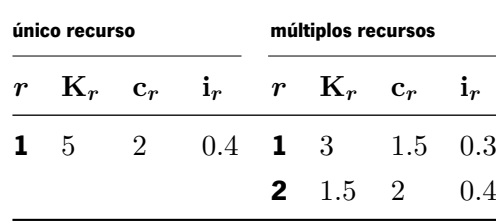

Os parâmetros dos conteúdos de trabalho associados podem ser consultados na grelha [C.4.](#page-113-0) As atividades que não usem algum dos recursos assinalam-se com uma entrada truncada na posição respetiva. Estes parâmetros coincidem nas versões com e sem restrição.

<span id="page-113-0"></span>Tabela C.4: Parâmetros dos conteúdos de trabalho associados a cada recurso, em cada atividade, para a família de projetos 1. As versões sem restrição de disponibilidade partilham os mesmos parâmetros que as suas homólogas.

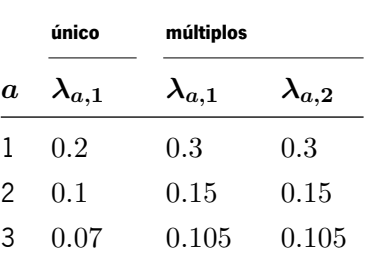

## C.4.2 Família de Projetos 2

<span id="page-113-1"></span>No quadro [C.5](#page-113-1) encontra-se uma síntese com os nomes e propriedades dos projetos que compõem esta família.

|                                 | único recurso    |                | múltiplos recursos |                   |   |      |
|---------------------------------|------------------|----------------|--------------------|-------------------|---|------|
| restricão de<br>disponibilidade | nome             | R.             | iMr                | nome              |   | iMr  |
| com restrição                   | MP Net02 1 5     | $\overline{1}$ | 0.00               | MP_Net02 4 3155 4 |   | 0.65 |
| sem restrição                   | MP Net02 1 NAC 1 |                | 0.00               | MP Net02 4 NAC    | 4 | 0.65 |

Tabela C.5: Tipagem dos projetos da família 2.

<span id="page-113-2"></span>A relação de precedências partilhada por cada um dos projetos na família está representada na figura [C.3.](#page-113-2)

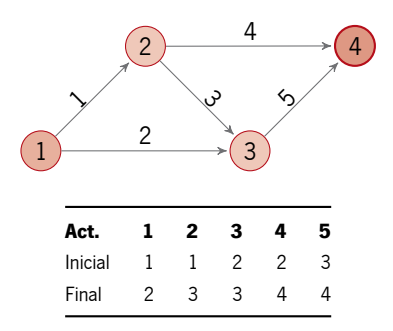

Figura C.3: Rede AoA de precedências das atividades nos projetos da família 2.

As definições dos recursos figuram na tabela [C.6](#page-114-0) quer para as versões com ou sem restrição de disponibilidade.

<span id="page-114-0"></span>Tabela C.6: Informação dos recursos na família de projetos 2. As versões sem restrição de disponibilidade partilham os mesmos parâmetros que as suas homólogas, à exceção dos S*<sup>r</sup>* que são sempre nulos nesses projetos.

| único recurso |  |                                     |   | múltiplos recursos |                         |     |  |  |  |
|---------------|--|-------------------------------------|---|--------------------|-------------------------|-----|--|--|--|
|               |  | $r K_r c_r i_r r K_r c_r i_r$       |   |                    |                         |     |  |  |  |
|               |  | <b>1</b> 5 1 0.2 <b>1</b> 3 2.5 0.5 |   |                    |                         |     |  |  |  |
|               |  |                                     |   | <b>2</b> 1.5 3     |                         | 0.6 |  |  |  |
|               |  |                                     |   | 3 5                | $\overline{\mathbf{3}}$ | 0.6 |  |  |  |
|               |  |                                     | 4 | $5 \t 1.5$         |                         | 0.3 |  |  |  |

Os parâmetros dos conteúdos de trabalho associados podem ser consultados na grelha [C.7.](#page-114-1) As atividades que não usem algum dos recursos assinalam-se com uma entrada truncada na posição respetiva. Estes parâmetros coincidem nas versões com e sem restrição.

<span id="page-114-1"></span>Tabela C.7: Parâmetros dos conteúdos de trabalho associados a cada recurso, em cada atividade, para a família de projetos 2. As versões sem restrição de disponibilidade partilham os mesmos parâmetros que as suas homólogas.

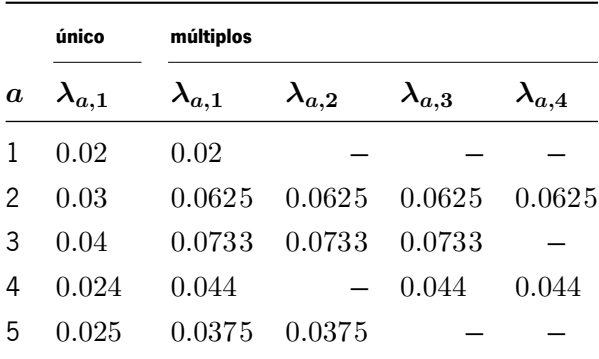

## C.4.3 Família de Projetos 3

<span id="page-114-2"></span>No quadro [C.8](#page-114-2) encontra-se uma síntese com os nomes e propriedades dos projetos que compõem esta família.

Tabela C.8: Tipagem dos projetos da família 3.

|                                 | único recurso             | múltiplos recursos |      |                   |    |      |
|---------------------------------|---------------------------|--------------------|------|-------------------|----|------|
| restricão de<br>disponibilidade | nome                      | R.                 | -iMr | nome              | R. | iMr  |
| com restrição                   |                           |                    |      |                   | 2  | 0.93 |
| sem restrição                   | $MP$ Net03 1 NAC $1$ 0.00 |                    |      | MP_Net03_2_NAC__2 |    | 0.93 |

A relação de precedências partilhada por cada um dos projetos na família está representada na figura [C.4.](#page-115-0)

<span id="page-115-0"></span>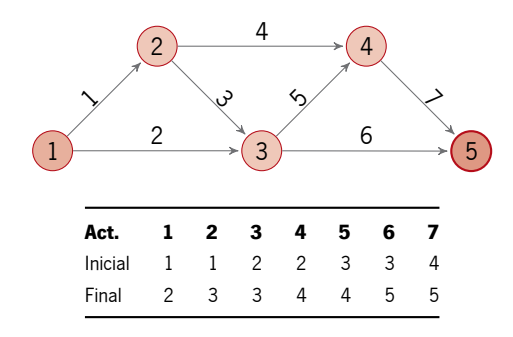

Figura C.4: Rede AoA de precedências das atividades nos projetos da família 3.

As definições dos recursos figuram na tabela [C.9](#page-115-1) quer para as versões com ou sem restrição de disponibilidade.

<span id="page-115-1"></span>Tabela C.9: Informação dos recursos na família de projetos 3. As versões sem restrição de disponibilidade partilham os mesmos parâmetros que as suas homólogas, à exceção dos S*<sup>r</sup>* que são sempre nulos nesses projetos.

| único recurso |  |  |  | múltiplos recursos                      |  |
|---------------|--|--|--|-----------------------------------------|--|
|               |  |  |  | $r K_r c_r i_r r K_r c_r i_r$           |  |
|               |  |  |  | <b>1</b> 5 1.5 0.3 <b>1</b> 1.5 1.5 0.3 |  |
|               |  |  |  | <b>2</b> 5 3 0.6                        |  |

Os parâmetros dos conteúdos de trabalho associados podem ser consultados na grelha [C.10.](#page-115-2) As atividades que não usem algum dos recursos assinalam-se com uma entrada truncada na posição respetiva. Estes parâmetros coincidem nas versões com e sem restrição.

<span id="page-115-2"></span>Tabela C.10: Parâmetros dos conteúdos de trabalho associados a cada recurso, em cada atividade, para a família de projetos 3. As versões sem restrição de disponibilidade partilham os mesmos parâmetros que as suas homólogas.

|                  | único           | múltiplos       |                 |                  | único           |  |
|------------------|-----------------|-----------------|-----------------|------------------|-----------------|--|
| $\boldsymbol{a}$ | $\lambda_{a,1}$ | $\lambda_{a,1}$ | $\lambda_{a,2}$ | $\boldsymbol{a}$ | $\lambda_{a,1}$ |  |
|                  | 0.08            | 0.12            | 0.12            | 5                | 0.07            |  |
| 2                | 0.06            | 0.09            | 0.09            | 6                | 0.03            |  |
| 3                | 0.09            | 0.135           | 0.135           | 7                | 0.04            |  |
| 4                | 0.05            | 0.075           | 0.075           |                  |                 |  |

## C.4.4 Família de Projetos 4

No quadro [C.11](#page-116-0) encontra-se uma síntese com os nomes e propriedades dos projetos que compõem esta família.

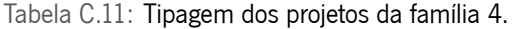

<span id="page-116-0"></span>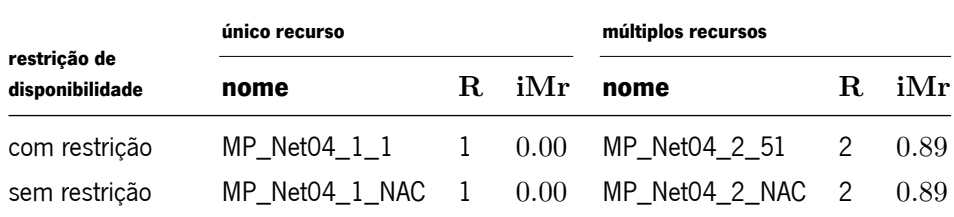

<span id="page-116-1"></span>A relação de precedências partilhada por cada um dos projetos na família está representada na figura [C.5.](#page-116-1)

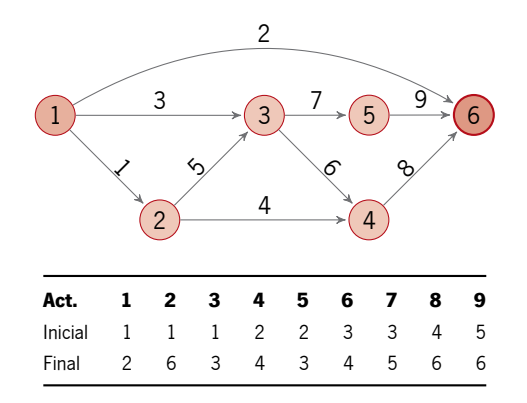

Figura C.5: Rede AoA de precedências das atividades nos projetos da família 4.

As definições dos recursos figuram na tabela [C.12](#page-116-2) quer para as versões com ou sem restrição de disponibilidade.

<span id="page-116-2"></span>Tabela C.12: Informação dos recursos na família de projetos 4. As versões sem restrição de disponibilidade partilham os mesmos parâmetros que as suas homólogas, à exceção dos S*<sup>r</sup>* que são sempre nulos nesses projetos.

| único recurso |                               |  |  | múltiplos recursos |                |  |       |  |
|---------------|-------------------------------|--|--|--------------------|----------------|--|-------|--|
|               | $r K_r c_r i_r r K_r c_r i_r$ |  |  |                    |                |  |       |  |
|               | 1 1.5 2.5 0.5 1 5 3           |  |  |                    |                |  | 0.6   |  |
|               |                               |  |  |                    | <b>2</b> 1.5 1 |  | - 0.2 |  |

Os parâmetros dos conteúdos de trabalho associados podem ser consultados na grelha [C.13.](#page-117-0) As atividades que não usem algum dos recursos assinalam-se com uma entrada truncada na posição respetiva. Estes parâmetros coincidem nas versões com e sem restrição.

<span id="page-117-0"></span>Tabela C.13: Parâmetros dos conteúdos de trabalho associados a cada recurso, em cada atividade, para a família de projetos 4. As versões sem restrição de disponibilidade partilham os mesmos parâmetros que as suas homólogas.

|                  | único           | múltiplos       |                 |                  | único           | múltiplos       |                   |                  | único           | múltiplos       |                 |
|------------------|-----------------|-----------------|-----------------|------------------|-----------------|-----------------|-------------------|------------------|-----------------|-----------------|-----------------|
| $\boldsymbol{a}$ | $\lambda_{a.1}$ | $\lambda_{a,1}$ | $\lambda_{a,2}$ | $\boldsymbol{a}$ | $\lambda_{a,1}$ | $\lambda_{a,1}$ | $\lambda_{a,2}$   | $\boldsymbol{a}$ | $\lambda_{a,1}$ | $\lambda_{a,1}$ | $\lambda_{a,2}$ |
|                  | 0.04            | 0.06            | 0.06            |                  | 4 0.035         | 0.035           | $\qquad \qquad -$ | 7                | 0.045           | 0.0675          | 0.0675          |
|                  | 0.01            |                 | $-$ 0.01        | 5                | 0.05            | 0.075           | 0.075             | 8                | 0.06            | 0.09            | 0.09            |
|                  | 0.07            | 0.105           | 0.105           | 6                | 0.06            | 0.09            | 0.09              | 9                | 0.039           | 0.0585          | 0.0585          |

C.4.5 Família de Projetos 5

<span id="page-117-1"></span>No quadro [C.14](#page-117-1) encontra-se uma síntese com os nomes e propriedades dos projetos que compõem esta família.

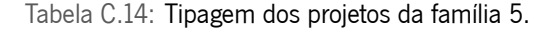

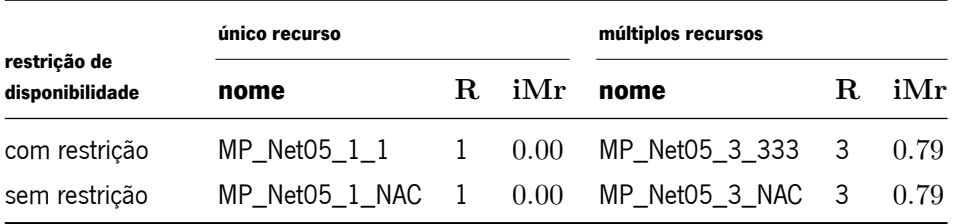

<span id="page-117-2"></span>A relação de precedências partilhada por cada um dos projetos na família está representada na figura [C.6.](#page-117-2)

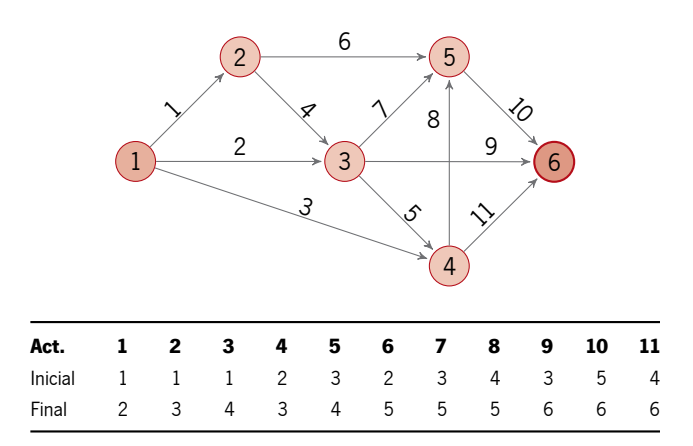

Figura C.6: Rede AoA de precedências das atividades nos projetos da família 5.

As definições dos recursos figuram na tabela [C.15](#page-118-0) quer para as versões com ou sem restrição de disponibilidade.

<span id="page-118-0"></span>Tabela C.15: Informação dos recursos na família de projetos 5. As versões sem restrição de disponibilidade partilham os mesmos parâmetros que as suas homólogas, à exceção dos S*<sup>r</sup>* que são sempre nulos nesses projetos.

| único recurso |  |  |  | múltiplos recursos |                                         |         |     |  |  |
|---------------|--|--|--|--------------------|-----------------------------------------|---------|-----|--|--|
|               |  |  |  |                    | $r K_r c_r i_r r K_r c_r i_r$           |         |     |  |  |
|               |  |  |  |                    | <b>1</b> 1.5 2.5 0.5 <b>1</b> 3 2.5 0.5 |         |     |  |  |
|               |  |  |  |                    | <b>2</b> 3 2                            |         | 0.4 |  |  |
|               |  |  |  |                    | <b>3</b> 3                              | 2.5 0.5 |     |  |  |

Os parâmetros dos conteúdos de trabalho associados podem ser consultados na grelha [C.16.](#page-118-1) As atividades que não usem algum dos recursos assinalam-se com uma entrada truncada na posição respetiva. Estes parâmetros coincidem nas versões com e sem restrição.

<span id="page-118-1"></span>Tabela C.16: Parâmetros dos conteúdos de trabalho associados a cada recurso, em cada atividade, para a família de projetos 5. As versões sem restrição de disponibilidade partilham os mesmos parâmetros que as suas homólogas.

|                  | único           | múltiplos       |                 |                 |                  | único           | múltiplos       |                 |                 |  |
|------------------|-----------------|-----------------|-----------------|-----------------|------------------|-----------------|-----------------|-----------------|-----------------|--|
| $\boldsymbol{a}$ | $\lambda_{a,1}$ | $\lambda_{a,1}$ | $\lambda_{a,2}$ | $\lambda_{a,3}$ | $\boldsymbol{a}$ | $\lambda_{a,1}$ | $\lambda_{a,1}$ | $\lambda_{a,2}$ | $\lambda_{a,3}$ |  |
|                  | 0.1             | 0.15            | 0.15            |                 | 7                | 0.4             | 0.7333          | 0.7333          | 0.7333          |  |
| 2                | 0.09            | 0.165           | 0.165           | 0.165           | 8                | 0.2             | 0.3667          | 0.3667          | 0.3667          |  |
| 3                | 0.4             | 0.7333          | 0.7333          | 0.7333          | 9                | 0.1             |                 | 0.1             |                 |  |
| 4                | 0.2             | 0.3667          | 0.3667          | 0.3667          | 10               | 0.3             | 0.45            |                 | 0.45            |  |
| 5                | 0.3             | 0.55            | 0.55            | 0.55            | 11               | 0.3             |                 | 0.45            | 0.45            |  |
| 6                | 0.08            |                 | 0.08            |                 |                  |                 |                 |                 |                 |  |
|                  |                 |                 |                 |                 |                  |                 |                 |                 |                 |  |

#### C.4.6 Família de Projetos 6

<span id="page-118-2"></span>No quadro [C.17](#page-118-2) encontra-se uma síntese com os nomes e propriedades dos projetos que compõem esta família.

Tabela C.17: Tipagem dos projetos da família 6.

|                                 | único recurso            | múltiplos recursos |     |                                    |                         |      |
|---------------------------------|--------------------------|--------------------|-----|------------------------------------|-------------------------|------|
| restricão de<br>disponibilidade | nome                     | R.                 | iMr | nome                               | R.                      | iMr  |
| com restrição                   |                          |                    |     | MP_Net06_1_3 1 0.00 MP_Net06_3_531 | $\overline{\mathbf{3}}$ | 0.64 |
| sem restrição                   | MP_Net06_1_NAC   1  0.00 |                    |     | MP_Net06_3_NAC __3                 |                         | 0.64 |

A relação de precedências partilhada por cada um dos projetos na família está representada na figura [C.7.](#page-119-0)

<span id="page-119-0"></span>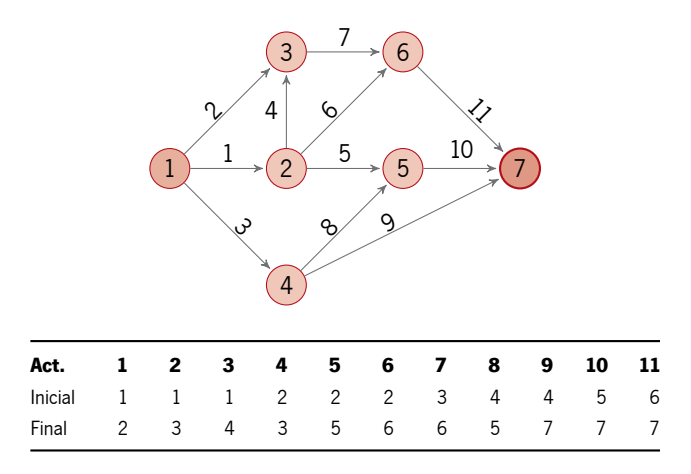

Figura C.7: Rede AoA de precedências das atividades nos projetos da família 6.

As definições dos recursos figuram na tabela [C.18](#page-119-1) quer para as versões com ou sem restrição de disponibilidade.

<span id="page-119-1"></span>Tabela C.18: Informação dos recursos na família de projetos 6. As versões sem restrição de disponibilidade partilham os mesmos parâmetros que as suas homólogas, à exceção dos S*<sup>r</sup>* que são sempre nulos nesses projetos.

| único recurso |                               | múltiplos recursos |                    |  |  |  |  |
|---------------|-------------------------------|--------------------|--------------------|--|--|--|--|
|               | $r K_r c_r i_r r K_r c_r i_r$ |                    |                    |  |  |  |  |
|               | 1 3 2 0.4 1 5 2.5 0.5         |                    |                    |  |  |  |  |
|               |                               |                    | <b>2</b> 3 2.5 0.5 |  |  |  |  |
|               |                               |                    | <b>3</b> 1.5 1 0.2 |  |  |  |  |

Os parâmetros dos conteúdos de trabalho associados podem ser consultados na grelha [C.19.](#page-119-2) As atividades que não usem algum dos recursos assinalam-se com uma entrada truncada na posição respetiva. Estes parâmetros coincidem nas versões com e sem restrição.

<span id="page-119-2"></span>Tabela C.19: Parâmetros dos conteúdos de trabalho associados a cada recurso, em cada atividade, para a família de projetos 6. As versões sem restrição de disponibilidade partilham os mesmos parâmetros que as suas homólogas.

|                  | único           | múltiplos         |                          |                 |                  | único           | múltiplos                |                 |                 |
|------------------|-----------------|-------------------|--------------------------|-----------------|------------------|-----------------|--------------------------|-----------------|-----------------|
| $\boldsymbol{a}$ | $\lambda_{a,1}$ | $\lambda_{a,1}$   | $\lambda_{a,2}$          | $\lambda_{a,3}$ | $\boldsymbol{a}$ | $\lambda_{a,1}$ | $\lambda_{a,1}$          | $\lambda_{a,2}$ | $\lambda_{a,3}$ |
|                  | 0.1             | 0.15              |                          | 0.15            | 7                | 0.03            | 0.03                     |                 |                 |
| 2                | 0.12            | 0.18              | 0.18                     |                 | 8                | 0.04            | 0.0733                   | 0.0733          | 0.0733          |
| 3                | 0.05            | 0.075             | $\overline{\phantom{m}}$ | 0.075           | 9                | 0.024           | 0.036                    | 0.036           |                 |
| 4                | 0.08            | $\qquad \qquad -$ | 0.08                     |                 | 10               | 0.15            | 0.275                    | 0.275           | 0.275           |
| 5                | 0.2             | 0.3667            | 0.3667                   | 0.3667          | 11               | 0.16            | $\overline{\phantom{0}}$ | 0.16            |                 |
| 6                | 0.04            |                   | 0.04                     |                 |                  |                 |                          |                 |                 |

## C.4.7 Família de Projetos 7

<span id="page-120-0"></span>No quadro [C.20](#page-120-0) encontra-se uma síntese com os nomes e propriedades dos projetos que compõem esta família.

|                                 | único recurso |              |                 | múltiplos recursos                         |                      |      |  |
|---------------------------------|---------------|--------------|-----------------|--------------------------------------------|----------------------|------|--|
| restrição de<br>disponibilidade | nome          |              | $R_{\cdot}$ iMr | nome                                       | $\mathbf{R}_{\cdot}$ | iMr  |  |
| com restrição                   | MP Net07 1 3  | $\mathbf{1}$ |                 | $0.00$ MP_Net07_4_3555 4 $0.56$            |                      |      |  |
| sem restrição                   |               |              |                 | MP_Net07_1_NAC   1   0.00   MP_Net07_4_NAC | $\overline{4}$       | 0.56 |  |

Tabela C.20: Tipagem dos projetos da família 7.

<span id="page-120-1"></span>A relação de precedências partilhada por cada um dos projetos na família está representada na figura [C.8.](#page-120-1)

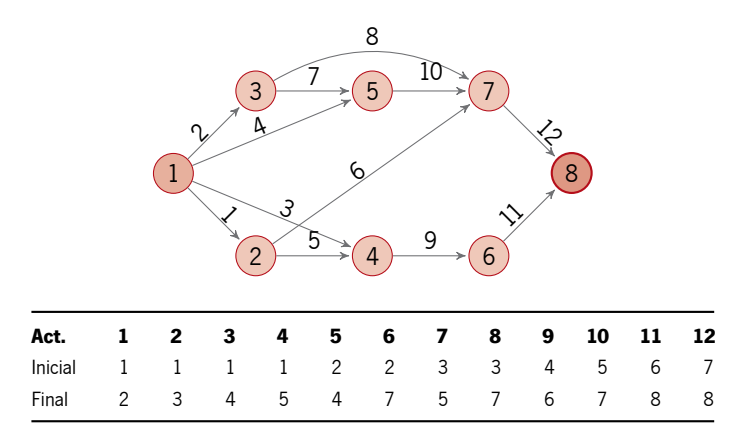

Figura C.8: Rede AoA de precedências das atividades nos projetos da família 7.

As definições dos recursos figuram na tabela [C.21](#page-120-2) quer para as versões com ou sem restrição de disponibilidade.

<span id="page-120-2"></span>Tabela C.21: Informação dos recursos na família de projetos 7. As versões sem restrição de disponibilidade partilham os mesmos parâmetros que as suas homólogas, à exceção dos S*<sup>r</sup>* que são sempre nulos nesses projetos.

| único recurso |  |              | múltiplos recursos        |                 |                 |
|---------------|--|--------------|---------------------------|-----------------|-----------------|
|               |  |              | $r K_r c_r i_r r K_r c_r$ |                 | $\mathbf{i}_r$  |
| 1 3           |  |              | $1.5$ 0.3 1 3 1           |                 | 0.2             |
|               |  | $\mathbf{2}$ | $5 -$                     |                 | $1.5 \quad 0.3$ |
|               |  | 3            | 5                         | $1.5 \quad 0.3$ |                 |
|               |  | 4            | $5 -$                     | 1.5             | 0.3             |

Os parâmetros dos conteúdos de trabalho associados podem ser consultados na grelha [C.22.](#page-121-0) As atividades que não usem algum dos recursos assinalam-se com uma entrada truncada na posição respetiva. Estes parâmetros coincidem nas versões com e sem restrição.

|                  | único           | múltiplos       |                 |                          |                 |                  | único           | múltiplos       |                 |                 |                 |
|------------------|-----------------|-----------------|-----------------|--------------------------|-----------------|------------------|-----------------|-----------------|-----------------|-----------------|-----------------|
| $\boldsymbol{a}$ | $\lambda_{a,1}$ | $\lambda_{a,1}$ | $\lambda_{a,2}$ | $\lambda_{a,3}$          | $\lambda_{a,4}$ | $\boldsymbol{a}$ | $\lambda_{a,1}$ | $\lambda_{a,1}$ | $\lambda_{a,2}$ | $\lambda_{a,3}$ | $\lambda_{a,4}$ |
| $\mathbf{1}$     | 0.1             | 0.2083          | 0.2083          | 0.2083                   | 0.2083          |                  | 0.1             | 0.1             |                 |                 |                 |
| 2                | 0.09            | 0.09            |                 |                          |                 | 8                | 0.09            | 0.09            |                 |                 |                 |
| 3                | 0.08            | 0.12            |                 | $-$                      | 0.12            | 9                | 0.08            | 0.1467          | 0.1467          | 0.1467          |                 |
| $\overline{4}$   | 0.1             |                 |                 | $\overline{\phantom{0}}$ | 0.1             | 10               | $0.1\,$         |                 | $-0.15$         | 0.15            |                 |
| 5                | 0.09            | 0.1875          | 0.1875          | 0.1875                   | 0.1875          | 11               | 0.09            | 0.1875          | 0.1875          | 0.1875          | 0.1875          |
| 6                | 0.08            |                 | 0.12            | 0.12                     |                 | 12               | 0.1             |                 | 0.15            |                 | 0.15            |

<span id="page-121-0"></span>Tabela C.22: Parâmetros dos conteúdos de trabalho associados a cada recurso, em cada atividade, para a família de projetos 7. As versões sem restrição de disponibilidade partilham os mesmos parâmetros que as suas homólogas.

#### C.4.8 Família de Projetos 8

<span id="page-121-1"></span>No quadro [C.23](#page-121-1) encontra-se uma síntese com os nomes e propriedades dos projetos que compõem esta família.

Tabela C.23: Tipagem dos projetos da família 8.

|                                 | único recurso    |                | múltiplos recursos |                  |     |      |
|---------------------------------|------------------|----------------|--------------------|------------------|-----|------|
| restricão de<br>disponibilidade | nome             | $\mathbf{R}$   | . iMr              | nome             | R.  | iMr  |
| com restrição                   | MP Net08 1 5     | $\overline{1}$ | 0.00               | MP Net08 3 315   | - 3 | 0.69 |
| sem restrição                   | MP Net08 1 NAC 1 |                | $0.00\,$           | MP_Net08_3_NAC 3 |     | 0.69 |

<span id="page-121-2"></span>A relação de precedências partilhada por cada um dos projetos na família está representada na figura [C.9.](#page-121-2)

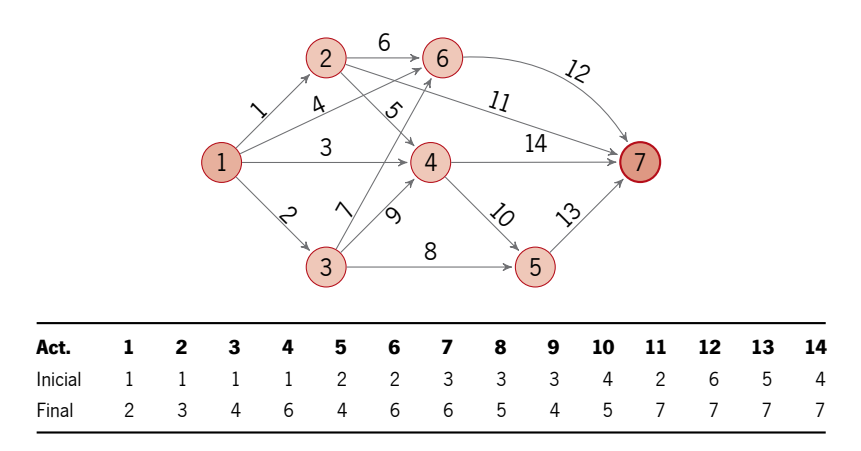

Figura C.9: Rede AoA de precedências das atividades nos projetos da família 8.

As definições dos recursos figuram na tabela [C.24](#page-122-0) quer para as versões com ou sem restrição de disponibilidade.

<span id="page-122-0"></span>Tabela C.24: Informação dos recursos na família de projetos 8. As versões sem restrição de disponibilidade partilham os mesmos parâmetros que as suas homólogas, à exceção dos S*<sup>r</sup>* que são sempre nulos nesses projetos.

| único recurso |  | múltiplos recursos                      |  |
|---------------|--|-----------------------------------------|--|
|               |  | $r K_r c_r i_r r K_r c_r i_r$           |  |
|               |  | $5 \t 1.5 \t 0.3 \t 1 \t 3 \t 3 \t 0.6$ |  |
|               |  | <b>2</b> 1.5 2.5 0.5                    |  |
|               |  | <b>3</b> 5 2 0.4                        |  |

Os parâmetros dos conteúdos de trabalho associados podem ser consultados na grelha [C.25.](#page-122-1) As atividades que não usem algum dos recursos assinalam-se com uma entrada truncada na posição respetiva. Estes parâmetros coincidem nas versões com e sem restrição.

<span id="page-122-1"></span>Tabela C.25: Parâmetros dos conteúdos de trabalho associados a cada recurso, em cada atividade, para a família de projetos 8. As versões sem restrição de disponibilidade partilham os mesmos parâmetros que as suas homólogas.

|                  | único           | múltiplos         |                 |                 |                  | único           | múltiplos         |                 |                 |
|------------------|-----------------|-------------------|-----------------|-----------------|------------------|-----------------|-------------------|-----------------|-----------------|
| $\boldsymbol{a}$ | $\lambda_{a,1}$ | $\lambda_{a,1}$   | $\lambda_{a,2}$ | $\lambda_{a,3}$ | $\boldsymbol{a}$ | $\lambda_{a,1}$ | $\lambda_{a,1}$   | $\lambda_{a,2}$ | $\lambda_{a,3}$ |
|                  | 0.2             |                   | 0.2             |                 | 8                | 0.25            |                   | 0.25            |                 |
| $\mathcal{P}$    | 0.25            | 0.4583            | 0.4583          | 0.4583          | 9                | 0.2             | $\qquad \qquad -$ | 0.2             |                 |
| 3                | 0.16            | 0.24              |                 | 0.24            | 10               | 0.08            | 0.1467            | 0.1467          | 0.1467          |
| 4                | 0.2             | 0.3               |                 | 0.3             | 11               | 0.09            | $\qquad \qquad -$ | 0.135           | 0.135           |
| 5.               | 0.1             | $\qquad \qquad -$ | 0.1             |                 | 12               | 0.1             | 0.1833            | 0.1833          | 0.1833          |
| 6                | 0.16            | 0.2933            | 0.2933          | 0.2933          | 13               | 0.125           | 0.2292            | 0.2292          | 0.2292          |
| 7                | 0.5             | 0.75              |                 | 0.75            | 14               | 0.1             |                   | 0.15            | 0.15            |
|                  |                 |                   |                 |                 |                  |                 |                   |                 |                 |

## C.4.9 Família de Projetos 9

<span id="page-122-2"></span>No quadro [C.26](#page-122-2) encontra-se uma síntese com os nomes e propriedades dos projetos que compõem esta família.

Tabela C.26: Tipagem dos projetos da família 9.

|                                 | único recurso |              |      | múltiplos recursos |                            |      |
|---------------------------------|---------------|--------------|------|--------------------|----------------------------|------|
| restrição de<br>disponibilidade | nome          | - R.         | .iMr | nome               | R.                         | iMr  |
| com restrição                   | MP Net09 1 3  | $\mathbf{1}$ | 0.00 | MP_Net09_3_311     | $\overline{\phantom{a}}$ 3 | 0.74 |
| sem restrição                   |               |              |      |                    |                            | 0.74 |

A relação de precedências partilhada por cada um dos projetos na família está representada na figura [C.10.](#page-123-0)

<span id="page-123-0"></span>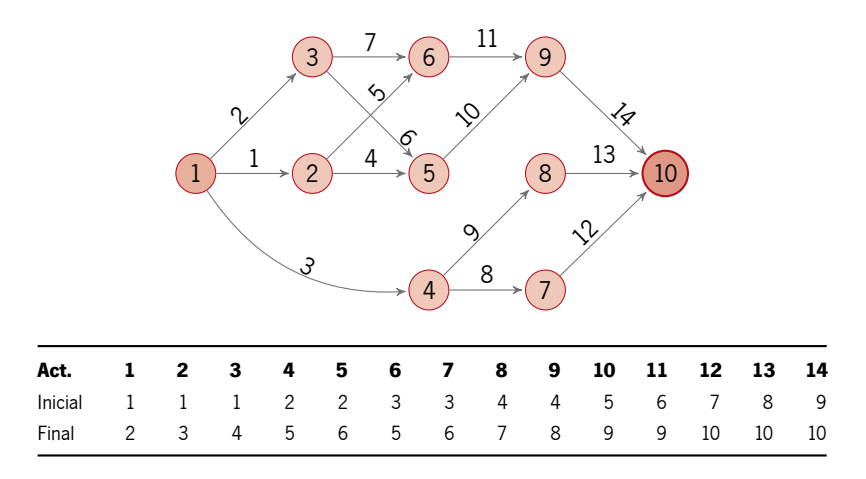

Figura C.10: Rede AoA de precedências das atividades nos projetos da família 9.

As definições dos recursos figuram na tabela [C.27](#page-123-1) quer para as versões com ou sem restrição de disponibilidade.

<span id="page-123-1"></span>Tabela C.27: Informação dos recursos na família de projetos 9. As versões sem restrição de disponibilidade partilham os mesmos parâmetros que as suas homólogas, à exceção dos S*<sup>r</sup>* que são sempre nulos nesses projetos.

| único recurso |                                   |  | múltiplos recursos   |  |  |
|---------------|-----------------------------------|--|----------------------|--|--|
|               | $r K_r c_r i_r r K_r c_r i_r$     |  |                      |  |  |
|               | <b>1</b> 3 1 0.2 <b>1</b> 3 3 0.6 |  |                      |  |  |
|               |                                   |  | <b>2</b> 1.5 1.5 0.3 |  |  |
|               |                                   |  | 3 1.5 2.5 0.5        |  |  |

Os parâmetros dos conteúdos de trabalho associados podem ser consultados na grelha [C.28.](#page-123-2) As atividades que não usem algum dos recursos assinalam-se com uma entrada truncada na posição respetiva. Estes parâmetros coincidem nas versões com e sem restrição.

<span id="page-123-2"></span>Tabela C.28: Parâmetros dos conteúdos de trabalho associados a cada recurso, em cada atividade, para a família de projetos 9. As versões sem restrição de disponibilidade partilham os mesmos parâmetros que as suas homólogas.

|                  | único           | múltiplos         |                 |                 |                  |    | único           | múltiplos       |                 |                 |
|------------------|-----------------|-------------------|-----------------|-----------------|------------------|----|-----------------|-----------------|-----------------|-----------------|
| $\boldsymbol{a}$ | $\lambda_{a,1}$ | $\lambda_{a,1}$   | $\lambda_{a,2}$ | $\lambda_{a,3}$ | $\boldsymbol{a}$ |    | $\lambda_{a,1}$ | $\lambda_{a,1}$ | $\lambda_{a,2}$ | $\lambda_{a,3}$ |
| 1                | 0.02            | 0.0367            | 0.0367          | 0.0367          | 8                |    | 0.06            |                 | 0.06            |                 |
| 2                | 0.03            | 0.045             |                 | 0.045           | 9                |    | 0.03            | 0.055           | 0.055           | 0.055           |
| 3                | 0.04            |                   | 0.06            | 0.06            |                  | 10 | 0.02            | 0.0367          | 0.0367          | 0.0367          |
| 4                | 0.025           |                   | 0.025           |                 |                  | 11 | 0.015           |                 | 0.0225          | 0.0225          |
| 5                | 0.035           | $\qquad \qquad -$ | 0.0525          | 0.0525          |                  | 12 | 0.02            | 0.03            |                 | 0.03            |
| 6                | 0.045           | 0.0825            | 0.0825          | 0.0825          |                  | 13 | 0.025           |                 | 0.025           |                 |
| 7                | 0.05            | 0.0917            | 0.0917          | 0.0917          |                  | 14 | 0.03            | 0.055           | 0.055           | 0.055           |

#### C.4.10 Família de Projetos 10

<span id="page-124-0"></span>No quadro [C.29](#page-124-0) encontra-se uma síntese com os nomes e propriedades dos projetos que compõem esta família.

|                                 | único recurso    |              | múltiplos recursos |                         |               |      |
|---------------------------------|------------------|--------------|--------------------|-------------------------|---------------|------|
| restricão de<br>disponibilidade | nome             | $\mathbf{R}$ | iMr                | nome                    | $R_{\perp}$   | .iMr |
| com restrição                   | MP Net10 1 5     |              |                    | 1  0.00  MP_Net10  2_33 | $\mathcal{P}$ | 0.88 |
| sem restrição                   | MP_Net10_1_NAC 1 |              |                    | $0.00$ MP_Net10_2_NAC 2 |               | 0.88 |

Tabela C.29: Tipagem dos projetos da família 10.

<span id="page-124-1"></span>A relação de precedências partilhada por cada um dos projetos na família está representada na figura [C.11.](#page-124-1)

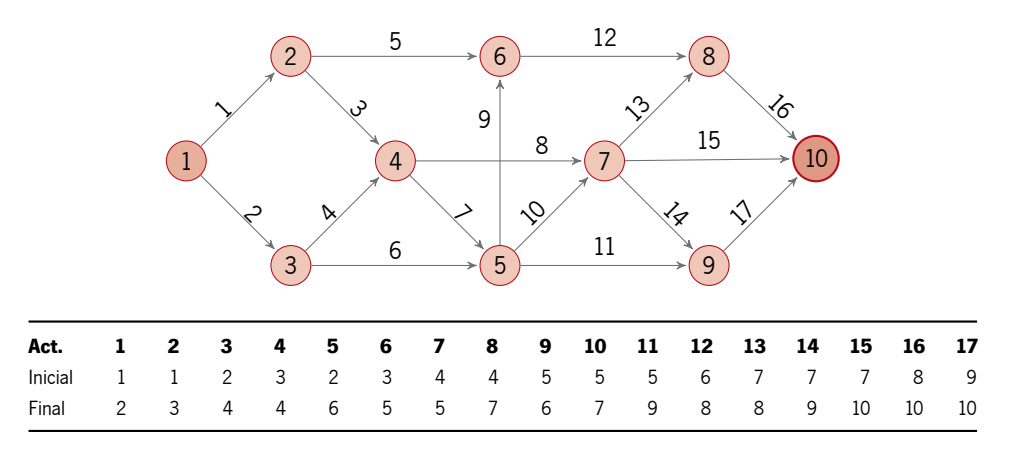

Figura C.11: Rede AoA de precedências das atividades nos projetos da família 10.

As definições dos recursos figuram na tabela [C.30](#page-124-2) quer para as versões com ou sem restrição de disponibilidade.

<span id="page-124-2"></span>Tabela C.30: Informação dos recursos na família de projetos 10. As versões sem restrição de disponibilidade partilham os mesmos parâmetros que as suas homólogas, à exceção dos S*<sup>r</sup>* que são sempre nulos nesses projetos.

| único recurso  |                |                               | múltiplos recursos |         |     |
|----------------|----------------|-------------------------------|--------------------|---------|-----|
|                |                | $r K_r c_r i_r r K_r c_r i_r$ |                    |         |     |
| 5 <sup>5</sup> | $\overline{2}$ |                               | $0.4$ 1 3 1        |         | 0.2 |
|                |                |                               | $2 \t3$            | 2.5 0.5 |     |

Os parâmetros dos conteúdos de trabalho associados podem ser consultados na grelha [C.31.](#page-125-0) As atividades que não usem algum dos recursos assinalam-se com uma entrada truncada na posição respetiva. Estes parâmetros coincidem nas versões com e sem restrição.

|                  | único           | múltiplos                |                 |                  | único           | múltiplos         |                 |                  | único           | múltiplos       |                 |
|------------------|-----------------|--------------------------|-----------------|------------------|-----------------|-------------------|-----------------|------------------|-----------------|-----------------|-----------------|
| $\boldsymbol{a}$ | $\lambda_{a,1}$ | $\lambda_{a,1}$          | $\lambda_{a,2}$ | $\boldsymbol{a}$ | $\lambda_{a,1}$ | $\lambda_{a,1}$   | $\lambda_{a,2}$ | $\boldsymbol{a}$ | $\lambda_{a,1}$ | $\lambda_{a,1}$ | $\lambda_{a,2}$ |
| $\mathbf{1}$     | 0.167           | 0.2505                   | 0.2505          | 7                | 0.1             |                   | 0.1             | 13               | 0.143           | 0.2145          | 0.2145          |
| 2                | 0.1             | 0.15                     | 0.15            | 8                | 0.333           | 0.4995            | 0.4995          | 14               | 0.5             | 0.75            | 0.75            |
| 3                | 0.2             | $\overline{\phantom{m}}$ | 0.2             | 9                | 0.333           | 0.4995            | 0.4995          | 15               | 0.125           | 0.1875          | 0.1875          |
| 4                | 0.1             | 0.15                     | 0.15            | 10               | 0.25            | 0.375             | 0.375           | 16               | 0.167           | 0.2505          | 0.2505          |
| 5                | 0.25            | 0.375                    | 0.375           | 11               | 0.5             | $\qquad \qquad -$ | 0.5             | 17               | 0.111           | 0.111           |                 |
| 6                | 0.2             | 0.3                      | 0.3             | 12               | 0.167           | 0.2505            | 0.2505          |                  |                 |                 |                 |

<span id="page-125-0"></span>Tabela C.31: Parâmetros dos conteúdos de trabalho associados a cada recurso, em cada atividade, para a família de projetos 10. As versões sem restrição de disponibilidade partilham os mesmos parâmetros que as suas homólogas.

# C.4.11 Família de Projetos 11

<span id="page-125-1"></span>No quadro [C.32](#page-125-1) encontra-se uma síntese com os nomes e propriedades dos projetos que compõem esta família.

Tabela C.32: Tipagem dos projetos da família 11.

|                                 | único recurso    |    |      | múltiplos recursos       |   |      |  |  |  |
|---------------------------------|------------------|----|------|--------------------------|---|------|--|--|--|
| restrição de<br>disponibilidade | nome             | R. | -iMr | nome                     | R | iMr  |  |  |  |
| com restrição                   |                  |    |      | $0.00$ MP_Net11_4_1155 4 |   | 0.65 |  |  |  |
| sem restrição                   | MP Net11 1 NAC 1 |    | 0.00 | MP_Net11_4_NAC           | 4 | 0.65 |  |  |  |

<span id="page-125-2"></span>A relação de precedências partilhada por cada um dos projetos na família está representada na figura [C.12.](#page-125-2)

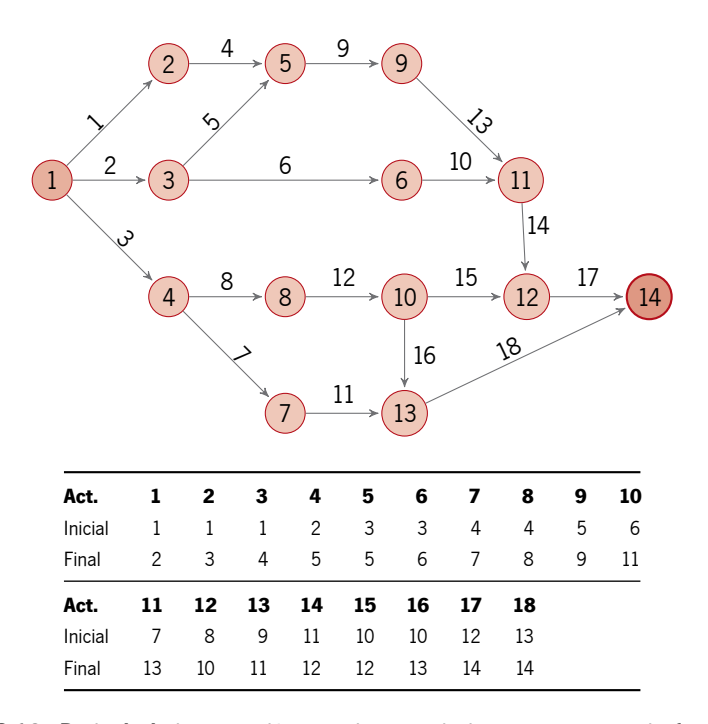

Figura C.12: Rede AoA de precedências das atividades nos projetos da família 11.

As definições dos recursos figuram na tabela [C.33](#page-126-0) quer para as versões com ou sem restrição de disponibilidade.

| único recurso |                                       | múltiplos recursos |                |                       |     |  |  |  |
|---------------|---------------------------------------|--------------------|----------------|-----------------------|-----|--|--|--|
|               | $r K_r c_r i_r r K_r c_r i_r$         |                    |                |                       |     |  |  |  |
|               | <b>1</b> 1.5 3 0.6 <b>1</b> 1.5 1 0.2 |                    |                |                       |     |  |  |  |
|               |                                       |                    | <b>2</b> 1.5 3 |                       | 0.6 |  |  |  |
|               |                                       | 3                  |                | $5\quad 2.5\quad 0.5$ |     |  |  |  |
|               |                                       | 4                  |                | $5 \quad 3$           | 0.6 |  |  |  |

<span id="page-126-0"></span>Tabela C.33: Informação dos recursos na família de projetos 11. As versões sem restrição de disponibilidade partilham os mesmos parâmetros que as suas homólogas, à exceção dos S*<sup>r</sup>* que são sempre nulos nesses projetos.

Os parâmetros dos conteúdos de trabalho associados podem ser consultados na grelha [C.34.](#page-126-1) As atividades que não usem algum dos recursos assinalam-se com uma entrada truncada na posição respetiva. Estes parâmetros coincidem nas versões com e sem restrição.

<span id="page-126-1"></span>Tabela C.34: Parâmetros dos conteúdos de trabalho associados a cada recurso, em cada atividade, para a família de projetos 11. As versões sem restrição de disponibilidade partilham os mesmos parâmetros que as suas homólogas.

|                  | único           | múltiplos       |                          |                   |                 |                  | único           | múltiplos       |                 |                 |                 |  |
|------------------|-----------------|-----------------|--------------------------|-------------------|-----------------|------------------|-----------------|-----------------|-----------------|-----------------|-----------------|--|
| $\boldsymbol{a}$ | $\lambda_{a,1}$ | $\lambda_{a,1}$ | $\lambda_{a,2}$          | $\lambda_{a,3}$   | $\lambda_{a,4}$ | $\boldsymbol{a}$ | $\lambda_{a,1}$ | $\lambda_{a,1}$ | $\lambda_{a,2}$ | $\lambda_{a,3}$ | $\lambda_{a,4}$ |  |
| $\mathbf{1}$     | 0.06            | 0.125           | 0.125                    | 0.125             | 0.125           | 10               | 0.05            |                 | 0.05            |                 |                 |  |
| 2                | 0.04            | 0.06            | $\overline{\phantom{0}}$ | 0.06              |                 | 11               | 0.08            |                 | 0.1467          | 0.1467          | 0.1467          |  |
| 3                | 0.1             | 0.2083          | 0.2083                   | 0.2083            | 0.2083          | 12               | 0.07            | 0.1458          | 0.1458          | 0.1458          | 0.1458          |  |
| 4                | 0.07            |                 | $\qquad \qquad =$        | 0.07              |                 | 13               | 0.09            | 0.165           | 0.165           | 0.165           |                 |  |
| 5                | 0.08            |                 |                          | 0.12              | 0.12            | 14               | 0.09            |                 | 0.165           | 0.165           | 0.165           |  |
| 6                | 0.04            | 0.0833          | 0.0833                   | 0.0833            | 0.0833          | 15               | 0.05            | 0.075           | 0.075           |                 |                 |  |
| $7^{\circ}$      | 0.08            |                 | 0.08                     |                   |                 | 16               | 0.09            | 0.165           | 0.165           |                 | 0.165           |  |
| 8                | 0.2             | 0.3             |                          | $\qquad \qquad -$ | 0.3             | 17               | 0.04            | 0.06            |                 | 0.06            |                 |  |
| 9                | 0.07            | 0.1458          | 0.1458                   | 0.1458            | 0.1458          | 18               | 0.06            |                 | 0.09            | 0.09            |                 |  |

C.4.12 Família de Projetos 12

No quadro [C.35](#page-127-0) encontra-se uma síntese com os nomes e propriedades dos projetos que compõem esta família.

<span id="page-127-0"></span>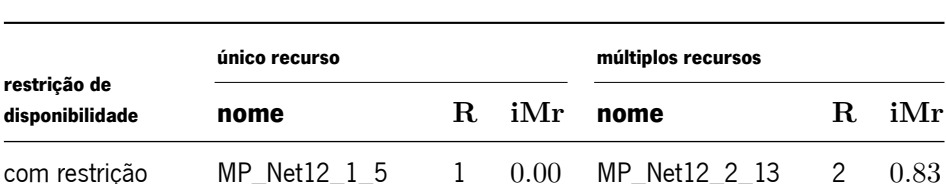

sem restrição MP\_Net12\_1\_NAC 1 0*.*00 MP\_Net12\_2\_NAC 2 0*.*83

Tabela C.35: Tipagem dos projetos da família 12.

<span id="page-127-1"></span>A relação de precedências partilhada por cada um dos projetos na família está representada na figura [C.13.](#page-127-1)

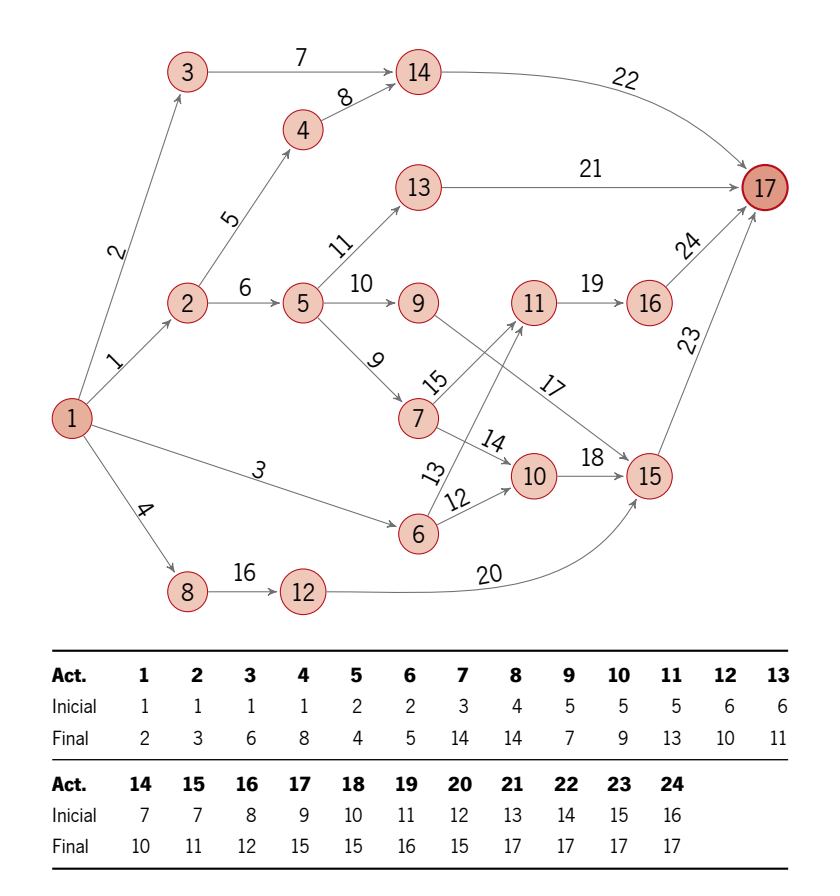

Figura C.13: Rede AoA de precedências das atividades nos projetos da família 12.

As definições dos recursos figuram na tabela [C.36](#page-127-2) quer para as versões com ou sem restrição de disponibilidade.

<span id="page-127-2"></span>Tabela C.36: Informação dos recursos na família de projetos 12. As versões sem restrição de disponibilidade partilham os mesmos parâmetros que as suas homólogas, à exceção dos S*<sup>r</sup>* que são sempre nulos nesses projetos.

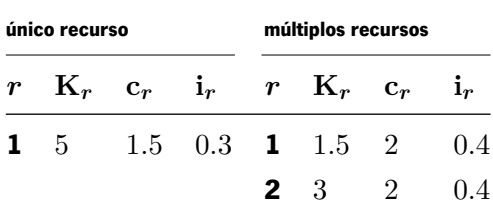

Os parâmetros dos conteúdos de trabalho associados podem ser consultados na grelha [C.37.](#page-128-0) As atividades que não usem algum dos recursos assinalam-se com uma entrada truncada na posição respetiva. Estes parâmetros coincidem nas versões com e sem restrição.

|                  | único           | múltiplos         |                 |                  | único           | múltiplos       |                 |                  | único           | múltiplos       |                 |
|------------------|-----------------|-------------------|-----------------|------------------|-----------------|-----------------|-----------------|------------------|-----------------|-----------------|-----------------|
| $\boldsymbol{a}$ | $\lambda_{a,1}$ | $\lambda_{a,1}$   | $\lambda_{a,2}$ | $\boldsymbol{a}$ | $\lambda_{a,1}$ | $\lambda_{a,1}$ | $\lambda_{a,2}$ | $\boldsymbol{a}$ | $\lambda_{a,1}$ | $\lambda_{a,1}$ | $\lambda_{a,2}$ |
| 1                | 0.025           | 0.0375            | 0.0375          | 9                | 0.0333          |                 | 0.0333          | 17               | 0.05            |                 | 0.05            |
| 2                | 0.02            | 0.03              | 0.03            | 10               | 0.025           |                 | 0.025           | 18               | 0.0556          | 0.0556          |                 |
| 3                | 0.0222          | 0.0333            | 0.0333          | 11               | 0.02            | 0.03            | 0.03            | 19               | 0.0278          | 0.0417          | 0.0417          |
| 4                | 0.0182          | 0.0273            | 0.0273          | 12               | 0.0385          | 0.0385          |                 | 20               | 0.0222          |                 | 0.0222          |
| 5                | 0.0333          | 0.0333            |                 | 13               | 0.0357          | 0.0536          | 0.0536          | 21               | 0.0667          | 0.1001          | 0.1001          |
| 6                | 0.0286          | $\qquad \qquad -$ | 0.0286          | 14               | 0.05            | 0.075           | 0.075           | 22               | 0.0167          | 0.0251          | 0.0251          |
| $7^{\circ}$      | 0.025           | 0.0375            | 0.0375          | 15               | 0.04            | 0.06            | 0.06            | 23               | 0.04            | 0.06            | 0.06            |
| 8                | 0.04            | 0.06              | 0.06            | 16               | 0.0333          | 0.05            | 0.05            | 24               | 0.0217          | 0.0326          | 0.0326          |
|                  |                 |                   |                 |                  |                 |                 |                 |                  |                 |                 |                 |

<span id="page-128-0"></span>Tabela C.37: Parâmetros dos conteúdos de trabalho associados a cada recurso, em cada atividade, para a família de projetos 12. As versões sem restrição de disponibilidade partilham os mesmos parâmetros que as suas homólogas.

C.4.13 Família de Projetos 13

<span id="page-128-1"></span>No quadro [C.38](#page-128-1) encontra-se uma síntese com os nomes e propriedades dos projetos que compõem esta família.

Tabela C.38: Tipagem dos projetos da família 13.

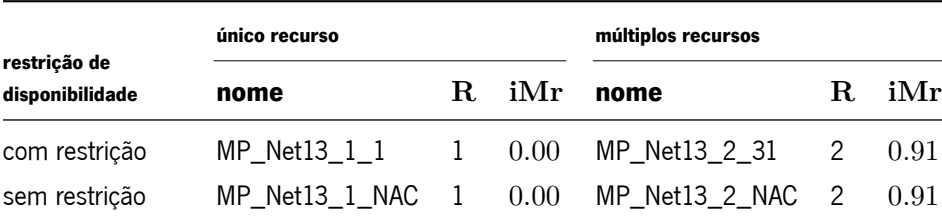

A relação de precedências partilhada por cada um dos projetos na família está representada na figura [C.14.](#page-129-0)

<span id="page-129-0"></span>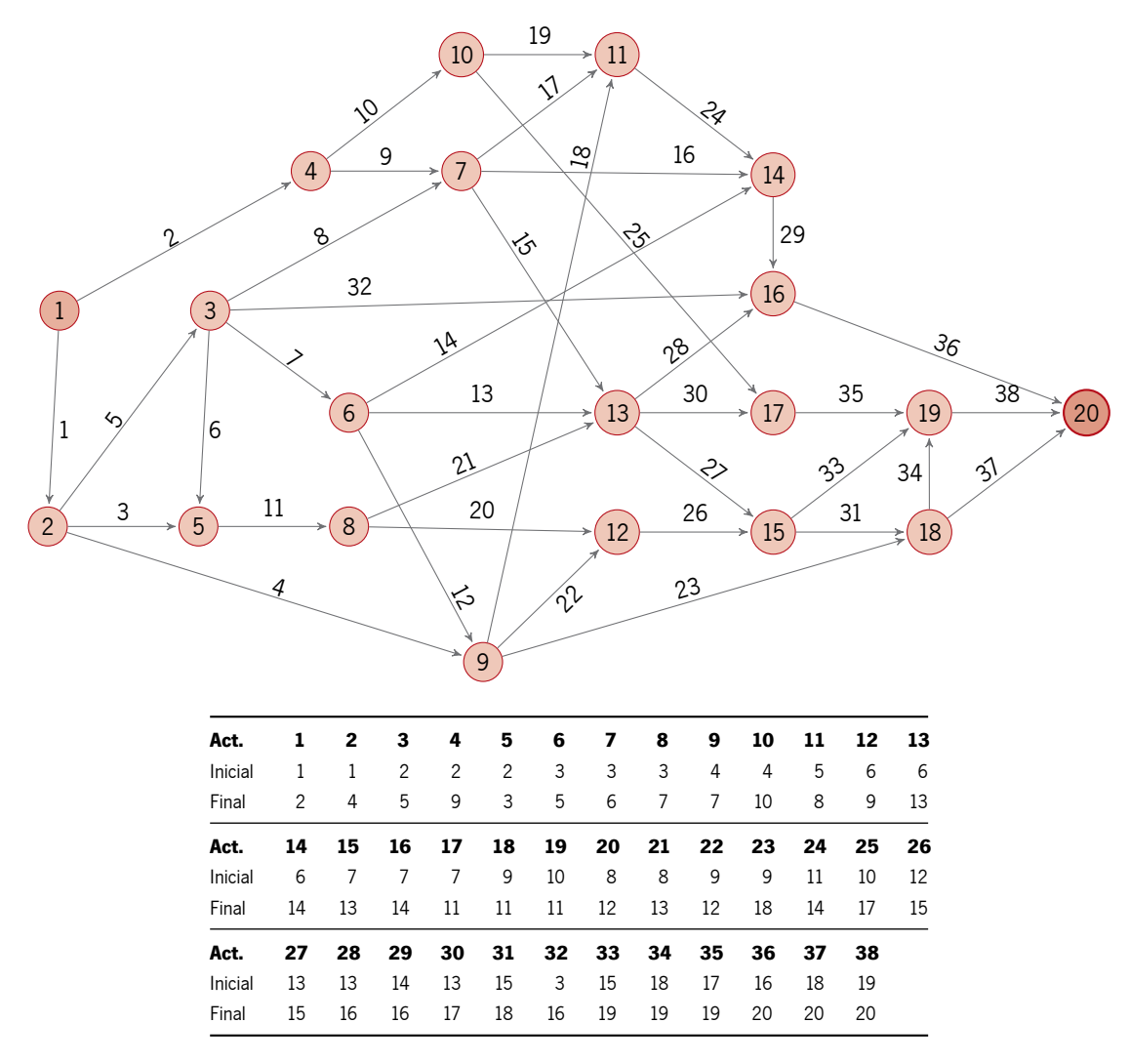

Figura C.14: Rede AoA de precedências das atividades nos projetos da família 13.

As definições dos recursos figuram na tabela [C.39](#page-129-1) quer para as versões com ou sem restrição de disponibilidade.

<span id="page-129-1"></span>Tabela C.39: Informação dos recursos na família de projetos 13. As versões sem restrição de disponibilidade partilham os mesmos parâmetros que as suas homólogas, à exceção dos S*<sup>r</sup>* que são sempre nulos nesses projetos.

| único recurso                 |  | múltiplos recursos |                      |  |  |  |  |
|-------------------------------|--|--------------------|----------------------|--|--|--|--|
| $r K_r c_r i_r r K_r c_r i_r$ |  |                    |                      |  |  |  |  |
| 1 1.5 2.5 0.5 1 3 2.5 0.5     |  |                    |                      |  |  |  |  |
|                               |  |                    | <b>2</b> 1.5 2.5 0.5 |  |  |  |  |

Os parâmetros dos conteúdos de trabalho associados podem ser consultados na grelha [C.40.](#page-130-0) As atividades que não usem algum dos recursos assinalam-se com uma entrada truncada na posição respetiva. Estes parâmetros coincidem nas versões com e sem restrição.

|                  | único           | múltiplos       |                 |                  | único           | múltiplos       |                 |                  | único           | múltiplos       |                 |
|------------------|-----------------|-----------------|-----------------|------------------|-----------------|-----------------|-----------------|------------------|-----------------|-----------------|-----------------|
| $\boldsymbol{a}$ | $\lambda_{a,1}$ | $\lambda_{a,1}$ | $\lambda_{a,2}$ | $\boldsymbol{a}$ | $\lambda_{a,1}$ | $\lambda_{a,1}$ | $\lambda_{a,2}$ | $\boldsymbol{a}$ | $\lambda_{a,1}$ | $\lambda_{a,1}$ | $\lambda_{a,2}$ |
| $\mathbf{1}$     | 0.0625          | 0.0938          | 0.0938          | 14               | 0.125           | 0.1875          | 0.1875          | 27               | 0.0625          | 0.0938          | 0.0938          |
| $\overline{2}$   | 0.0333          | 0.05            | 0.05            | 15               | 0.7143          | 1.0715          | 1.0715          | 28               | 0.0833          | 0.125           | 0.125           |
| 3                | 0.0625          | 0.0938          | 0.0938          | 16               | 0.0476          | 0.0714          | 0.0714          | 29               | 0.0555          | 0.0833          | 0.0833          |
| 4                | 0.05            | 0.075           | 0.075           | 17               | 0.0625          | 0.0938          | 0.0938          | 30               | 0.0417          | 0.0417          |                 |
| 5                | 0.1             | 0.15            | 0.15            | 18               | 0.05            |                 | 0.05            | 31               | 0.0909          | 0.1364          | 0.1364          |
| 6                | 0.0556          | 0.0834          | 0.0834          | 19               | 0.0526          | 0.0789          | 0.0789          | 32               | 0.0909          | 0.1364          | 0.1364          |
| 7                | 0.0667          | 0.1001          | 0.1001          | 20               | 0.0588          | 0.0882          | 0.0882          | 33               | 0.0455          | 0.0683          | 0.0683          |
| 8                | 0.0909          | 0.1364          | 0.1364          | 21               | 0.0667          | 0.1001          | 0.1001          | 34               | 0.0417          | 0.0626          | 0.0626          |
| 9                | 0.0833          |                 | 0.0833          | 22               | 0.0555          | 0.0833          | 0.0833          | 35               | 0.0333          | 0.05            | 0.05            |
| 10               | 0.025           | 0.0375          | 0.0375          | 23               | 0.0476          | 0.0714          | 0.0714          | 36               | 0.0667          | 0.0667          | $\equiv$        |
| 11               | 0.05            | 0.075           | 0.075           | 24               | 0.0625          | 0.0625          |                 | 37               | 0.125           | 0.1875          | 0.1875          |
| 12               | 0.0625          | 0.0938          | 0.0938          | 25               | 0.05            |                 | 0.05            | 38               | 0.1             | 0.15            | 0.15            |
| 13               | 0.1             | 0.15            | 0.15            | 26               | 0.0555          |                 | 0.0555          |                  |                 |                 |                 |

<span id="page-130-0"></span>Tabela C.40: Parâmetros dos conteúdos de trabalho associados a cada recurso, em cada atividade, para a família de projetos 13. As versões sem restrição de disponibilidade partilham os mesmos parâmetros que as suas homólogas.

C.4.14 Família de Projetos 14

<span id="page-130-1"></span>No quadro [C.41](#page-130-1) encontra-se uma síntese com os nomes e propriedades dos projetos que compõem esta família.

Tabela C.41: Tipagem dos projetos da família 14.

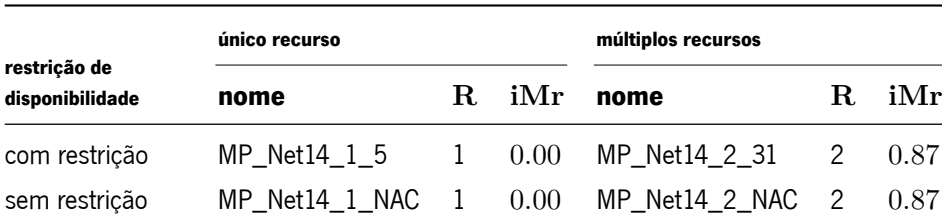

A relação de precedências partilhada por cada um dos projetos na família está representada na figura [C.15.](#page-131-0)

<span id="page-131-0"></span>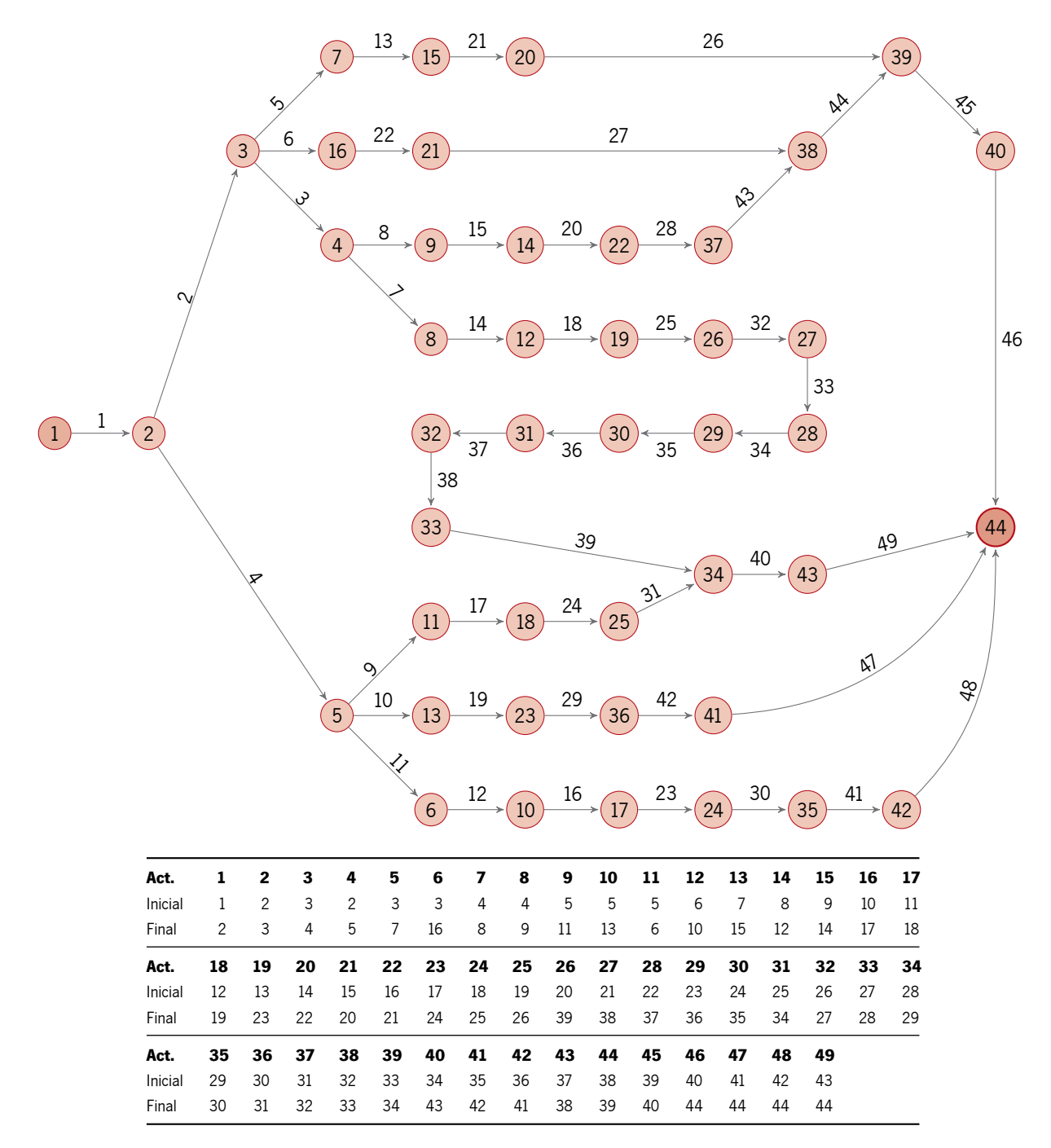

Figura C.15: Rede AoA de precedências das atividades nos projetos da família 14.

As definições dos recursos figuram na tabela [C.42](#page-132-1) quer para as versões com ou sem restrição de disponibilidade.

<span id="page-132-1"></span><span id="page-132-0"></span>Tabela C.42: Informação dos recursos na família de projetos 14. As versões sem restrição de disponibilidade partilham os mesmos parâmetros que as suas homólogas, à exceção dos S*<sup>r</sup>* que são sempre nulos nesses projetos.

| único recurso |                                   | múltiplos recursos |                |  |     |
|---------------|-----------------------------------|--------------------|----------------|--|-----|
|               | $r K_r c_r i_r r K_r c_r i_r$     |                    |                |  |     |
|               | <b>1</b> 5 2 0.4 <b>1</b> 3 3 0.6 |                    |                |  |     |
|               |                                   |                    | <b>2</b> 1.5 2 |  | 0.4 |

Os parâmetros dos conteúdos de trabalho associados podem ser consultados na grelha [C.43.](#page-132-2) As atividades que não usem algum dos recursos assinalam-se com uma entrada truncada na posição respetiva. Estes parâmetros coincidem nas versões com e sem restrição.

<span id="page-132-2"></span>Tabela C.43: Parâmetros dos conteúdos de trabalho associados a cada recurso, em cada atividade, para a família de projetos 14. As versões sem restrição de disponibilidade partilham os mesmos parâmetros que as suas homólogas.

|                  | único           | múltiplos       |                 |                  | único           | múltiplos       |                 |                  | único           | múltiplos       |                 |
|------------------|-----------------|-----------------|-----------------|------------------|-----------------|-----------------|-----------------|------------------|-----------------|-----------------|-----------------|
| $\boldsymbol{a}$ | $\lambda_{a,1}$ | $\lambda_{a,1}$ | $\lambda_{a,2}$ | $\boldsymbol{a}$ | $\lambda_{a,1}$ | $\lambda_{a,1}$ | $\lambda_{a,2}$ | $\boldsymbol{a}$ | $\lambda_{a,1}$ | $\lambda_{a,1}$ | $\lambda_{a,2}$ |
| $\mathbf{1}$     | 0.01            | $0.015\,$       | $0.015\,$       | 18               | 0.33            | 0.495           | 0.495           | 35               | $0.09\,$        | 0.135           | 0.135           |
| $\overline{c}$   | 0.125           |                 | 0.125           | 19               | 0.1             | 0.15            | $0.15\,$        | 36               | 0.14            | 0.21            | 0.21            |
| 3                | $0.25\,$        |                 | $0.25\,$        | 20               | 0.44            | $0.66\,$        | 0.66            | 37               | $0.5\,$         | 0.75            | 0.75            |
| 4                | $0.16\,$        | $0.24\,$        | $0.24\,$        | 21               | 0.14            | $0.21\,$        | 0.21            | 38               | 0.33            |                 | 0.33            |
| 5                | 0.11            | 0.165           | 0.165           | 22               | $0.12\,$        | $0.18\,$        | 0.18            | 39               | 0.33            | 0.33            |                 |
| 6                | 0.125           | 0.1875          | 0.1875          | 23               | 0.33            | 0.495           | 0.495           | 40               | $0.08\,$        | 0.12            | 0.12            |
| $\overline{7}$   | 0.11            | 0.165           | 0.165           | 24               | $0.2\,$         | $0.2\,$         |                 | 41               | 0.13            | 0.195           | 0.195           |
| 8                | $0.2\,$         |                 | $0.2\,$         | 25               | 0.11            | 0.165           | 0.165           | 42               | 0.09            | 0.135           | 0.135           |
| 9                | 0.16            | 0.24            | $0.24\,$        | 26               | 0.13            | $0.195\,$       | 0.195           | 43               | 0.33            | 0.33            |                 |
| 10               | 0.11            | 0.165           | 0.165           | 27               | 0.14            | 0.21            | 0.21            | 44               | 0.13            | 0.195           | 0.195           |
| 11               | 0.14            |                 | 0.14            | 28               | 0.5             | $0.75\,$        | 0.75            | 45               | $0.5\,$         | 0.75            | 0.75            |
| 12               | 0.5             | 0.75            | 0.75            | 29               | 0.2             | $0.3\,$         | $0.3\,$         | 46               | $0.15\,$        | 0.15            |                 |
| 13               | 0.33            | 0.33            |                 | 30               | 0.16            | $0.24\,$        | 0.24            | 47               | $0.5\,$         | 0.75            | 0.75            |
| 14               | $0.2\,$         | 0.3             | 0.3             | 31               | 0.14            | 0.14            | $\equiv$        | 48               | 0.14            | 0.21            | 0.21            |
| 15               | 0.3             | 0.45            | 0.45            | 32               | 0.09            | 0.135           | 0.135           | 49               | 0.13            | 0.195           | 0.195           |
| 16               | 0.4             | $0.4\,$         |                 | 33               | 0.14            | $0.21\,$        | 0.21            |                  |                 |                 |                 |
| 17               | 0.5             | 0.5             |                 | 34               | 0.14            | $0.21\,$        | 0.21            |                  |                 |                 |                 |